# Package 'gmvarkit'

June 3, 2022

<span id="page-0-0"></span>Title Estimate Gaussian and Student's t Mixture Vector Autoregressive Models

Version 2.0.4

# Description

Unconstrained and constrained maximum likelihood estimation of structural and reduced form Gaussian mixture vector autoregressive, Student's t mixture vector autoregressive, and Gaussian and Student's t mixture vector autoregressive models, quantile residual tests, graphical diagnostics,

simulations, forecasting, and estimation of generalized impulse response function and generalized forecast error variance decomposition.

Leena Kalliovirta, Mika Meitz, Pentti Saikkonen (2016) [<doi:10.1016/j.jeconom.2016.02.012>](https://doi.org/10.1016/j.jeconom.2016.02.012), Savi Virolainen (2022) [<arXiv:2007.04713>](https://arxiv.org/abs/2007.04713), Savi Virolainen (2022) [<arXiv:2109.13648>](https://arxiv.org/abs/2109.13648).

# **Depends** R  $(>= 3.6.0)$

BugReports <https://github.com/saviviro/gmvarkit/issues>

# License GPL-3

Encoding UTF-8

LazyData true

RoxygenNote 7.2.0

**Imports** Brobdingnag ( $>= 1.2-4$ ), mvnfast ( $>= 0.2.5$ ), parallel ( $>= 1.2-4$ ) 3.0.0), stats ( $> = 3.0.0$ ), pbapply ( $> = 1.4-2$ ), graphics ( $> =$ 3.0.0), grDevices ( $>= 3.0.0$ ), gsl ( $>= 2.1-6$ ), methods ( $>=$ 3.0.0)

Suggests testthat, knitr, rmarkdown

#### VignetteBuilder knitr

NeedsCompilation no

Author Savi Virolainen [aut, cre]

Maintainer Savi Virolainen <savi.virolainen@helsinki.fi>

Repository CRAN

Date/Publication 2022-06-03 16:10:02 UTC

# R topics documented:

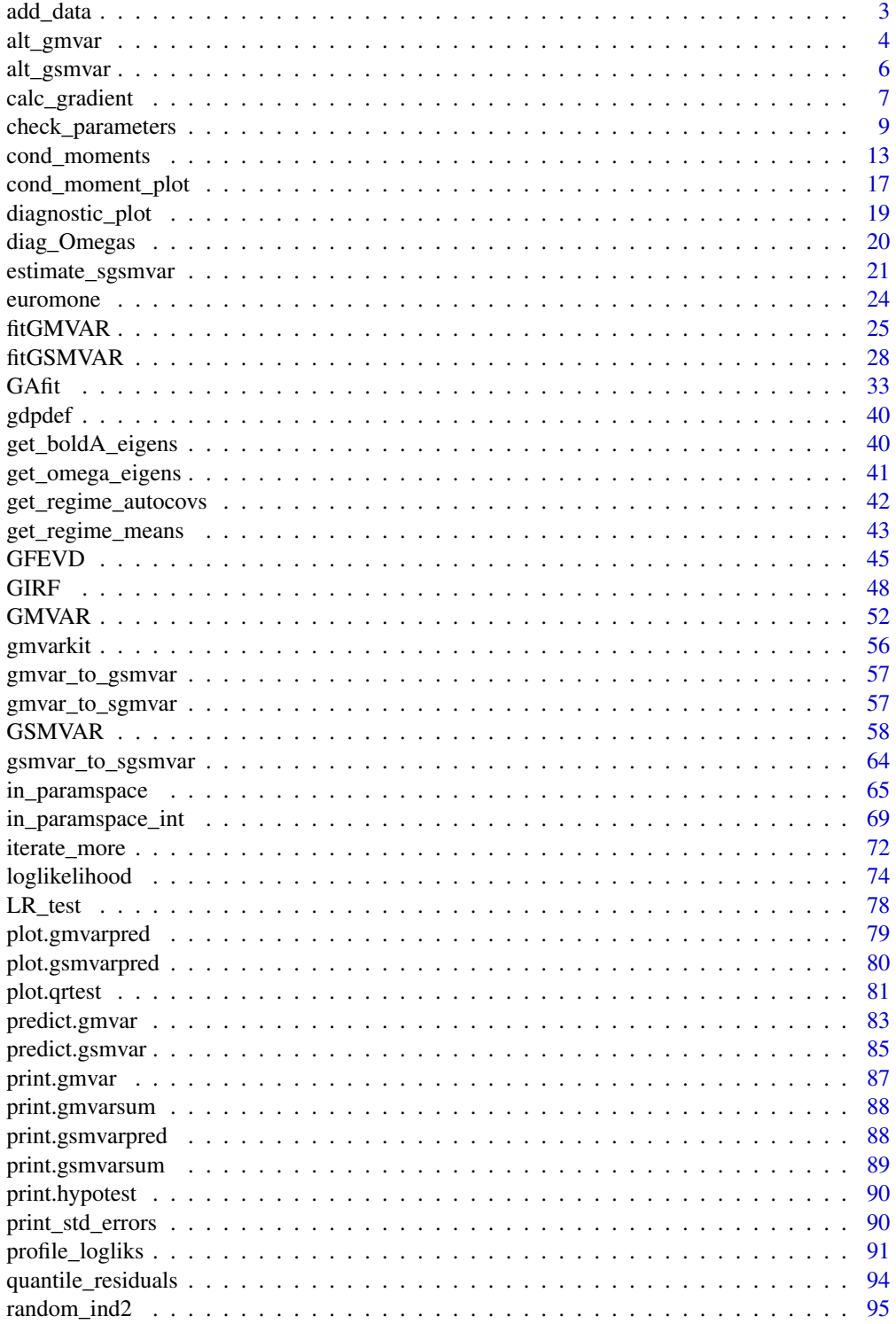

<span id="page-2-0"></span>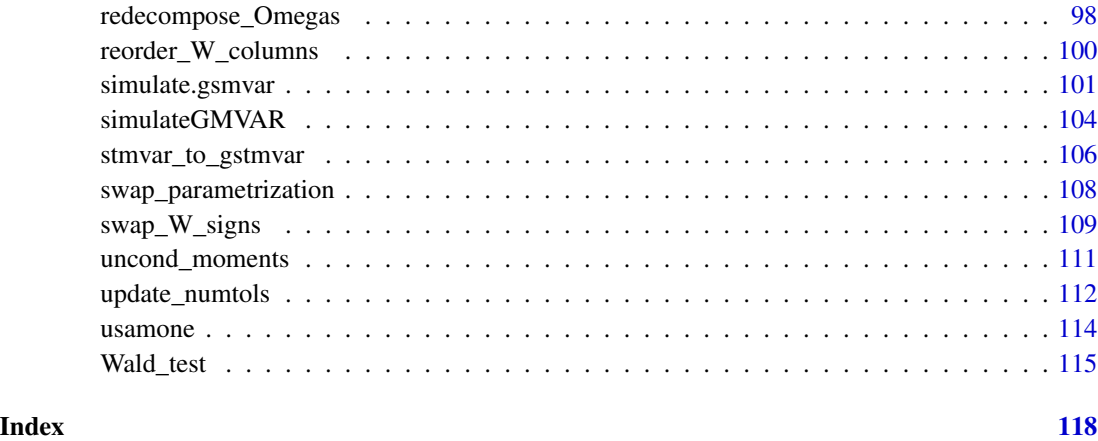

add\_data *Add data to an object of class 'gsmvar' defining a GMVAR, StMVAR, or G-StMVAR model*

# Description

add\_data adds or updates data to object of class 'gsmvar' that defines a GMVAR, StMVAR, or G-StMVAR model. Also calculates mixing weights and quantile residuals accordingly.

#### Usage

```
add_data(data, gsmvar, calc_cond_moments = TRUE, calc_std_errors = FALSE)
```
# Arguments

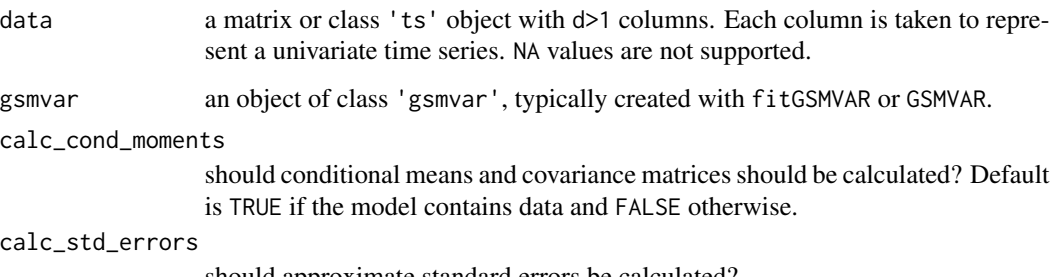

should approximate standard errors be calculated?

# Value

Returns an object of class 'gsmvar' defining the specified GSMVAR, StMVAR, or G-StMVAR model with the data added to the model. If the object already contained data, the data will be updated.

#### <span id="page-3-0"></span>References

- Kalliovirta L., Meitz M. and Saikkonen P. 2016. Gaussian mixture vector autoregression. *Journal of Econometrics*, 192, 485-498.
- Virolainen S. 2022. Structural Gaussian mixture vector autoregressive model with application to the asymmetric effects of monetary policy shocks. Unpublished working paper, available as arXiv:2007.04713.
- Virolainen S. 2022. Gaussian and Student's t mixture vector autoregressive model with application to the asymmetric effects of monetary policy shocks in the Euro area. Unpublished working paper, available as arXiv:2109.13648.

#### See Also

[fitGSMVAR](#page-27-1), [GSMVAR](#page-57-1), [iterate\\_more](#page-71-1), [update\\_numtols](#page-111-1)

#### Examples

```
# GMVAR(1, 2), d=2 model:
params12 <- c(0.55, 0.112, 0.344, 0.055, -0.009, 0.718, 0.319, 0.005,
  0.03, 0.619, 0.173, 0.255, 0.017, -0.136, 0.858, 1.185, -0.012,
  0.136, 0.674)
mod12 <- GSMVAR(p=1, M=2, d=2, params=params12)
mod12
mod12_2 <- add_data(gdpdef, mod12)
mod12_2
# StMVAR(1, 2), d=2 model:
mod12t <- GSMVAR(p=1, M=2, d=2, params=c(params12, 10, 12), model="StMVAR")
mod12t
mod12t_2 <- add_data(gdpdef, mod12t)
mod12t_2
# Structural GMVAR(2, 2), d=2 model identified with sign-constraints:
params22s <- c(0.36, 0.121, 0.484, 0.072, 0.223, 0.059, -0.151, 0.395,
  0.406, -0.005, 0.083, 0.299, 0.218, 0.02, -0.119, 0.722, 0.093, 0.032,
  0.044, 0.191, 0.057, 0.172, -0.46, 0.016, 3.518, 5.154, 0.58)
W_22 <- matrix(c(1, 1, -1, 1), nrow=2, byrow=FALSE)
mod22s <- GSMVAR(p=2, M=2, d=2, params=params22s, structural_pars=list(W=W_22))
mod22s
mod22s_2 <- add_data(gdpdef, mod22s)
mod22s_2
```
alt\_gmvar *DEPRECATED! USE THE FUNCTION alt\_gsmvar INSTEAD! Construct a GMVAR model based on results from an arbitrary estimation round of* fitGSMVAR

#### alt\_gmvar 5

#### Description

DEPRECATED! USE THE FUNCTION alt\_gsmvar INSTEAD! alt\_gsmvar constructs a GMVAR model based on results from an arbitrary estimation round of fitGSMVAR.

#### Usage

```
alt_gmvar(
  gmvar,
  which_round = 1,
  which_largest,
  calc_cond_moments = TRUE,
  calc_std_errors = TRUE
)
```
# Arguments

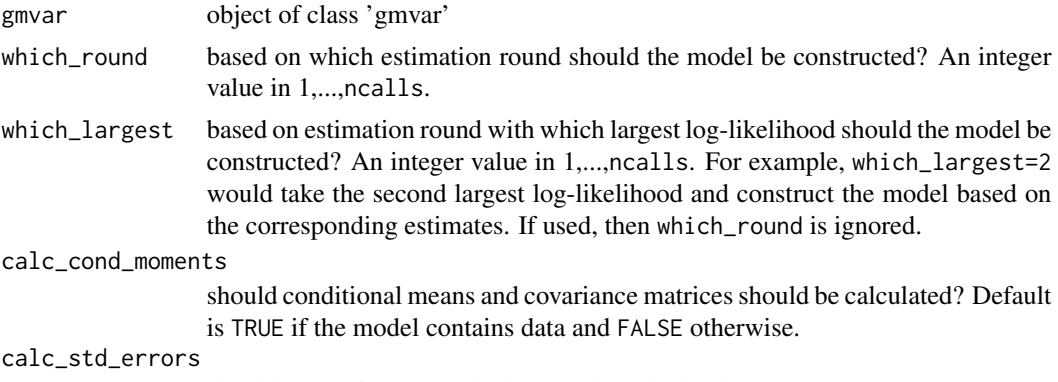

should approximate standard errors be calculated?

# Details

It's sometimes useful to examine other estimates than the one with the highest log-likelihood. This function is wrapper around GSMVAR that picks the correct estimates from an object returned by fitGSMVAR.

# Value

Returns an object of class 'gsmvar' defining the specified reduced form or structural GMVAR, StMVAR, or G-StMVAR model. Can be used to work with other functions provided in gmvarkit.

Note that the first autocovariance/correlation matrix in \$uncond\_moments is for the lag zero, the second one for the lag one, etc.

### References

- Kalliovirta L., Meitz M. and Saikkonen P. 2016. Gaussian mixture vector autoregression. *Journal of Econometrics*, 192, 485-498.
- Kalliovirta L. and Saikkonen P. 2010. Reliable Residuals for Multivariate Nonlinear Time Series Models. *Unpublished Revision of HECER Discussion Paper No. 247*.
- <span id="page-5-0"></span>• Virolainen S. 2022. Structural Gaussian mixture vector autoregressive model with application to the asymmetric effects of monetary policy shocks. Unpublished working paper, available as arXiv:2007.04713.
- Virolainen S. 2022. Gaussian and Student's t mixture vector autoregressive model with application to the asymmetric effects of monetary policy shocks in the Euro area. Unpublished working paper, available as arXiv:2109.13648.

# See Also

[alt\\_gsmvar](#page-5-1)

<span id="page-5-1"></span>alt\_gsmvar *Construct a GMVAR, StMVAR, or G-StMVAR model based on results from an arbitrary estimation round of* fitGSMVAR

# Description

alt\_gsmvar constructs a GMVAR, StMVAR, or G-StMVAR model based on results from an arbitrary estimation round of fitGSMVAR.

#### Usage

```
alt_gsmvar(
  gsmvar,
 which_round = 1,
 which_largest,
 calc_cond_moments = TRUE,
  calc_std_errors = TRUE
)
```
# Arguments

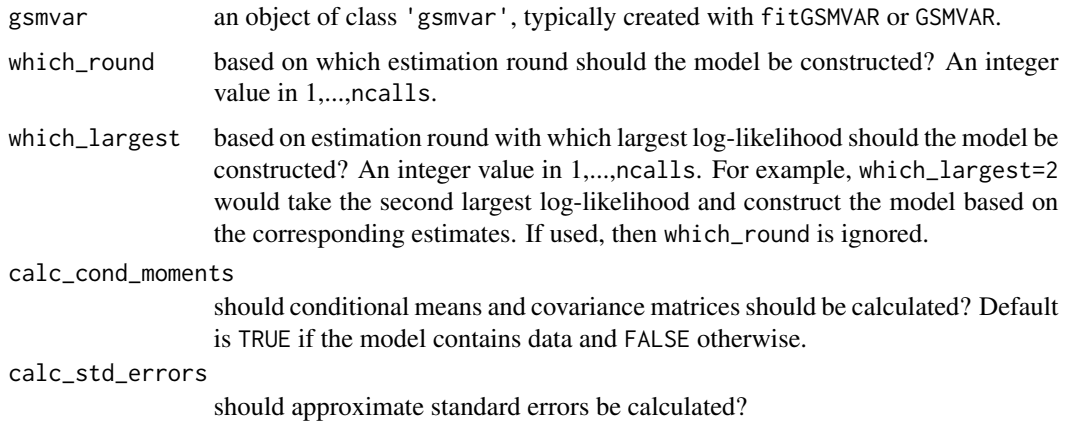

# <span id="page-6-0"></span>**Details**

It's sometimes useful to examine other estimates than the one with the highest log-likelihood. This function is wrapper around GSMVAR that picks the correct estimates from an object returned by fitGSMVAR.

# Value

Returns an object of class 'gsmvar' defining the specified reduced form or structural GMVAR, StMVAR, or G-StMVAR model. Can be used to work with other functions provided in gmvarkit.

Note that the first autocovariance/correlation matrix in \$uncond\_moments is for the lag zero, the second one for the lag one, etc.

# References

- Kalliovirta L., Meitz M. and Saikkonen P. 2016. Gaussian mixture vector autoregression. *Journal of Econometrics*, 192, 485-498.
- Kalliovirta L. and Saikkonen P. 2010. Reliable Residuals for Multivariate Nonlinear Time Series Models. *Unpublished Revision of HECER Discussion Paper No. 247*.
- Virolainen S. 2022. Structural Gaussian mixture vector autoregressive model with application to the asymmetric effects of monetary policy shocks. Unpublished working paper, available as arXiv:2007.04713.
- Virolainen S. 2022. Gaussian and Student's t mixture vector autoregressive model with application to the asymmetric effects of monetary policy shocks in the Euro area. Unpublished working paper, available as arXiv:2109.13648.

# See Also

[fitGSMVAR](#page-27-1), [GSMVAR](#page-57-1), [iterate\\_more](#page-71-1), [update\\_numtols](#page-111-1)

# Examples

```
# GMVAR(1,2) model
fit12 <- fitGSMVAR(gdpdef, p=1, M=2, ncalls=2, seeds=4:5)
fit12
fit12_2 <- alt_gsmvar(fit12, which_largest=2)
fit12_2
```
<span id="page-6-1"></span>

#### Description

calc\_gradient or calc\_hessian calculates the gradient or Hessian matrix of the given function at the given point using central difference numerical approximation. get\_gradient or get\_hessian calculates the gradient or Hessian matrix of the log-likelihood function at the parameter estimates of a class 'gsmvar' object. get\_soc returns eigenvalues of the Hessian matrix, and get\_foc is the same as get\_gradient but named conveniently.

# Usage

```
calc_gradient(x, fn, h = 6e-06, varying_h = NULL, ...)
calc\_hessian(x, fn, h = 6e-06, varying_h = NULL, ...)get_gradient(gsmvar, custom_h = NULL)
get_hessian(gsmvar, custom_h = NULL)
get_foc(gsmvar, custom_h = NULL)
get_soc(gsmvar, custom_h = NULL)
```
#### Arguments

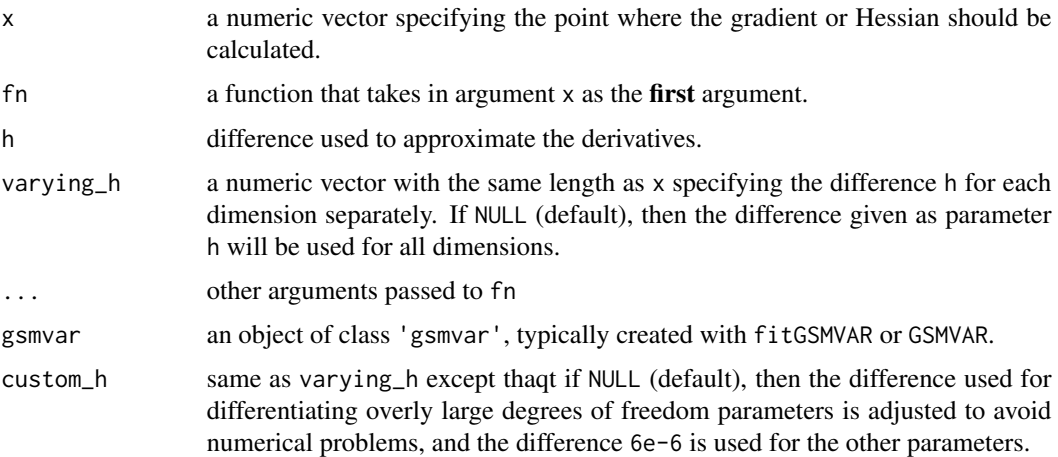

#### Details

In particular, the functions get\_foc and get\_soc can be used to check whether the found estimates denote a (local) maximum point, a saddle point, or something else. Note that profile log-likelihood functions can be conveniently plotted with the function profile\_logliks.

# Value

Gradient functions return numerical approximation of the gradient and Hessian functions return numerical approximation of the Hessian. get\_soc returns eigenvalues of the Hessian matrix.

<span id="page-8-0"></span>check\_parameters 9

#### Warning

No argument checks!

#### See Also

[profile\\_logliks](#page-90-1)

# Examples

```
# Simple function
foo <- function(x) x^2 + xcalc_gradient(x=1, fn=foo)
calc_gradient(x=-0.5, fn=foo)
# More complicated function
foo <- function(x, a, b) a*x[1]^2 - b*x[2]^2calc\_gradient(x=c(1, 2), fn=foo, a=0.3, b=0.1)# GMVAR(1,2), d=2 model:
params12 <- c(0.55, 0.112, 0.344, 0.055, -0.009, 0.718, 0.319, 0.005,
 0.03, 0.619, 0.173, 0.255, 0.017, -0.136, 0.858, 1.185, -0.012,
 0.136, 0.674)
mod12 <- GSMVAR(gdpdef, p=1, M=2, params=params12)
get_gradient(mod12)
get_hessian(mod12)
get_soc(mod12)
```
check\_parameters *Check that the given parameter vector satisfies the model assumptions*

#### Description

check\_parameters checks whether the given parameter vector satisfies the model assumptions. Does NOT consider the identifiability condition!

# Usage

```
check_parameters(
 p,
 M,
  d,
 params,
 model = c("GMVAR", "StMVAR", "G-StMVAR"),
 parametrization = c("intercept", "mean"),
  constraints = NULL,
  same_means = NULL,
```

```
structural_pars = NULL,
  stat\_tol = 0.001,post_{total} = 1e-08,
 df_tol = 1e-08
\mathcal{L}
```
# Arguments

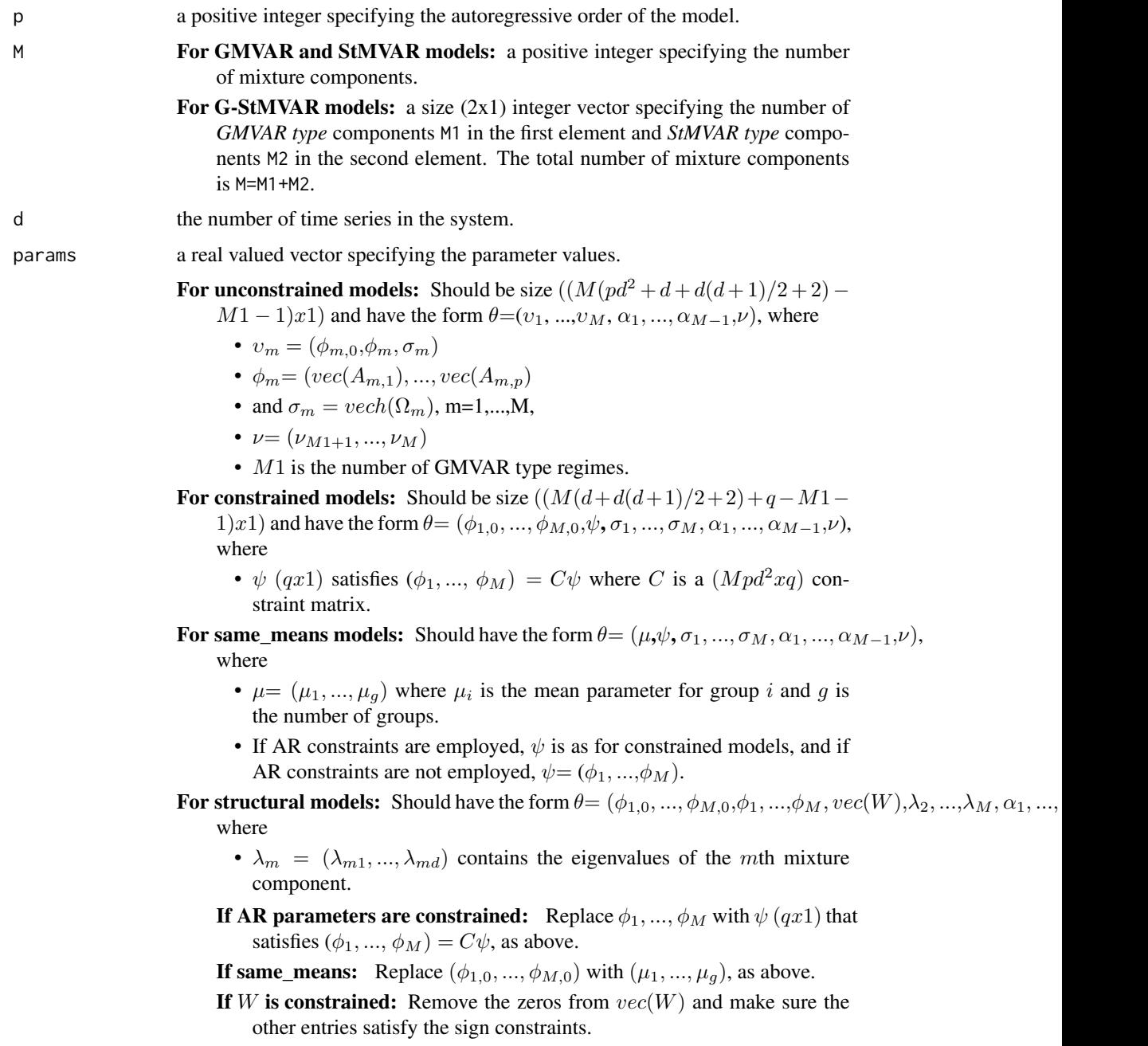

If  $\lambda_{mi}$  are constrained: Replace  $\lambda_2, ..., \lambda_M$  with  $\gamma$  (rx1) that satisfies ( $\lambda_2, ...,$  $\lambda_M$ ) =  $C_\lambda \gamma$  where  $C_\lambda$  is a  $(d(M-1)xr)$  constraint matrix.

Above,  $\phi_{m,0}$  is the intercept parameter,  $A_{m,i}$  denotes the *i*th coefficient matrix of the mth mixture component,  $\Omega_m$  denotes the error term covariance matrix of the m:th mixture component, and  $\alpha_m$  is the mixing weight parameter. The W and  $\lambda_{mi}$  are structural parameters replacing the error term covariance matrices (see Virolainen, 2022). If  $M = 1$ ,  $\alpha_m$  and  $\lambda_{mi}$  are dropped. If parametrization=="mean", just replace each  $\phi_{m,0}$  with regimewise mean  $\mu_m$ .  $vec()$  is vectorization operator that stacks columns of a given matrix into a vector.  $vech()$  stacks columns of a given matrix from the principal diagonal downwards (including elements on the diagonal) into a vector.

In the GMVAR model,  $M1 = M$  and  $\nu$  is dropped from the parameter vector. In the StMVAR model,  $M1 = 0$ . In the G-StMVAR model, the first M1 regimes are *GMVAR type* and the rest M2 regimes are *StMVAR type*. In StMVAR and **G-StMVAR** models, the degrees of freedom parameters in  $\nu$  should be strictly larger than two.

The notation is similar to the cited literature.

model is "GMVAR", "StMVAR", or "G-StMVAR" model considered? In the G-StMVAR model, the first M1 components are GMVAR type and the rest M2 components are StMVAR type.

parametrization

"intercept" or "mean" determining whether the model is parametrized with intercept parameters  $\phi_{m,0}$  or regime means  $\mu_m$ , m=1,...,M.

- constraints a size  $(Mpd^2xq)$  constraint matrix C specifying general linear constraints to the autoregressive parameters. We consider constraints of form  $(\phi_1, ..., \phi_M) = C\psi$ , where  $\phi_m = (vec(A_{m,1}), ..., vec(A_{m,p})(pd^2x1), m = 1, ..., M$ , contains the coefficient matrices and  $\psi$  (qx1) contains the related parameters. For example, to restrict the AR-parameters to be the same for all regimes, set  $C = [I:...:I]'$  $(Mpd^2xpd^2)$  where I = diag(p\*d^2). Ignore (or set to NULL) if linear constraints should not be employed.
- same\_means Restrict the mean parameters of some regimes to be the same? Provide a list of numeric vectors such that each numeric vector contains the regimes that should share the common mean parameters. For instance, if  $M=3$ , the argument  $list(1,$ 2:3) restricts the mean parameters of the second and third regime to be the same but the first regime has freely estimated (unconditional) mean. Ignore or set to NULL if mean parameters should not be restricted to be the same among any regimes. This constraint is available only for mean parametrized models; that is, when parametrization="mean".

structural\_pars

If NULL a reduced form model is considered. For structural model, should be a list containing the following elements:

- W a  $(dxd)$  matrix with its entries imposing constraints on W: NA indicating that the element is unconstrained, a positive value indicating strict positive sign constraint, a negative value indicating strict negative sign constraint, and zero indicating that the element is constrained to zero.
- C\_lambda a  $(d(M-1)xr)$  constraint matrix that satisfies  $(\lambda_2, ..., \lambda_M)$  =  $C_{\lambda}$ γ where γ is the new (rx1) parameter subject to which the model is

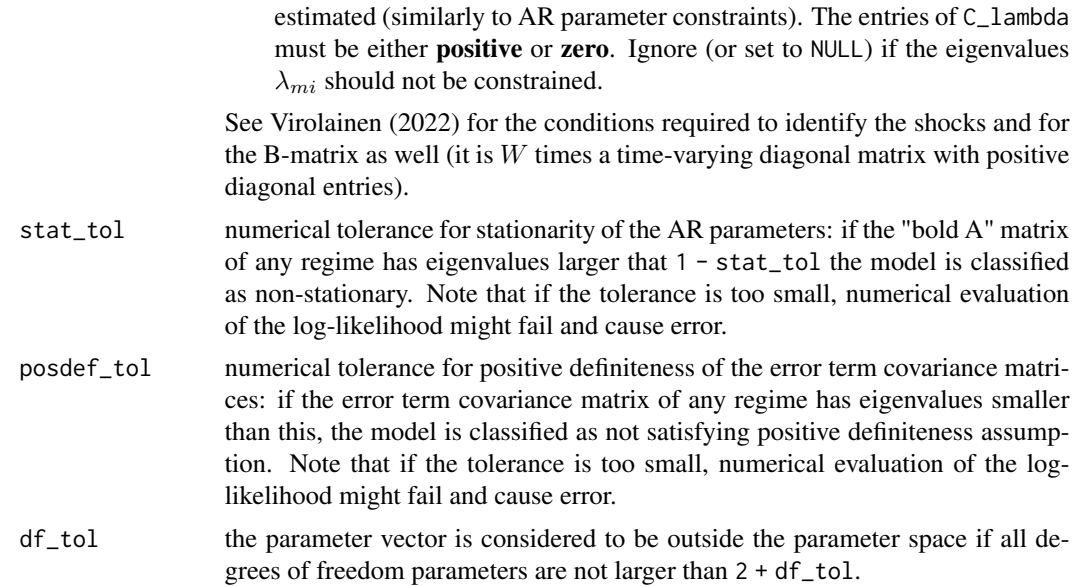

#### Value

Throws an informative error if there is something wrong with the parameter vector.

#### References

- Kalliovirta L., Meitz M. and Saikkonen P. 2016. Gaussian mixture vector autoregression. *Journal of Econometrics*, 192, 485-498.
- Virolainen S. 2022. Structural Gaussian mixture vector autoregressive model with application to the asymmetric effects of monetary policy shocks. Unpublished working paper, available as arXiv:2007.04713.
- Virolainen S. 2022. Gaussian and Student's t mixture vector autoregressive model with application to the asymmetric effects of monetary policy shocks in the Euro area. Unpublished working paper, available as arXiv:2109.13648.

@keywords internal

#### Examples

```
## Not run:
# These examples will cause an informative error
# GMVAR(1, 1), d=2 model:
params11 <- c(1.07, 127.71, 0.99, 0.00, -0.01, 1.00, 4.05,
 2.22, 8.87)
check_parameters(p=1, M=1, d=2, params=params11)
# GMVAR(2, 2), d=2 model:
params22 <- c(1.39, -0.77, 1.31, 0.14, 0.09, 1.29, -0.39,
-0.07, -0.11, -0.28, 0.92, -0.03, 4.84, 1.01, 5.93, 1.25,0.08, -0.04, 1.27, -0.27, -0.07, 0.03, -0.31, 5.85, 10.57,
```

```
9.84, 0.74)
check_parameters(p=2, M=2, d=2, params=params22)
# GMVAR(2, 2), d=2 model with AR-parameters restricted to be
# the same for both regimes:
C_mat <- rbind(diag(2*2^2), diag(2*2^2))
params222c <- c(1.03, 2.36, 1.79, 3.00, 1.25, 0.06,0.04,
1.34, -0.29, -0.08, -0.05, -0.36, 0.93, -0.15, 5.20,
5.88, 3.56, 9.80, 1.37)
check_parameters(p=2, M=2, d=2, params=params22c, constraints=C_mat)
# Structural GMVAR(2, 2), d=2 model identified with sign-constraints
# (no error):
params22s <- c(1.03, 2.36, 1.79, 3, 1.25, 0.06, 0.04, 1.34, -0.29,
-0.08, -0.05, -0.36, 1.2, 0.05, 0.05, 1.3, -0.3, -0.1, -0.05, -0.4,0.89, 0.72, -0.37, 2.16, 7.16, 1.3, 0.37)
W_22 <- matrix(c(1, 1, -1, 1), nrow=2, byrow=FALSE)
check_parameters(p=2, M=2, d=2, params=params22s,
structural_pars=list(W=W_22))
## End(Not run)
```
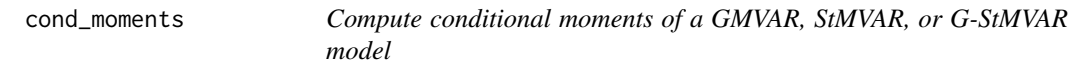

## Description

loglikelihood compute conditional regimewise means, conditional means, and conditional covariance matrices of a GMVAR, StMVAR, or G-StMVAR model.

# Usage

```
cond_moments(
  data,
 p,
 M,
 params,
 model = c("GMVAR", "StMVAR", "G-StMVAR"),
 parametrization = c("intercept", "mean"),
  constraints = NULL,
  same_means = NULL,
  structural_pars = NULL,
  to_return = c("regime_cmeans", "regime_ccovs", "total_cmeans", "total_ccovs",
    "arch_scalars"),
 minval = NA,
  stat\_tol = 0.001,
 posed\_tol = 1e-08,
  df\_tol = 1e-08)
```
# Arguments

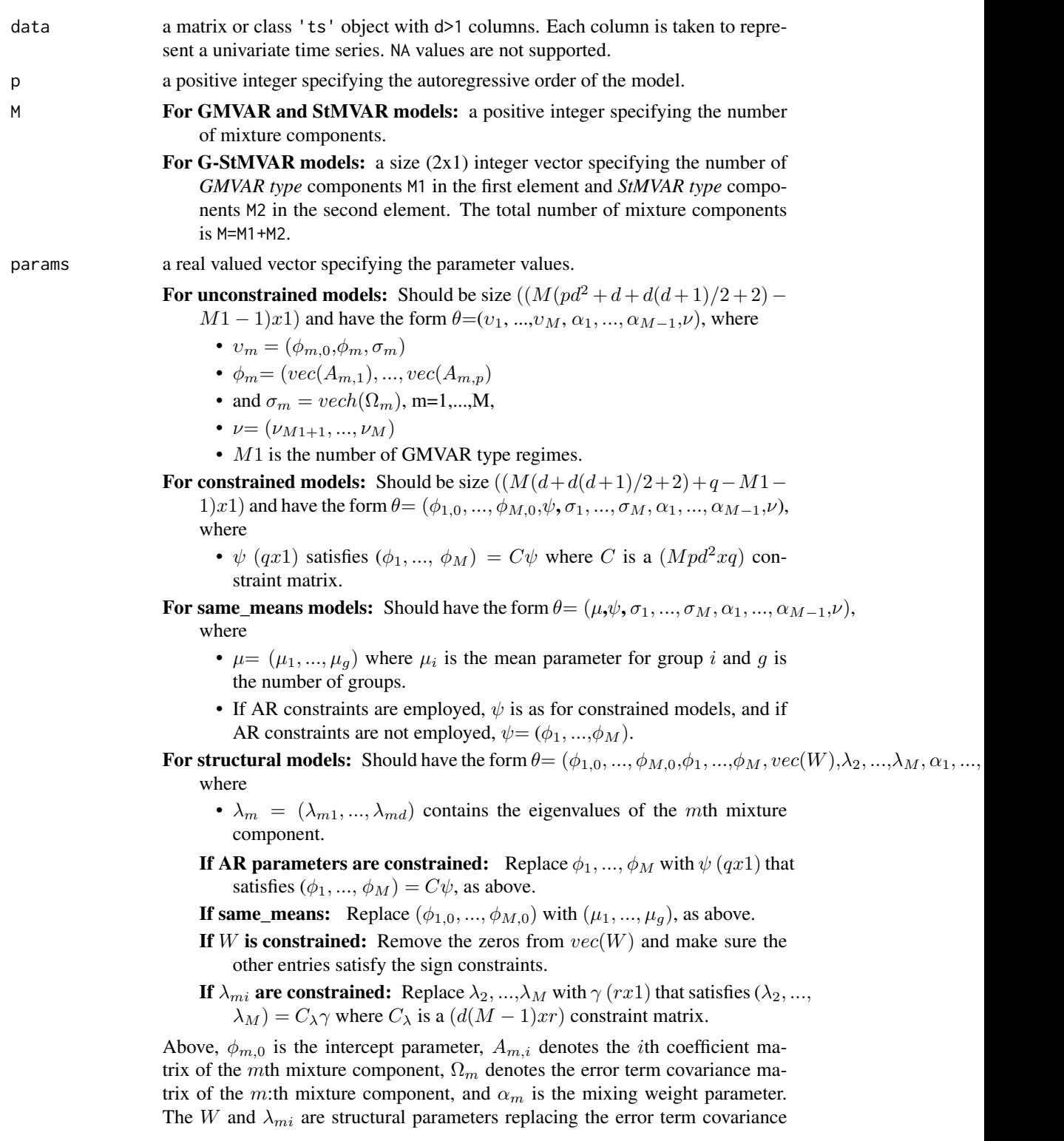

matrices (see Virolainen, 2022). If  $M = 1$ ,  $\alpha_m$  and  $\lambda_{mi}$  are dropped. If parametrization=="mean", just replace each  $\phi_{m,0}$  with regimewise mean  $\mu_m$ .  $vec()$  is vectorization operator that stacks columns of a given matrix into a vector. vech() stacks columns of a given matrix from the principal diagonal downwards (including elements on the diagonal) into a vector.

In the GMVAR model,  $M1 = M$  and  $\nu$  is dropped from the parameter vector. In the StMVAR model,  $M1 = 0$ . In the G-StMVAR model, the first M1 regimes are *GMVAR type* and the rest M2 regimes are *StMVAR type*. In StMVAR and **G-StMVAR** models, the degrees of freedom parameters in  $\nu$  should be strictly larger than two.

The notation is similar to the cited literature.

model is "GMVAR", "StMVAR", or "G-StMVAR" model considered? In the G-StMVAR model, the first M1 components are GMVAR type and the rest M2 components are StMVAR type.

parametrization

"intercept" or "mean" determining whether the model is parametrized with intercept parameters  $\phi_{m,0}$  or regime means  $\mu_m$ , m=1,...,M.

- constraints a size  $(Mpd^2xq)$  constraint matrix C specifying general linear constraints to the autoregressive parameters. We consider constraints of form  $(\phi_1, ..., \phi_M) = C\psi$ , where  $\phi_m= (vec(A_{m,1}), ..., vec(A_{m,p})(pd^2x1), m = 1, ..., M$ , contains the coefficient matrices and  $\psi$  (qx1) contains the related parameters. For example, to restrict the AR-parameters to be the same for all regimes, set  $C = [1: \dots:1]$ <sup>\*</sup>  $(Mpd^2xpd^2)$  where I = diag(p\*d^2). Ignore (or set to NULL) if linear constraints should **not** be employed.
- same\_means Restrict the mean parameters of some regimes to be the same? Provide a list of numeric vectors such that each numeric vector contains the regimes that should share the common mean parameters. For instance, if  $M=3$ , the argument list(1, 2:3) restricts the mean parameters of the second and third regime to be the same but the first regime has freely estimated (unconditional) mean. Ignore or set to NULL if mean parameters should not be restricted to be the same among any regimes. This constraint is available only for mean parametrized models; that is, when parametrization="mean".

structural\_pars

If NULL a reduced form model is considered. For structural model, should be a list containing the following elements:

- W a  $(dxd)$  matrix with its entries imposing constraints on W: NA indicating that the element is unconstrained, a positive value indicating strict positive sign constraint, a negative value indicating strict negative sign constraint, and zero indicating that the element is constrained to zero.
- C\_lambda a  $(d(M-1)xr)$  constraint matrix that satisfies  $(\lambda_2, ..., \lambda_M)$  =  $C_{\lambda}$ γ where  $\gamma$  is the new (rx1) parameter subject to which the model is estimated (similarly to AR parameter constraints). The entries of C\_lambda must be either **positive** or zero. Ignore (or set to NULL) if the eigenvalues  $\lambda_{mi}$  should not be constrained.

See Virolainen (2022) for the conditions required to identify the shocks and for the B-matrix as well (it is  $W$  times a time-varying diagonal matrix with positive diagonal entries).

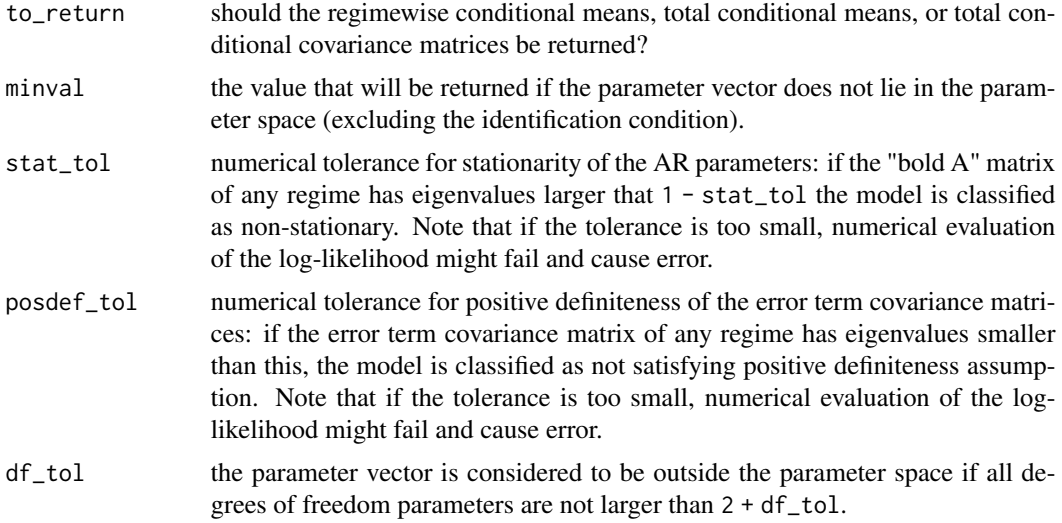

#### Details

The first p values are used as the initial values, and by conditional we mean conditioning on the past. Formulas for the conditional means and covariance matrices are given in equations (3) and (4) of KMS (2016).

#### Value

```
If to_return=="regime_cmeans":
```
an [T-p, d, M] array containing the regimewise conditional means (the first p values are used as the initial values).

If to\_return=="regime\_ccovs":

an [d, d, T-p, M] array containing the regimewise conditional covariance matrices (the first p values are used as the initial values). The index  $[ , , t, m]$ gives the time t conditional covariance matrix for the regime m.

If to\_return=="total\_cmeans":

a [T-p, d] matrix containing the conditional means of the process (the first p values are used as the initial values).

If to\_return=="total\_ccov":

an [d, d, T-p] array containing the conditional covariance matrices of the process (the first p values are used as the initial values).

# If to\_return=="arch\_scalars":

a [T-p, M] matrix containing the regimewise arch scalars multiplying error term covariance matrix in the conditional covariance matrix of the regime. For GM-VAR type regimes, these are all ones (the first p values are used as the initial values).

#### References

• Kalliovirta L., Meitz M. and Saikkonen P. 2016. Gaussian mixture vector autoregression. *Journal of Econometrics*, 192, 485-498.

- <span id="page-16-0"></span>• Lütkepohl H. 2005. New Introduction to Multiple Time Series Analysis, *Springer*.
- McElroy T. 2017. Computation of vector ARMA autocovariances. *Statistics and Probability Letters*, 124, 92-96.
- Virolainen S. 2022. Structural Gaussian mixture vector autoregressive model with application to the asymmetric effects of monetary policy shocks. Unpublished working paper, available as arXiv:2007.04713.
- Virolainen S. 2022. Gaussian and Student's t mixture vector autoregressive model with application to the asymmetric effects of monetary policy shocks in the Euro area. Unpublished working paper, available as arXiv:2109.13648.

#### See Also

Other moment functions: [get\\_regime\\_autocovs\(](#page-41-1)), [get\\_regime\\_means\(](#page-42-1)), [uncond\\_moments\(](#page-110-1))

#### Examples

```
# GMVAR(2, 2), d=2 model;
params22 <- c(0.36, 0.121, 0.223, 0.059, -0.151, 0.395, 0.406, -0.005,
0.083, 0.299, 0.215, 0.002, 0.03, 0.484, 0.072, 0.218, 0.02, -0.119,
0.722, 0.093, 0.032, 0.044, 0.191, 1.101, -0.004, 0.105, 0.58)
cond_moments(data=gdpdef, p=2, M=2, params=params22, to_return="regime_cmeans")
cond_moments(data=gdpdef, p=2, M=2, params=params22, to_return="total_cmeans")
cond_moments(data=gdpdef, p=2, M=2, params=params22, to_return="total_ccovs")
```
<span id="page-16-1"></span>cond\_moment\_plot *Conditional mean or variance plot for a GMVAR, StMVAR, or G-StMVAR model*

#### Description

cond\_moment\_plot plots the one-step in-sample conditional means/variances of the model along with the individual time series contained in the model (e.g. the time series the model was fitted to). Also plots the regimewise conditional means/variances multiplied with mixing weights.

#### Usage

```
cond_moment_plot(
  gsmvar,
  which_moment = c("mean", "variance"),grid = FALSE,
  ...
)
```
#### Arguments

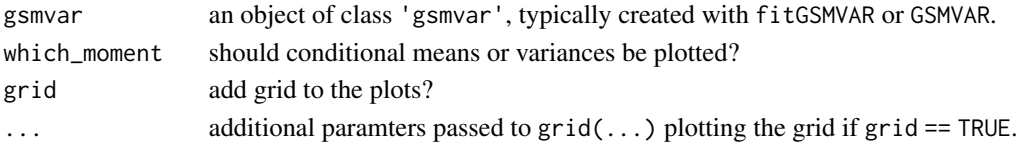

#### Details

The conditional mean plot works best if the data contains positive values only. acf from the package stats and the plot method for class 'acf' objects is employed.

#### References

- Kalliovirta L., Meitz M. and Saikkonen P. 2016. Gaussian mixture vector autoregression. *Journal of Econometrics*, 192, 485-498.
- Lütkepohl H. 2005. New Introduction to Multiple Time Series Analysis, *Springer*.
- McElroy T. 2017. Computation of vector ARMA autocovariances. *Statistics and Probability Letters*, 124, 92-96.
- Virolainen S. 2022. Structural Gaussian mixture vector autoregressive model with application to the asymmetric effects of monetary policy shocks. Unpublished working paper, available as arXiv:2007.04713.
- Virolainen S. 2022. Gaussian and Student's t mixture vector autoregressive model with application to the asymmetric effects of monetary policy shocks in the Euro area. Unpublished working paper, available as arXiv:2109.13648.

#### See Also

[profile\\_logliks](#page-90-1), [fitGSMVAR](#page-27-1), [GSMVAR](#page-57-1), [quantile\\_residual\\_tests](#page-80-1), [LR\\_test](#page-77-1), [Wald\\_test](#page-114-1), [diagnostic\\_plot](#page-18-1)

#### Examples

```
# GMVAR(2, 2), d=2 model;
params22 \leq \leq (0.36, 0.121, 0.223, 0.059, -0.151, 0.395, 0.406, -0.005,0.083, 0.299, 0.215, 0.002, 0.03, 0.484, 0.072, 0.218, 0.02, -0.119,
0.722, 0.093, 0.032, 0.044, 0.191, 1.101, -0.004, 0.105, 0.58)
mod22 <- GSMVAR(gdpdef, p=2, M=2, params=params22)
cond_moment_plot(mod22, which_moment="mean")
cond_moment_plot(mod22, which_moment="variance")
cond_moment_plot(mod22, which_moment="mean", grid=TRUE, lty=3)
# G-StMVAR(2, 1, 1), d=2 model:
params22gs <- c(0.697, 0.154, 0.049, 0.374, 0.476, 0.318, -0.645, -0.302,
-0.222, 0.193, 0.042, -0.013, 0.048, 0.554, 0.033, 0.184, 0.005, -0.186,
 0.683, 0.256, 0.031, 0.026, 0.204, 0.583, -0.002, 0.048, 0.182, 4.334)
mod22gs <- GSMVAR(gdpdef, p=2, M=c(1, 1), params=params22gs, model="G-StMVAR")
cond_moment_plot(mod22gs, which_moment="mean")
cond_moment_plot(mod22gs, which_moment="variance")
#StMVAR(4, 1), d=2 model:
params41t <- c(0.512, -0.002, 0.243, 0.024, -0.088, 0.452, 0.242, 0.011,
 0.093, 0.162, -0.097, 0.033, -0.339, 0.19, 0.091, 0.006, 0.168, 0.101,
 0.516, -0.005, 0.054, 4.417)
mod41t <- GSMVAR(gdpdef, p=4, M=1, params=params41t, model="StMVAR")
cond_moment_plot(mod41t, which_moment="mean")
cond_moment_plot(mod41t, which_moment="variance")
```
<span id="page-18-1"></span><span id="page-18-0"></span>

#### Description

diagnostic\_plot plots a multivariate quantile residual diagnostic plot for either autocorrelation, conditional heteroskedasticity, or normality, or simply draws the quantile residual time series.

### Usage

```
diagnostic_plot(
  gsmvar,
  type = c("all", "series", "ac", "ch", "norm"),maxlag = 12,
  wait_time = 4
)
```
#### Arguments

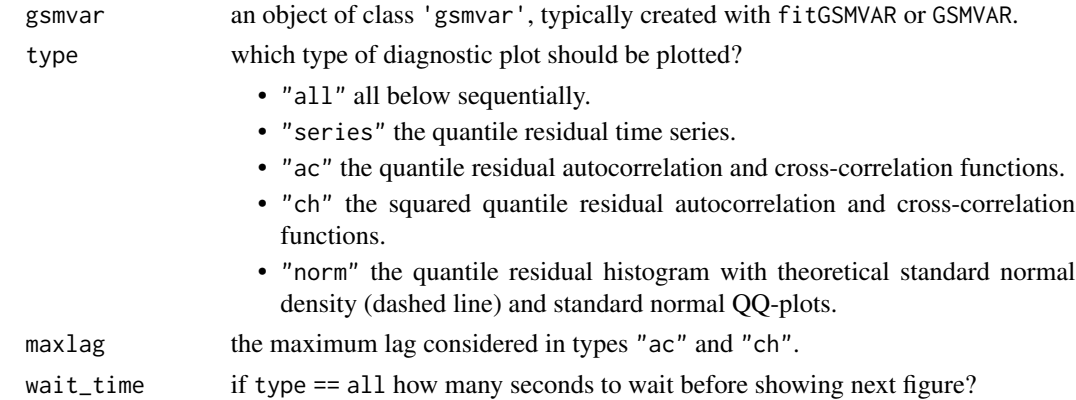

#### Details

Auto- and cross-correlations (types "ac" and "ch") are calculated with the function acf from the package stats and the plot method for class 'acf' objects is employed.

#### References

- Kalliovirta L., Meitz M. and Saikkonen P. 2016. Gaussian mixture vector autoregression. *Journal of Econometrics*, 192, 485-498.
- Kalliovirta L. and Saikkonen P. 2010. Reliable Residuals for Multivariate Nonlinear Time Series Models. *Unpublished Revision of HECER Discussion Paper No. 247*.
- Virolainen S. 2022. Structural Gaussian mixture vector autoregressive model with application to the asymmetric effects of monetary policy shocks. Unpublished working paper, available as arXiv:2007.04713.

<span id="page-19-0"></span>• Virolainen S. 2022. Gaussian and Student's t mixture vector autoregressive model with application to the asymmetric effects of monetary policy shocks in the Euro area. Unpublished working paper, available as arXiv:2109.13648.

#### See Also

[profile\\_logliks](#page-90-1), [fitGSMVAR](#page-27-1), [GSMVAR](#page-57-1), [quantile\\_residual\\_tests](#page-80-1), [LR\\_test](#page-77-1), [Wald\\_test](#page-114-1), [cond\\_moment\\_plot](#page-16-1), [acf](#page-0-0), [density](#page-0-0), [predict.gsmvar](#page-84-1)

#### Examples

```
# GMVAR(1,2), d=2 model:
params12 <- c(0.55, 0.112, 0.344, 0.055, -0.009, 0.718, 0.319,
0.005, 0.03, 0.619, 0.173, 0.255, 0.017, -0.136, 0.858, 1.185,
-0.012, 0.136, 0.674)
mod12 <- GSMVAR(gdpdef, p=1, M=2, params=params12)
diagnostic_plot(mod12, type="series")
diagnostic_plot(mod12, type="ac")
# GMVAR(2,2), d=2 model:
params22 <- c(0.36, 0.121, 0.223, 0.059, -0.151, 0.395, 0.406,
-0.005, 0.083, 0.299, 0.215, 0.002, 0.03, 0.484, 0.072, 0.218,
0.02, -0.119, 0.722, 0.093, 0.032, 0.044, 0.191, 1.101, -0.004,
 0.105, 0.58)
mod22 <- GSMVAR(gdpdef, p=2, M=2, params=params22)
diagnostic_plot(mod22, type="ch")
diagnostic_plot(mod22, type="norm")
# G-StMVAR(2, 1, 1), d=2 model:
params22gs <- c(0.697, 0.154, 0.049, 0.374, 0.476, 0.318, -0.645, -0.302,
-0.222, 0.193, 0.042, -0.013, 0.048, 0.554, 0.033, 0.184, 0.005, -0.186,
 0.683, 0.256, 0.031, 0.026, 0.204, 0.583, -0.002, 0.048, 0.182, 4.334)
mod22gs <- GSMVAR(gdpdef, p=2, M=c(1, 1), params=params22gs, model="G-StMVAR")
diagnostic_plot(mod22gs, wait_time=0)
```
diag\_Omegas *Simultaneously diagonalize two covariance matrices*

#### Description

diag\_Omegas Simultaneously diagonalizes two covariance matrices using eigenvalue decomposition.

#### Usage

diag\_Omegas(Omega1, Omega2)

#### <span id="page-20-0"></span>Arguments

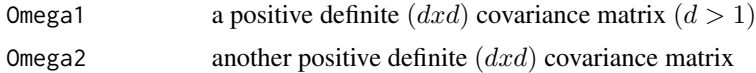

## Details

See the return value and Muirhead (1982), Theorem A9.9 for details.

#### Value

Returns a length  $d^2 + d$  vector where the first  $d^2$  elements are  $vec(W)$  with the columns of W being (specific) eigenvectors of the matrix  $\Omega_2 \Omega_1^{-1}$  and the rest d elements are the corresponding eigenvalues "lambdas". The result satisfies  $WW' = Omega1$  and  $Wdiag(lambdas)W' = Omega2$ .

If Omega2 is not supplied, returns a vectorized symmetric (and pos. def.) square root matrix of Omega1.

#### Warning

No argument checks! Does not work with dimension  $d = 1!$ 

## References

• Muirhead R.J. 1982. Aspects of Multivariate Statistical Theory, *Wiley*.

#### Examples

```
d \le -2W0 <- matrix(1:(d^2), nrow=2)
lambdas0 < -1:d(Omg1 <- W0%*%t(W0))
(Omg2 <- W0%*%diag(lambdas0)%*%t(W0))
res <- diag_Omegas(Omg1, Omg2)
W <- matrix(res[1:(d^2)], nrow=d, byrow=FALSE)
tcrossprod(W) # == Omg1
lambdas <- res[(d^2 + 1):(d^2 + d)]W%*%diag(lambdas)%*%t(W) # == Omg2
```
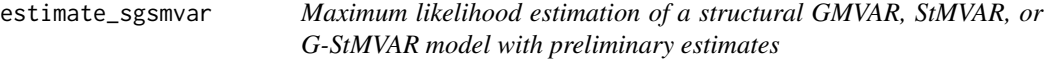

#### Description

estimate\_gsmvar uses a genetic algorithm and variable metric algorithm to estimate the parameters of a structural GMVAR, StMVAR, or G-StMVAR model with the method of maximum likelihood and preliminary estimates from (typically identified) reduced form or structural GSMVAR model.

## Usage

```
estimate_sgsmvar(
  gsmvar,
  new_W,
 ncalls = 16,
 ncores = 2,
 maxit = 1000,
  seeds = NULL)
```
### Arguments

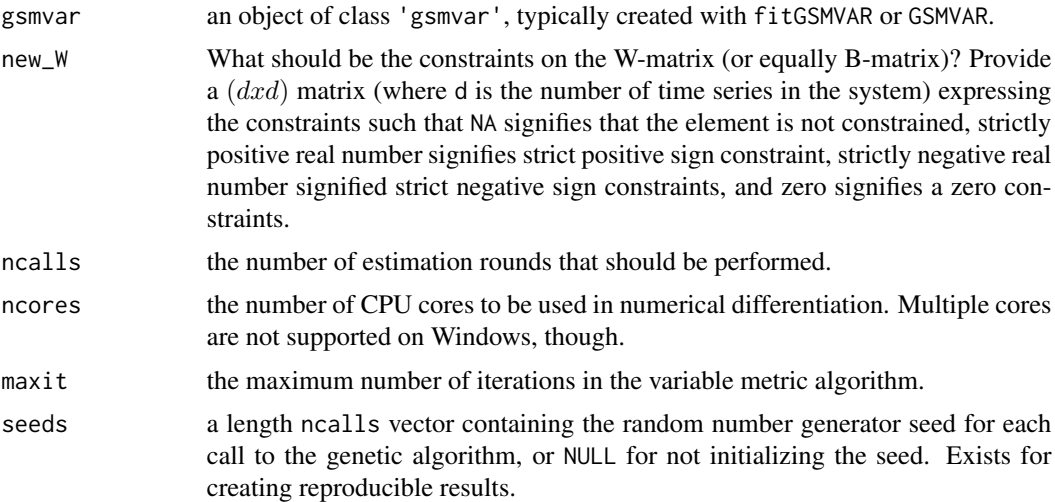

#### Details

The purpose of estimate\_gsmvar is to provide a convenient tool to estimate (typically over)identified structural GSMVAR models when preliminary estimates are available from a fitted reduced form or structural GMVAR model. Often one estimates a two-regime reduced form model and then uses the function gsmvar\_to\_sgsmvar to obtain the corresponding, statistically identified structural model. After obtaining the statistically identified structural model, overidentifying constraints may be placed the W-matrix (or equally B-matrix). This function makes imposing the overidentifying constraints and estimating the overidentified structural model convenient.

Note that the surface of the log-likelihood function is extremely multimodal, and this function is designed to only explore the neighbourhood of the preliminary estimates, so it finds its way reliably to the correct MLE only the preliminary estimates are close it in the first place. Use the function directly fitGSMVAR for a more thorough search of the parameter space, if necessary. This function calls fitGSMVAR by construction an initial population to the genetic algorithm from a preliminary guess of the new estimates. The smart mutations are set to begin from the first generation.

In order to the impose the constraints you wish, it might be useful to first run the model through the functioons reorder\_W\_columns and swap\_W\_signs. Particularly check that the sign constraints are readily satisfied. If not, the estimated solution might not be correct MLE.

#### estimate\_sgsmvar 23

estimate\_sgsmvar can also be used to estimate models that are not identified, i.e., one regime models. If it supplied with a reduced form model, it will first apply the function gsmvar\_to\_sgsmvar, then impose the constraints and finally estimate the model.

#### Value

Returns an object of class 'gsmvar' defining the estimated GMVAR, StMVAR, or G-StMVAR model.

#### References

- Kalliovirta L., Meitz M. and Saikkonen P. 2016. Gaussian mixture vector autoregression. *Journal of Econometrics*, 192, 485-498.
- Kalliovirta L. and Saikkonen P. 2010. Reliable Residuals for Multivariate Nonlinear Time Series Models. *Unpublished Revision of HECER Discussion Paper No. 247*.
- Virolainen S. 2022. Structural Gaussian mixture vector autoregressive model with application to the asymmetric effects of monetary policy shocks. Unpublished working paper, available as arXiv:2007.04713.
- Virolainen S. 2022. Gaussian and Student's t mixture vector autoregressive model with application to the asymmetric effects of monetary policy shocks in the Euro area. Unpublished working paper, available as arXiv:2109.13648.

#### See Also

[fitGSMVAR](#page-27-1), [GSMVAR](#page-57-1), [optim](#page-0-0), [profile\\_logliks](#page-90-1), [iterate\\_more](#page-71-1) [gsmvar\\_to\\_sgsmvar](#page-63-1)

#### Examples

## These are long running examples that use parallel computing! ## Running the below examples takes 30 seconds

```
# GMVAR(1,2) model
fit12 <- fitGSMVAR(gdpdef, p=1, M=2, ncalls=2, seeds=1:2) # Reduced form
fit12s <- gsmvar_to_sgsmvar(fit12) # Structural
fit12s
# Constrain the lower right element of W (or B-matrix) to zero, and for
# global identification the first elements of each column to strictly positive.
(new_W <- matrix(c(1, NA, 1, 0), nrow=2))
new_fit12s <- estimate_sgsmvar(fit12s, new_W, ncalls=2, ncores=2, seeds=1:2)
new_fit12s # Overidentified model
# Cholesky VAR(1)
fit11 <- fitGSMVAR(gdpdef, p=1, M=1, ncalls=2, seeds=1:2) # Reduced form
(new_W < - matrix(c(1, NA, 0, 1), nrow=2))new_fit11s <- estimate_sgsmvar(fit11, new_W, ncalls=2, ncores=2, seeds=1:2)
print(new_fit11s, digits=4)
```
<span id="page-23-0"></span>euromone *A monthly Euro area data covering the period from January 1999 to December 2021 (276 observations) and consisting four variables: cyclical component of log industrial production index, the logdifference of harmonized consumer price index, the log-difference of Brent crude oil prices (Europe), and an interest rate variable. The interest rate variable is the Euro overnight index average rate (EO-NIA) from January 1999 to October 2008, and after that the Wu and Xia (2016) shadow rate, which is not constrained by the zero lower bound and also quantifies unconventional monetary policy measures. The log-difference of the harmonized consumer price index is multiplied by hundred and the log-difference of oil price by ten. This data is the one that was used in Virolainen (2022).*

#### Description

The cyclical component of the log of industrial production index was obtained by applying the linear projection filter proposed by Hamilton (2018) using the parameter values h=24 and p=12. In order to obtain as accurate estimates as possible, we applied the filter to the full available sample from January 1991 to December 2021 before extracting our sample period from it. package lpirfs (Adämmer, 2021).

#### Usage

euromone

#### Format

A numeric matrix of class 'ts' with 276 rows and 4 columns with one time series in each column:

**First column (IPI):** The cyclical component of the log of industrial production index, url is https://sdw.ecb.europa.eu/quickv

Second column (HCPI): The log-difference of harmonized consumer price index, url is https://sdw.ecb.europa.eu/quickviev

Third column (OIL): The log-difference of Brent crude oil price (Europe), [https://fred.stloui](https://fred.stlouisfed.org/series/MCOILBRENTEU)sfed. [org/series/MCOILBRENTEU](https://fred.stlouisfed.org/series/MCOILBRENTEU).

Third column (RATE): The EONIA from January 1999 to October 2008 and after that the Wu and Xia (2016) shadow rate, urls are https://sdw.ecb.europa.eu/quickview.do?SERIES\_KEY=143.FM.M.U2.EUR.4F.MM.E and <https://sites.google.com/view/jingcynthiawu/shadow-rates>.

#### Source

The Federal Reserve Bank of St. Louis database and the Federal Reserve Bank of Atlanta's website

#### References

• Virolainen S. 2022. Gaussian and Student's t mixture vector autoregressive model with application to the asymmetric effects of monetary policy shocks in the Euro area. Unpublished working paper, available as arXiv:2109.13648.

<span id="page-24-0"></span>• Wu J. and Xia F. 2016. Measuring the macroeconomic impact of monetary policy at the zero lower bound. *Journal of Money, Credit and Banking*, 48(2-3): 253-291.

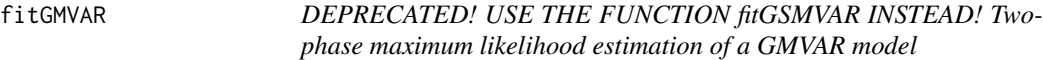

# Description

DEPRECATED! USE THE FUNCTION fitGSMVAR INSTEAD! fitGMVAR estimates a GMVAR model model in two phases: in the first phase it uses a genetic algorithm to find starting values for a gradient based variable metric algorithm, which it then uses to finalize the estimation in the second phase. Parallel computing is utilized to perform multiple rounds of estimations in parallel.

# Usage

```
fitGMVAR(
  data,
 p,
 M,
  conditional = TRUE,
 parametrization = c("intercept", "mean"),
  constraints = NULL,
  same_means = NULL,
  structural_pars = NULL,
  ncalls = M^6,ncores = 2,
 maxit = 1000,
  seeds = NULL,
 print_res = TRUE,
  ...
)
```
#### Arguments

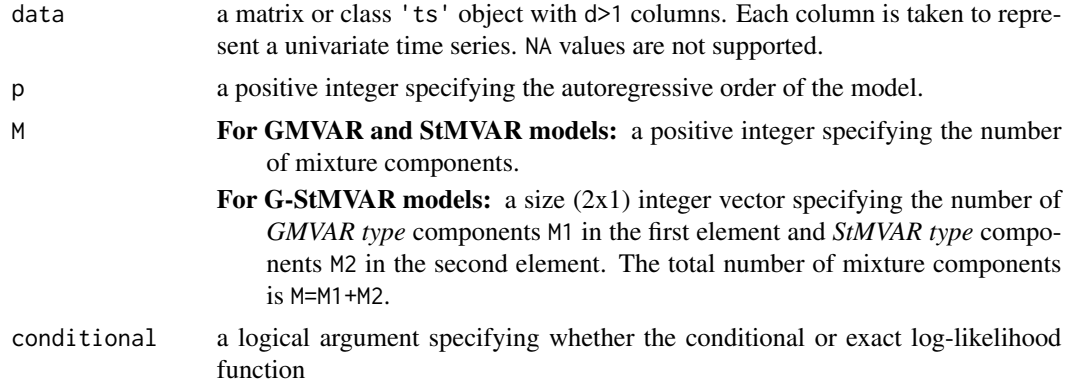

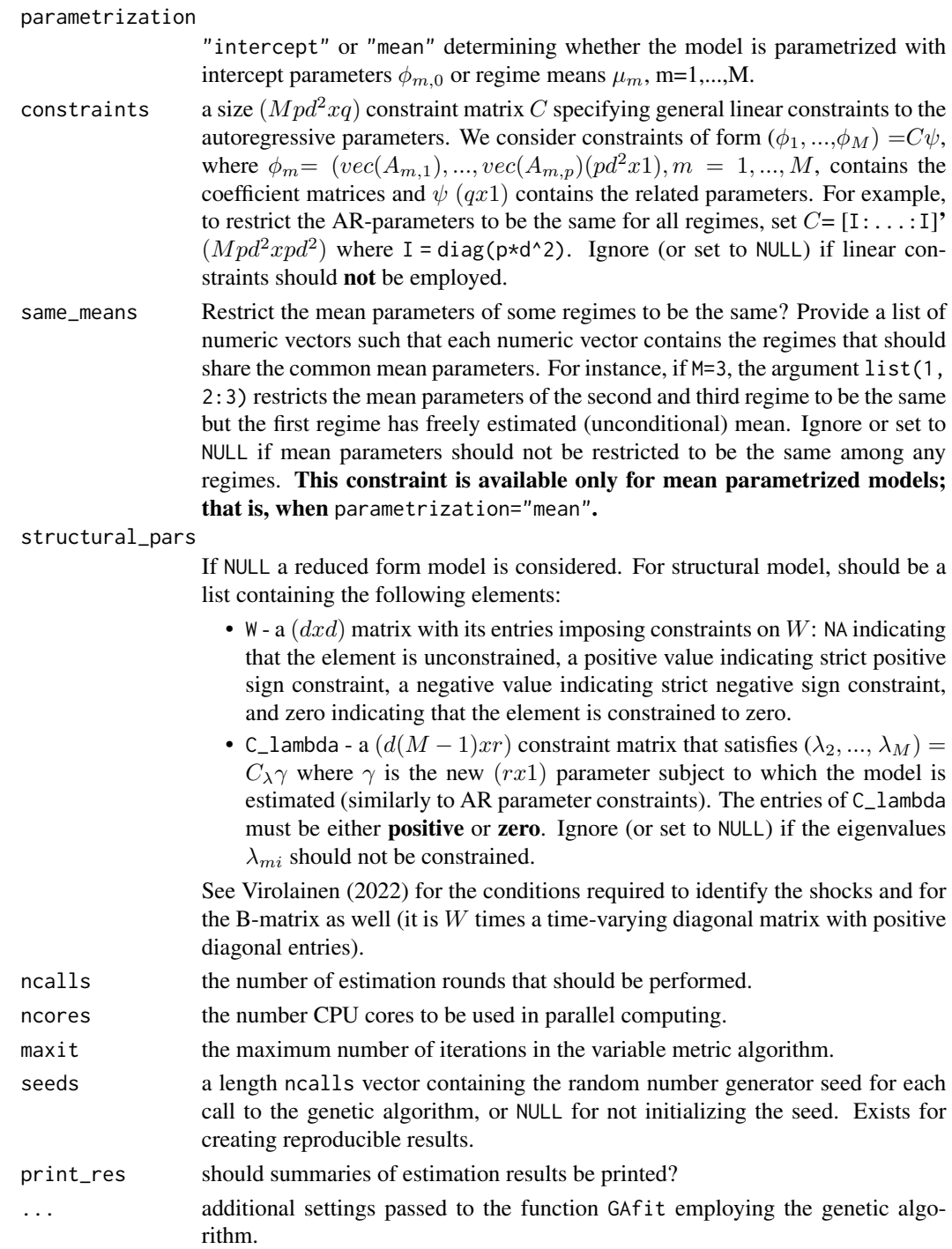

# Details

If you wish to estimate a structural model without overidentifying constraints that is identified statistically, specify your W matrix is structural\_pars to be such that it contains the same sign

#### fitGMVAR 27

constraints in a single row (e.g. a row of ones) and leave the other elements as NA. In this way, the genetic algorithm works the best. The ordering and signs of the columns of the W matrix can be changed afterwards with the functions reorder\_W\_columns and swap\_W\_signs.

Because of complexity and high multimodality of the log-likelihood function, it's not certain that the estimation algorithms will end up in the global maximum point. It's expected that most of the estimation rounds will end up in some local maximum or saddle point instead. Therefore, a (sometimes large) number of estimation rounds is required for reliable results. Because of the nature of the model, the estimation may fail especially in the cases where the number of mixture components is chosen too large. With two regimes and couple hundred observations in a twodimensional time series, 50 rounds is usually enough. Several hundred estimation rounds often suffices for reliably fitting two-regimes models to 3 or 4 dimensional time series. With more than two regimes and more than couple hundred observations, thousands of estimation rounds (or more) are often required to obtain reliable results.

The estimation process is computationally heavy and it might take considerably long time for large models with large number of observations. If the iteration limit maxit in the variable metric algorithm is reached, one can continue the estimation by iterating more with the function iterate\_more. Alternatively, one may use the found estimates as starting values for the genetic algorithm and and employ another round of estimation (see ?GAfit how to set up an initial population with the dot parameters).

If the estimation algorithm fails to create an initial population for the genetic algorithm, it usually helps to scale the individual series so that the AR coefficients (of a VAR model) will be relative small, preferably less than one. Even if one is able to create an initial population, it should be preferred to scale the series so that most of the AR coefficients will not be very large, as the estimation algorithm works better with relatively small AR coefficients. If needed, another package can be used to fit linear VARs to the series to see which scaling of the series results in relatively small AR coefficients.

The code of the genetic algorithm is mostly based on the description by *Dorsey and Mayer (1995)* but it includes some extra features that were found useful for this particular estimation problem. For instance, the genetic algorithm uses a slightly modified version of the individually adaptive crossover and mutation rates described by *Patnaik and Srinivas (1994)* and employs (50%) fitness inheritance discussed by *Smith, Dike and Stegmann (1995)*.

The gradient based variable metric algorithm used in the second phase is implemented with function optim from the package stats.

Note that the structural models are even more difficult to estimate than the reduced form models due to the different parametrization of the covariance matrices, so larger number of estimation rounds should be considered. Also, be aware that if the lambda parameters are constrained in any other way than by restricting some of them to be identical, the parameter "lambda\_scale" of the genetic algorithm (see ?GAfit) needs to be carefully adjusted accordingly. When estimating a structural model that imposes overidentifiying constraints to a time series with  $d > 3$ , it is highly recommended to create an initial population based on the estimates of a statistically identified model (when  $M = 2$ ). This is because currently obtaining the ML estimate reliably to such a structural model seems difficult in many application.

Finally, the function fails to calculate approximate standard errors and the parameter estimates are near the border of the parameter space, it might help to use smaller numerical tolerance for the stationarity and positive definiteness conditions. The numerical tolerance of an existing model can be changed with the function update\_numtols.

Returns an object of class 'gsmvar' defining the estimated (reduced form or structural) GMVAR, StMVAR, or G-StMVAR model. Multivariate quantile residuals (Kalliovirta and Saikkonen 2010) are also computed and included in the returned object. In addition, the returned object contains the estimates and log-likelihood values from all the estimation rounds performed. The estimated parameter vector can be obtained at gsmvar\$params (and corresponding approximate standard errors at gsmvar\$std\_errors). See ?GSMVAR for the form of the parameter vector, if needed.

Remark that the first autocovariance/correlation matrix in \$uncond\_moments is for the lag zero, the second one for the lag one, etc.

#### References

- Dorsey R. E. and Mayer W. J. 1995. Genetic algorithms for estimation problems with multiple optima, nondifferentiability, and other irregular features. *Journal of Business & Economic Statistics*, 13, 53-66.
- Kalliovirta L., Meitz M. and Saikkonen P. 2016. Gaussian mixture vector autoregression. *Journal of Econometrics*, 192, 485-498.
- Patnaik L.M. and Srinivas M. 1994. Adaptive Probabilities of Crossover and Mutation in Genetic Algorithms. *Transactions on Systems, Man and Cybernetics* 24, 656-667.
- Smith R.E., Dike B.A., Stegmann S.A. 1995. Fitness inheritance in genetic algorithms. *Proceedings of the 1995 ACM Symposium on Applied Computing*, 345-350.
- Virolainen S. 2022. Structural Gaussian mixture vector autoregressive model with application to the asymmetric effects of monetary policy shocks. Unpublished working paper, available as arXiv:2007.04713.
- Virolainen S. 2022. Gaussian and Student's t mixture vector autoregressive model with application to the asymmetric effects of monetary policy shocks in the Euro area. Unpublished working paper, available as arXiv:2109.13648.

#### See Also

[fitGSMVAR](#page-27-1)

<span id="page-27-1"></span>fitGSMVAR *Two-phase maximum likelihood estimation of a GMVAR, StMVAR, or G-StMVAR model*

# **Description**

fitGSMVAR estimates a GMVAR, StMVAR, or G-StMVAR model model in two phases: in the first phase it uses a genetic algorithm to find starting values for a gradient based variable metric algorithm, which it then uses to finalize the estimation in the second phase. Parallel computing is utilized to perform multiple rounds of estimations in parallel.

<span id="page-27-0"></span>

# Value

# fitGSMVAR 29

# Usage

```
fitGSMVAR(
  data,
  p,
  M,
  model = c("GMVAR", "StMVAR", "G-StMVAR"),
  conditional = TRUE,
  parametrization = c("intercept", "mean"),
  constraints = NULL,
  same_means = NULL,
  structural_pars = NULL,
  ncalls = (M + 1)^5,ncores = 2,
  maxit = 1000,
  seeds = NULL,
  print_res = TRUE,
  ...
\mathcal{L}
```
# Arguments

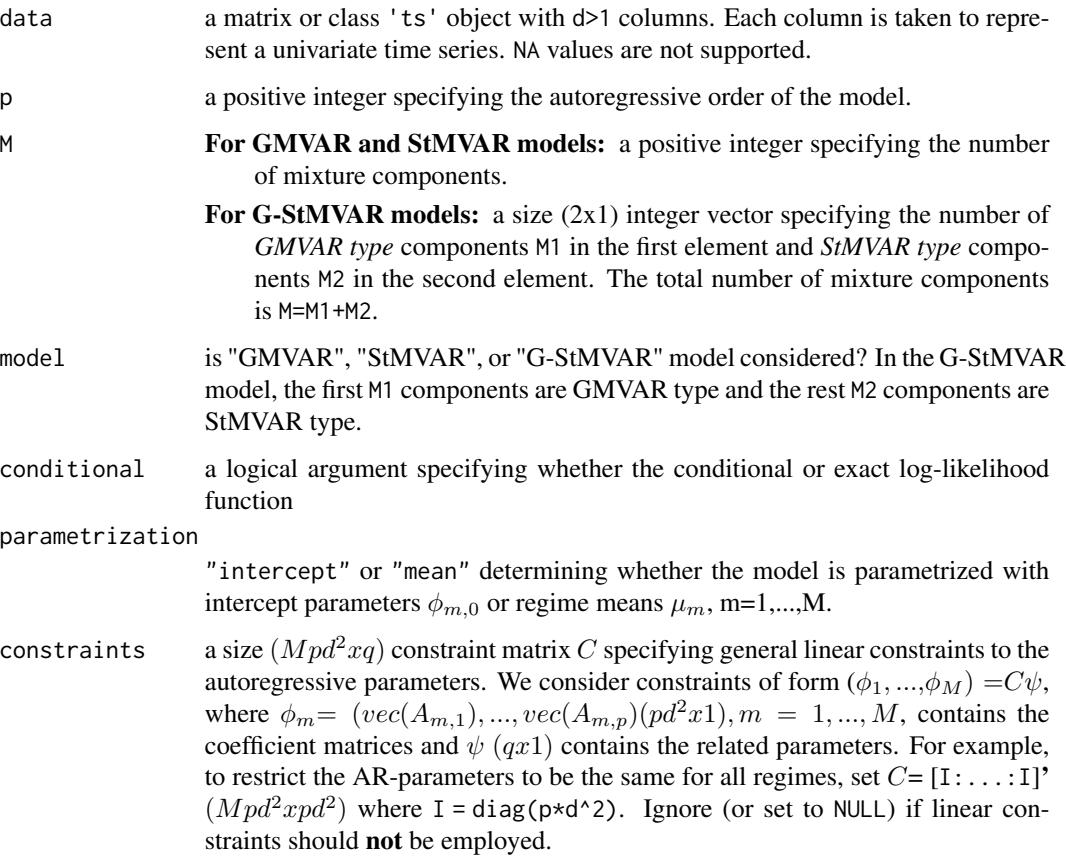

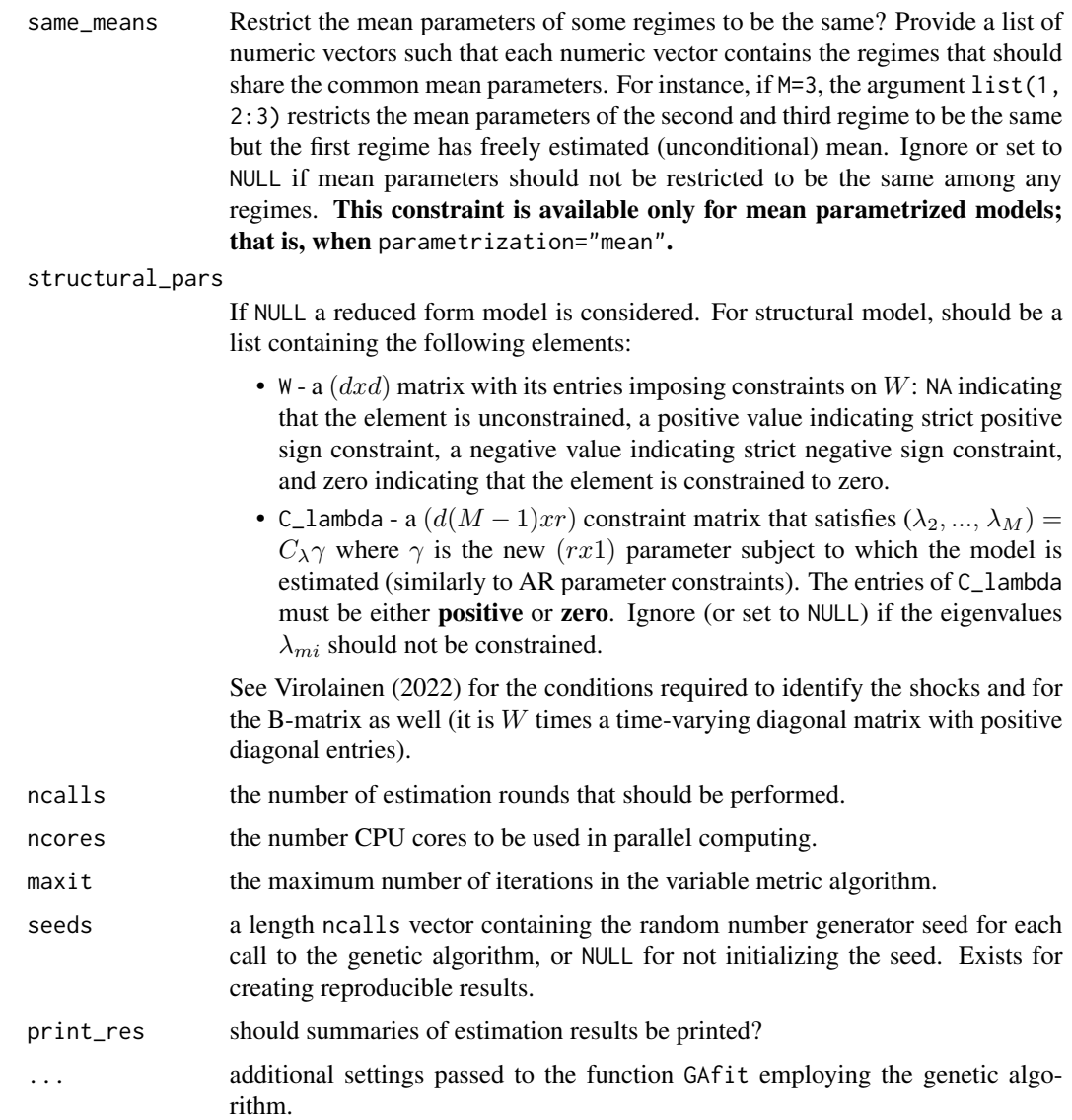

# Details

If you wish to estimate a structural model without overidentifying constraints that is identified statistically, specify your W matrix is structural\_pars to be such that it contains the same sign constraints in a single row (e.g. a row of ones) and leave the other elements as NA. In this way, the genetic algorithm works the best. The ordering and signs of the columns of the W matrix can be changed afterwards with the functions reorder\_W\_columns and swap\_W\_signs.

Because of complexity and high multimodality of the log-likelihood function, it's not certain that the estimation algorithms will end up in the global maximum point. It's expected that most of the estimation rounds will end up in some local maximum or saddle point instead. Therefore, a (sometimes large) number of estimation rounds is required for reliable results. Because of the nature of the model, the estimation may fail especially in the cases where the number of mixture

#### fitGSMVAR 31

components is chosen too large. With two regimes and couple hundred observations in a twodimensional time series, 50 rounds is usually enough. Several hundred estimation rounds often suffices for reliably fitting two-regimes models to 3 or 4 dimensional time series. With more than two regimes and more than couple hundred observations, thousands of estimation rounds (or more) are often required to obtain reliable results.

The estimation process is computationally heavy and it might take considerably long time for large models with large number of observations. If the iteration limit maxit in the variable metric algorithm is reached, one can continue the estimation by iterating more with the function iterate\_more. Alternatively, one may use the found estimates as starting values for the genetic algorithm and and employ another round of estimation (see ?GAfit how to set up an initial population with the dot parameters).

If the estimation algorithm fails to create an initial population for the genetic algorithm, it usually helps to scale the individual series so that the AR coefficients (of a VAR model) will be relative small, preferably less than one. Even if one is able to create an initial population, it should be preferred to scale the series so that most of the AR coefficients will not be very large, as the estimation algorithm works better with relatively small AR coefficients. If needed, another package can be used to fit linear VARs to the series to see which scaling of the series results in relatively small AR coefficients.

The code of the genetic algorithm is mostly based on the description by *Dorsey and Mayer (1995)* but it includes some extra features that were found useful for this particular estimation problem. For instance, the genetic algorithm uses a slightly modified version of the individually adaptive crossover and mutation rates described by *Patnaik and Srinivas (1994)* and employs (50%) fitness inheritance discussed by *Smith, Dike and Stegmann (1995)*.

The gradient based variable metric algorithm used in the second phase is implemented with function optim from the package stats.

Note that the structural models are even more difficult to estimate than the reduced form models due to the different parametrization of the covariance matrices, so larger number of estimation rounds should be considered. Also, be aware that if the lambda parameters are constrained in any other way than by restricting some of them to be identical, the parameter "lambda\_scale" of the genetic algorithm (see ?GAfit) needs to be carefully adjusted accordingly. When estimating a structural model that imposes overidentifiying constraints to a time series with  $d > 3$ , it is highly recommended to create an initial population based on the estimates of a statistically identified model (when  $M = 2$ ). This is because currently obtaining the ML estimate reliably to such a structural model seems difficult in many application.

Finally, the function fails to calculate approximate standard errors and the parameter estimates are near the border of the parameter space, it might help to use smaller numerical tolerance for the stationarity and positive definiteness conditions. The numerical tolerance of an existing model can be changed with the function update\_numtols.

#### Value

Returns an object of class 'gsmvar' defining the estimated (reduced form or structural) GMVAR, StMVAR, or G-StMVAR model. Multivariate quantile residuals (Kalliovirta and Saikkonen 2010) are also computed and included in the returned object. In addition, the returned object contains the estimates and log-likelihood values from all the estimation rounds performed. The estimated parameter vector can be obtained at gsmvar\$params (and corresponding approximate standard errors at gsmvar\$std\_errors). See ?GSMVAR for the form of the parameter vector, if needed.

Remark that the first autocovariance/correlation matrix in \$uncond\_moments is for the lag zero, the second one for the lag one, etc.

## S3 methods

The following S3 methods are supported for class 'gsmvar': logLik, residuals, print, summary, predict, simulate, and plot.

#### References

- Dorsey R. E. and Mayer W. J. 1995. Genetic algorithms for estimation problems with multiple optima, nondifferentiability, and other irregular features. *Journal of Business & Economic Statistics*, 13, 53-66.
- Kalliovirta L., Meitz M. and Saikkonen P. 2016. Gaussian mixture vector autoregression. *Journal of Econometrics*, 192, 485-498.
- Patnaik L.M. and Srinivas M. 1994. Adaptive Probabilities of Crossover and Mutation in Genetic Algorithms. *Transactions on Systems, Man and Cybernetics* 24, 656-667.
- Smith R.E., Dike B.A., Stegmann S.A. 1995. Fitness inheritance in genetic algorithms. *Proceedings of the 1995 ACM Symposium on Applied Computing*, 345-350.
- Virolainen S. 2022. Structural Gaussian mixture vector autoregressive model with application to the asymmetric effects of monetary policy shocks. Unpublished working paper, available as arXiv:2007.04713.
- Virolainen S. 2022. Gaussian and Student's t mixture vector autoregressive model with application to the asymmetric effects of monetary policy shocks in the Euro area. Unpublished working paper, available as arXiv:2109.13648.

#### See Also

[GSMVAR](#page-57-1), [iterate\\_more](#page-71-1), [stmvar\\_to\\_gstmvar](#page-105-1), [predict.gsmvar](#page-84-1), [profile\\_logliks](#page-90-1), [simulate.gsmvar](#page-100-1), [quantile\\_residual\\_tests](#page-80-1), [print\\_std\\_errors](#page-89-1), [swap\\_parametrization](#page-107-1), [get\\_gradient](#page-6-1), [GIRF](#page-47-1), [GFEVD](#page-44-1), [LR\\_test](#page-77-1), [Wald\\_test](#page-114-1), [gsmvar\\_to\\_sgsmvar](#page-63-1), [stmvar\\_to\\_gstmvar](#page-105-1), [reorder\\_W\\_columns](#page-99-1), [swap\\_W\\_signs](#page-108-1), [cond\\_moment\\_plot](#page-16-1), [update\\_numtols](#page-111-1)

#### Examples

```
## These are long running examples that use parallel computing!
# Running all the below examples will take approximately 3-4 minutes.
```

```
# GMVAR(1,2) model: 10 estimation rounds with seeds set
# for reproducibility
fit12 <- fitGSMVAR(gdpdef, p=1, M=2, ncalls=10, seeds=1:10)
fit12
plot(fit12)
summary(fit12)
print_std_errors(fit12)
profile_logliks(fit12)
```
# The rest of the examples only use a single estimation round with a given

#### <span id="page-32-0"></span> $GAtit$  33

```
# seed that produces the MLE to reduce running time of the examples. When
# estimating models for empirical applications, a large number of estimation
# rounds (ncalls = a large number) should be performed to ensure reliability
# of the estimates (see the section details).
# StMVAR(2, 2) model
fit22t <- fitGSMVAR(gdpdef, p=2, M=2, model="StMVAR", ncalls=1, seeds=1)
fit22t # Overly large degrees of freedom estimate in the 2nd regime!
fit22gs <- stmvar_to_gstmvar(fit22t) # So switch it to GMVAR type!
fit22gs # This is the appropriate G-StMVAR model based on the above StMVAR model.
fit22gss <- gsmvar_to_sgsmvar(fit22gs) # Switch to structural model
fit22gss # This is the implied statistically identified structural model.
# Structural GMVAR(1,2) model identified with sign
# constraints.
W_122 <- matrix(c(1, 1, -1, 1), nrow=2)
fit12s <- fitGSMVAR(gdpdef, p=1, M=2, structural_pars=list(W=W_122),
 ncalls=1, seeds=1)
fit12s
# A statistically identified structural model can also be obtained with
# gsmvar_to_sgsmvar(fit12)
# GMVAR(2,2) model with autoregressive parameters restricted
# to be the same for both regimes
C_mat <- rbind(diag(2*2^2)), diag(2*2^2))fit22c <- fitGSMVAR(gdpdef, p=2, M=2, constraints=C_mat, ncalls=1, seeds=1)
fit22c
fit22gscm <- fitGSMVAR(gdpdef, p=2, M=c(1, 1), model="G-StMVAR", constraints=C_mat,
  parametrization="mean", same_means=list(1:2), ncalls=1, seeds=1)
# GMVAR(2,2) model with autoregressive parameters restricted
# to be the same for both regimes and non-diagonal elements
# the coefficient matrices constrained to zero.
tmp <- matrix(c(1, rep(0, 10), 1, rep(0, 8), 1, rep(0, 10), 1),
nrow=2*2^2, byrow=FALSE)
C_mat2 <- rbind(tmp, tmp)
fit22c2 <- fitGSMVAR(gdpdef, p=2, M=2, constraints=C_mat2, ncalls=1,
  seeds=1)
fit22c2
```
GAfit *Genetic algorithm for preliminary estimation of a GMVAR, StMVAR, or G-StMVAR model*

#### Description

GAfit estimates the specified GMVAR, StMVAR, or G-StMVAR model using a genetic algorithm. It's designed to find starting values for gradient based methods.

# Usage

```
GAfit(
 data,
 p,
 M,
  model = c("GMVAR", "StMVAR", "G-StMVAR"),
 conditional = TRUE,
 parametrization = c("intercept", "mean"),
  constraints = NULL,
  same_means = NULL,
  structural_pars = NULL,
  ngen = 200,
 popsize,
  smart_mu = min(100, ceiling(0.5 * ngen)),
  initpop = NULL,
 mu_scale,
 mu_scale2,
 omega_scale,
 W_scale,
  lambda_scale,
  ar\_scale = 0.2,
  upper_ar_scale = 1,
  ar\_scale2 = 1,
  regime_force_scale = 1,
  red\_criterion = c(0.05, 0.01),pre_smart_mu_prob = 0,
  to_return = c("alt_ind", "best_ind"),
 minval,
  seed = NULL
\mathcal{L}
```
# Arguments

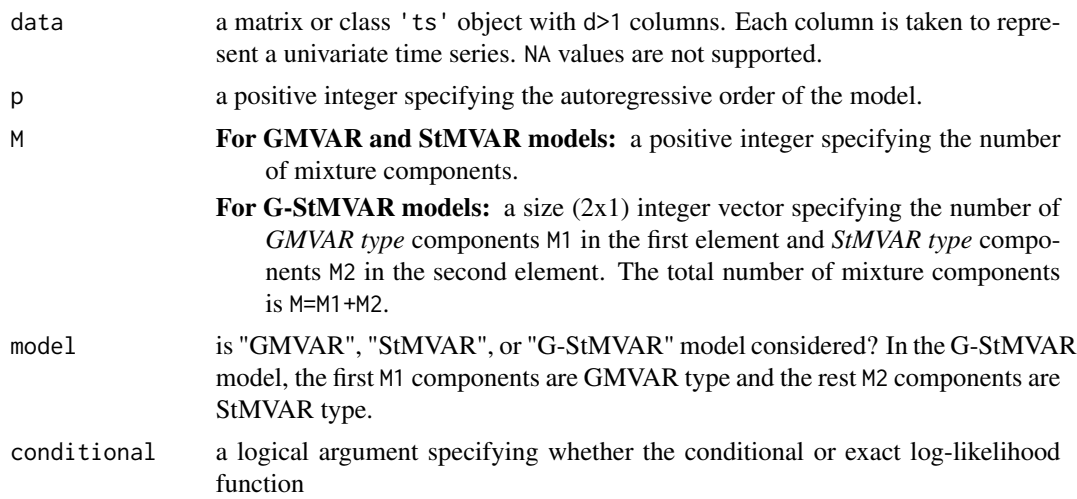

#### $GAtit$  35

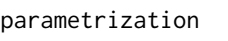

"intercept" or "mean" determining whether the model is parametrized with intercept parameters  $\phi_{m,0}$  or regime means  $\mu_m$ , m=1,...,M.

constraints a size  $(Mpd^2xq)$  constraint matrix C specifying general linear constraints to the autoregressive parameters. We consider constraints of form  $(\phi_1, ..., \phi_M) = C\psi$ , where  $\phi_m = (vec(A_{m,1}), ..., vec(A_{m,p})(pd^2x1), m = 1, ..., M$ , contains the coefficient matrices and  $\psi$  (qx1) contains the related parameters. For example, to restrict the AR-parameters to be the same for all regimes, set  $C = [I:...:I]$ <sup>\*</sup>  $(Mpd^2xpd^2)$  where I = diag(p\*d^2). Ignore (or set to NULL) if linear constraints should not be employed.

same\_means Restrict the mean parameters of some regimes to be the same? Provide a list of numeric vectors such that each numeric vector contains the regimes that should share the common mean parameters. For instance, if  $M=3$ , the argument list(1, 2:3) restricts the mean parameters of the second and third regime to be the same but the first regime has freely estimated (unconditional) mean. Ignore or set to NULL if mean parameters should not be restricted to be the same among any regimes. This constraint is available only for mean parametrized models; that is, when parametrization="mean".

structural\_pars

If NULL a reduced form model is considered. For structural model, should be a list containing the following elements:

- W a  $(dxd)$  matrix with its entries imposing constraints on W: NA indicating that the element is unconstrained, a positive value indicating strict positive sign constraint, a negative value indicating strict negative sign constraint, and zero indicating that the element is constrained to zero.
- C\_lambda a  $(d(M-1)xr)$  constraint matrix that satisfies  $(\lambda_2, ..., \lambda_M)$  =  $C_{\lambda}\gamma$  where  $\gamma$  is the new (rx1) parameter subject to which the model is estimated (similarly to AR parameter constraints). The entries of C\_lambda must be either **positive** or **zero**. Ignore (or set to NULL) if the eigenvalues  $\lambda_{mi}$  should not be constrained.

See Virolainen (2022) for the conditions required to identify the shocks and for the B-matrix as well (it is  $W$  times a time-varying diagonal matrix with positive diagonal entries).

- ngen a positive integer specifying the number of generations to be ran through in the genetic algorithm.
- popsize a positive even integer specifying the population size in the genetic algorithm. Default is 10\*n\_params.
- smart\_mu a positive integer specifying the generation after which the random mutations in the genetic algorithm are "smart". This means that mutating individuals will mostly mutate fairly close (or partially close) to the best fitting individual (which has the least regimes with time varying mixing weights practically at zero) so far.
- init population by a list of parameter vectors from which the initial population of the genetic algorithm will be generated from. The parameter vectors should be...
	- For unconstrained models: Should be size  $((M(pd^2 + d + d(d+1)/2 + 2) M1-1)x1$ ) and have the form  $\theta=(v_1, ..., v_M, \alpha_1, ..., \alpha_{M-1}, \nu)$ , where
- $v_m = (\phi_{m,0}, \phi_m, \sigma_m)$
- $\phi_m = (vec(A_{m,1}), ..., vec(A_{m,p}))$
- and  $\sigma_m = vech(\Omega_m)$ , m=1,...,M,
- $\nu = (\nu_{M1+1}, ..., \nu_M)$
- M1 is the number of GMVAR type regimes.

For constrained models: Should be size  $((M(d+d(d+1)/2+2)+q-M1-$ 1)x1) and have the form  $\theta = (\phi_{1,0}, ..., \phi_{M,0}, \psi, \sigma_1, ..., \sigma_M, \alpha_1, ..., \alpha_{M-1}, \nu)$ , where

- $\psi$  (qx1) satisfies  $(\phi_1, ..., \phi_M) = C\psi$  where C is a  $(Mpd^2xq)$  constraint matrix.
- For same\_means models: Should have the form  $\theta = (\mu, \psi, \sigma_1, ..., \sigma_M, \alpha_1, ..., \alpha_{M-1}, \nu)$ , where
	- $\mu = (\mu_1, ..., \mu_g)$  where  $\mu_i$  is the mean parameter for group i and g is the number of groups.
	- If AR constraints are employed,  $\psi$  is as for constrained models, and if AR constraints are not employed,  $\psi = (\phi_1, ..., \phi_M)$ .
- For structural models: Should have the form  $\theta = (\phi_{1,0}, ..., \phi_{M,0}, \phi_1, ..., \phi_M, vec(W), \lambda_2, ..., \lambda_M, \alpha_1, ...,$ where
	- $\lambda_m = (\lambda_{m1}, ..., \lambda_{md})$  contains the eigenvalues of the mth mixture component.

If AR parameters are constrained: Replace  $\phi_1, ..., \phi_M$  with  $\psi(qx1)$  that satisfies  $(\phi_1, ..., \phi_M) = C\psi$ , as above.

- **If same\_means:** Replace  $(\phi_{1,0}, ..., \phi_{M,0})$  with  $(\mu_1, ..., \mu_g)$ , as above.
- If W is constrained: Remove the zeros from  $vec(W)$  and make sure the other entries satisfy the sign constraints.
- If  $\lambda_{mi}$  are constrained: Replace  $\lambda_2, ..., \lambda_M$  with  $\gamma$  (rx1) that satisfies ( $\lambda_2, ...,$  $\lambda_M$ ) =  $C_{\lambda} \gamma$  where  $C_{\lambda}$  is a  $(d(M-1)xr)$  constraint matrix.

Above,  $\phi_{m,0}$  is the intercept parameter,  $A_{m,i}$  denotes the *i*th coefficient matrix of the mth mixture component,  $\Omega_m$  denotes the error term covariance matrix of the m:th mixture component, and  $\alpha_m$  is the mixing weight parameter. The W and  $\lambda_{mi}$  are structural parameters replacing the error term covariance matrices (see Virolainen, 2022). If  $M = 1$ ,  $\alpha_m$  and  $\lambda_{mi}$  are dropped. If parametrization=="mean", just replace each  $\phi_{m,0}$  with regimewise mean  $\mu_m$ .  $vec()$  is vectorization operator that stacks columns of a given matrix into a vector. vech() stacks columns of a given matrix from the principal diagonal downwards (including elements on the diagonal) into a vector.

In the GMVAR model,  $M1 = M$  and  $\nu$  is dropped from the parameter vector. In the StMVAR model,  $M1 = 0$ . In the G-StMVAR model, the first M1 regimes are *GMVAR type* and the rest M2 regimes are *StMVAR type*. In StMVAR and **G-StMVAR** models, the degrees of freedom parameters in  $\nu$  should be strictly larger than two.

The notation is similar to the cited literature.

mu\_scale a size  $(dx1)$  vector defining **means** of the normal distributions from which each mean parameter  $\mu_m$  is drawn from in random mutations. Default is colMeans (data). Note that mean-parametrization is always used for optimization in GAfit - even
when parametrization=="intercept". However, input (in initpop) and output (return value) parameter vectors can be intercept-parametrized.

- mu\_scale2 a size  $(dx1)$  strictly positive vector defining **standard deviations** of the normal distributions from which each mean parameter  $\mu_m$  is drawn from in random mutations. Default is 2\*sd(data[,i]), i=1,..,d.
- omega\_scale a size  $(dx1)$  strictly positive vector specifying the scale and variability of the random covariance matrices in random mutations. The covariance matrices are drawn from (scaled) Wishart distribution. Expected values of the random covariance matrices are diag(omega\_scale). Standard deviations of the diagonal elements are sqrt(2/d)\*omega\_scale[i] and for non-diagonal elements they are sqrt(1/d\*omega\_scale[i]\*omega\_scale[j]). Note that for d>4 this scale may need to be chosen carefully. Default in GAfit is var (stats:: ar (data[,i], order.max=10)\$resid, na.rm=TRUE), i=1,...,d. This argument is ignored if structural model is considered.
- W\_scale a size  $(dx1)$  strictly positive vector partly specifying the scale and variability of the random covariance matrices in random mutations. The elements of the matrix  $W$  are drawn independently from such normal distributions that the expectation of the main diagonal elements of the first regime's error term covariance matrix  $\Omega_1 = WW'$  is W\_scale. The distribution of  $\Omega_1$  will be in some sense like a Wishart distribution but with the columns (elements) of  $W$  obeying the given constraints. The constraints are accounted for by setting the element to be always zero if it is subject to a zero constraint and for sign constraints the absolute value or negative the absolute value are taken, and then the variances of the elements of  $W$  are adjusted accordingly. This argument is ignored if reduced form model is considered.
- lambda\_scale a length  $M 1$  vector specifying the **standard deviation** of the mean zero normal distribution from which the eigenvalue  $\lambda_{mi}$  parameters are drawn from in random mutations. As the eigenvalues should always be positive, the absolute value is taken. The elements of lambda\_scale should be strictly positive real numbers with the  $m - 1$ th element giving the degrees of freedom for the mth regime. The expected value of the main **diagonal** elements  $ij$ of the mth  $(m > 1)$  error term covariance matrix will be  $W$ -scale[i]\*(d  $n_i$ )^(-1)\*sum(lambdas\*ind\_fun) where the  $(dx1)$  vector lambdas is drawn from the absolute value of the t-distribution, n<sub>i</sub> is the number of zero constraints in the *i*th row of  $W$  and  $ind_f$ un is an indicator function that takes the value one iff the  $ij$ th element of W is not constrained to zero. Basically, larger lambdas (or smaller degrees of freedom) imply larger variance.
	- If the lambda parameters are **constrained** with the  $(d(M-1)xr)$  constraint matrix  $C_l$ ambda, then provide a length r vector specifying the standard deviation of the (absolute value of the) mean zero normal distribution each of the  $\gamma$  parameters are drawn from (the  $\gamma$  is a (rx1) vector). The expected value of the main diagonal elements of the covariance matrices then depend on the constraints.
	- This argument is ignored if  $M = 1$  or a reduced form model is considered. Default is rep(3, times=M-1) if lambdas are not constrained and rep(3, times=r) if lambdas are constrained.
	- As with omega\_scale and W\_scale, this argument should be adjusted carefully if specified by hand. NOTE that if lambdas are constrained in some other way

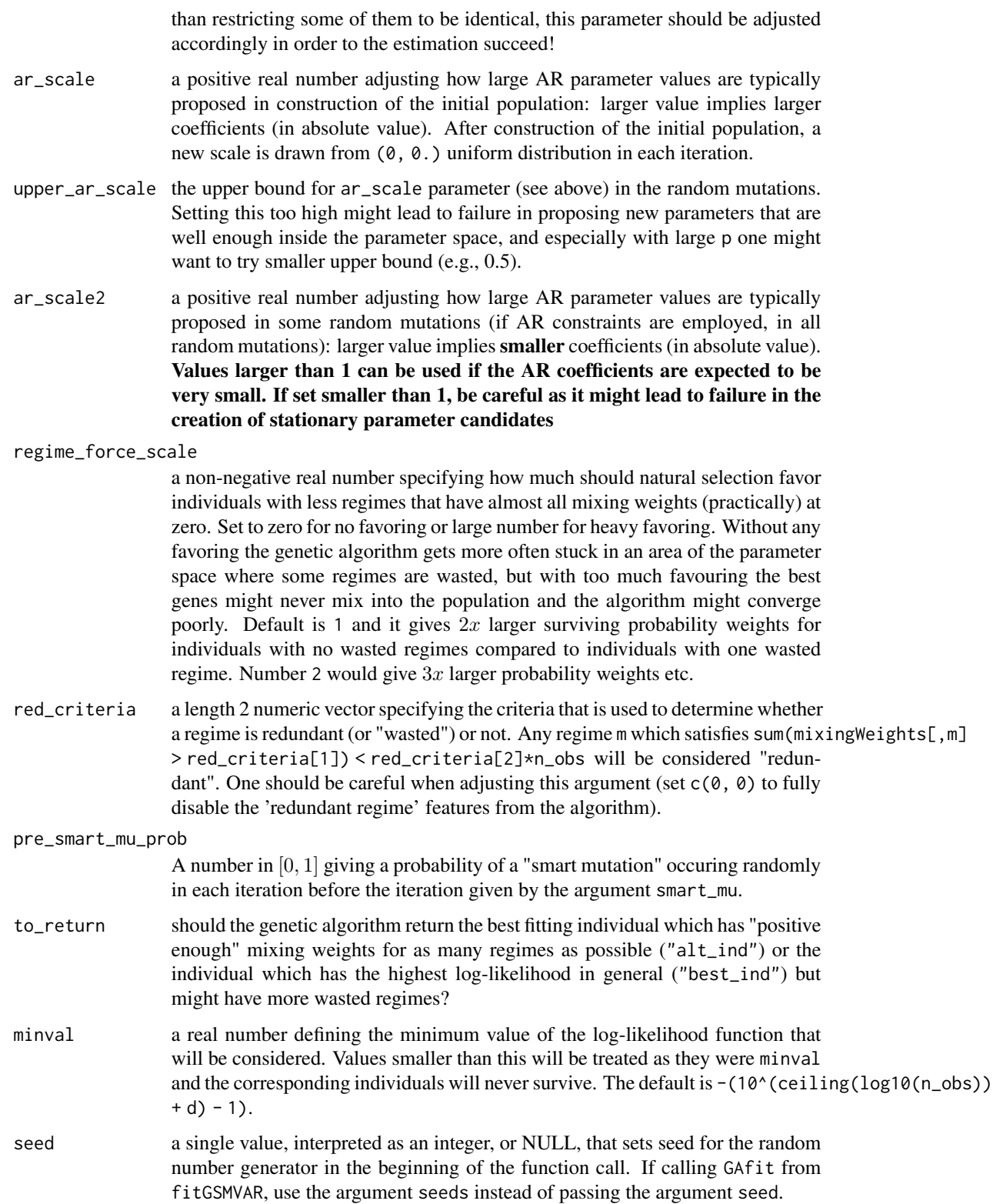

#### $GAtit$  39

## Details

The core of the genetic algorithm is mostly based on the description by *Dorsey and Mayer (1995)*. It utilizes a slightly modified version of the individually adaptive crossover and mutation rates described by *Patnaik and Srinivas (1994)* and employs (50%) fitness inheritance discussed by *Smith, Dike and Stegmann (1995)*.

By "redundant" or "wasted" regimes we mean regimes that have the time varying mixing weights practically at zero for almost all t. A model including redundant regimes would have about the same log-likelihood value without the redundant regimes and there is no purpose to have redundant regimes in a model.

## Value

Returns the estimated parameter vector which has the form described in initpop.

#### References

- Ansley C.F., Kohn R. 1986. A note on reparameterizing a vector autoregressive moving average model to enforce stationarity. *Journal of statistical computation and simulation*, 24:2, 99-106.
- Dorsey R. E. and Mayer W. J. 1995. Genetic algorithms for estimation problems with multiple optima, nondifferentiability, and other irregular features. *Journal of Business & Economic Statistics*, 13, 53-66.
- Kalliovirta L., Meitz M. and Saikkonen P. 2016. Gaussian mixture vector autoregression. *Journal of Econometrics*, 192, 485-498.
- Patnaik L.M. and Srinivas M. 1994. Adaptive Probabilities of Crossover and Mutation in Genetic Algorithms. *Transactions on Systems, Man and Cybernetics* 24, 656-667.
- Smith R.E., Dike B.A., Stegmann S.A. 1995. Fitness inheritance in genetic algorithms. *Proceedings of the 1995 ACM Symposium on Applied Computing*, 345-350.
- Virolainen S. 2022. Structural Gaussian mixture vector autoregressive model with application to the asymmetric effects of monetary policy shocks. Unpublished working paper, available as arXiv:2007.04713.
- Virolainen S. 2022. Gaussian and Student's t mixture vector autoregressive model with application to the asymmetric effects of monetary policy shocks in the Euro area. Unpublished working paper, available as arXiv:2109.13648.

#### Examples

```
# Preliminary estimation of a G-StMVAR(1, 1, 1) model with 50 generations.
GA_estimates <- GAfit(gdpdef, p=1, M=c(1, 1), model="G-StMVAR",
                     ngen=50, seed=1)
GA_estimates
```
gdpdef *U.S. real GDP percent change and GDP implicit price deflator percent change.*

#### Description

A dataset containing a quarterly U.S. time series with two components: the percentage change of real GDP and the percentage change of GDP implicit price deflator, covering the period from 1959Q1 - 2019Q4.

#### Usage

gdpdef

#### Format

A numeric matrix of class 'ts' with 244 rows and 2 columns with one time series in each column:

- First column (GDP): The quarterly percent change of real U.S. GDP, from 1959Q1 to 2019Q4, <https://fred.stlouisfed.org/series/GDPC1>.
- Second column (GDPDEF): The quarterly percent change of U.S. GDP implicit price deflator, from 1959Q1 to 2019Q4, <https://fred.stlouisfed.org/series/GDPDEF>.

#### Source

The Federal Reserve Bank of St. Louis database

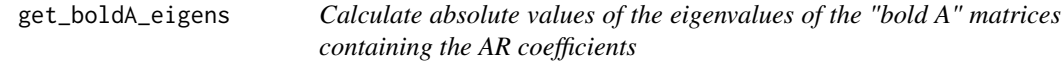

## Description

get\_boldA\_eigens calculates absolute values of the eigenvalues of the "bold A" matrices containing the AR coefficients for each mixture component.

#### Usage

```
get_boldA_eigens(gsmvar)
```
#### Arguments

gsmvar an object of class 'gsmvar', typically created with fitGSMVAR or GSMVAR.

#### Value

Returns a matrix with  $d * p$  rows and M columns - one column for each regime. The mth column contains the absolute values (or modulus) of the eigenvalues of the "bold A" matrix containing the AR coefficients correspinding to regime  $m$ .

#### References

- Kalliovirta L., Meitz M. and Saikkonen P. 2016. Gaussian mixture vector autoregression. *Journal of Econometrics*, 192, 485-498.
- Virolainen S. 2022. Structural Gaussian mixture vector autoregressive model with application to the asymmetric effects of monetary policy shocks. Unpublished working paper, available as arXiv:2007.04713.
- Virolainen S. 2022. Gaussian and Student's t mixture vector autoregressive model with application to the asymmetric effects of monetary policy shocks in the Euro area. Unpublished working paper, available as arXiv:2109.13648.

@keywords internal

#### Examples

```
# GMVAR(2, 2), d=2 model
params22 <- c(0.36, 0.121, 0.223, 0.059, -0.151, 0.395, 0.406, -0.005,
0.083, 0.299, 0.215, 0.002, 0.03, 0.484, 0.072, 0.218, 0.02, -0.119,
 0.722, 0.093, 0.032, 0.044, 0.191, 1.101, -0.004, 0.105, 0.58)
mod22 <- GSMVAR(p=2, M=2, d=2, params=params22)
get_boldA_eigens(mod22)
```
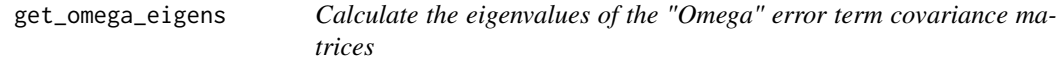

#### **Description**

get\_omega\_eigens calculates the eigenvalues of the "Omega" error term covariance matrices for each mixture component.

#### Usage

```
get_omega_eigens(gsmvar)
```
#### Arguments

gsmvar an object of class 'gsmvar', typically created with fitGSMVAR or GSMVAR.

#### Value

Returns a matrix with  $d$  rows and  $M$  columns - one column for each regime. The mth column contains the eigenvalues of the "Omega" error term covariance matrix of the mth regime.

#### References

- Kalliovirta L., Meitz M. and Saikkonen P. 2016. Gaussian mixture vector autoregression. *Journal of Econometrics*, 192, 485-498.
- Virolainen S. 2022. Structural Gaussian mixture vector autoregressive model with application to the asymmetric effects of monetary policy shocks. Unpublished working paper, available as arXiv:2007.04713.
- Virolainen S. 2022. Gaussian and Student's t mixture vector autoregressive model with application to the asymmetric effects of monetary policy shocks in the Euro area. Unpublished working paper, available as arXiv:2109.13648.

@keywords internal

#### Examples

```
# GMVAR(2, 2), d=2 model
params22 <- c(0.36, 0.121, 0.223, 0.059, -0.151, 0.395, 0.406, -0.005,
0.083, 0.299, 0.215, 0.002, 0.03, 0.484, 0.072, 0.218, 0.02, -0.119,
 0.722, 0.093, 0.032, 0.044, 0.191, 1.101, -0.004, 0.105, 0.58)
mod22 <- GSMVAR(p=2, M=2, d=2, params=params22)
get_omega_eigens(mod22)
```
<span id="page-41-0"></span>get\_regime\_autocovs *Calculate regimewise autocovariance matrices*

#### **Description**

get\_regime\_autocovs calculates the first p regimewise autocovariance matrices  $\Gamma_m(j)$  for the given GMVAR, StMVAR, or G-StMVAR model.

#### Usage

```
get_regime_autocovs(gsmvar)
```
#### Arguments

gsmvar an object of class 'gsmvar', typically created with fitGSMVAR or GSMVAR.

#### Value

Returns an  $(dxdxp + 1xM)$  array containing the first p regimewise autocovariance matrices. The subset  $[ , , , j, m]$  contains the j-1:th lag autocovariance matrix of the m:th regime.

#### References

- Kalliovirta L., Meitz M. and Saikkonen P. 2016. Gaussian mixture vector autoregression. *Journal of Econometrics*, 192, 485-498.
- Lütkepohl H. 2005. New Introduction to Multiple Time Series Analysis, *Springer*.
- McElroy T. 2017. Computation of vector ARMA autocovariances. *Statistics and Probability Letters*, 124, 92-96.
- Virolainen S. 2022. Structural Gaussian mixture vector autoregressive model with application to the asymmetric effects of monetary policy shocks. Unpublished working paper, available as arXiv:2007.04713.
- Virolainen S. 2022. Gaussian and Student's t mixture vector autoregressive model with application to the asymmetric effects of monetary policy shocks in the Euro area. Unpublished working paper, available as arXiv:2109.13648.

#### See Also

Other moment functions: [cond\\_moments\(](#page-12-0)), [get\\_regime\\_means\(](#page-42-0)), [uncond\\_moments\(](#page-110-0))

#### Examples

```
# GMVAR(1,2), d=2 model:
params12 <- c(0.55, 0.112, 0.344, 0.055, -0.009, 0.718, 0.319, 0.005,
0.03, 0.619, 0.173, 0.255, 0.017, -0.136, 0.858, 1.185, -0.012,
0.136, 0.674)
mod12 <- GSMVAR(gdpdef, p=1, M=2, params=params12)
get_regime_autocovs(mod12)
# Structural GMVAR(2, 2), d=2 model identified with sign-constraints:
params22s <- c(0.36, 0.121, 0.484, 0.072, 0.223, 0.059, -0.151, 0.395,
0.406, -0.005, 0.083, 0.299, 0.218, 0.02, -0.119, 0.722, 0.093, 0.032,
0.044, 0.191, 0.057, 0.172, -0.46, 0.016, 3.518, 5.154, 0.58)
W_222 <- matrix(c(1, 1, -1, 1), nrow=2, byrow=FALSE)
mod22s <- GSMVAR(gdpdef, p=2, M=2, params=params22s, structural_pars=list(W=W_22))
mod22s
get_regime_autocovs(mod22s)
```
<span id="page-42-0"></span>get\_regime\_means *Calculate regime means* µ*\_*m

#### Description

get\_regime\_means calculates regime means  $\mu_m = (I-\sum A_{m,i})^(-1))$  for the given GMVAR, StMVAR, or G-StMVAR model.

#### Usage

```
get_regime_means(gsmvar)
```
#### Arguments

gsmvar an object of class 'gsmvar', typically created with fitGSMVAR or GSMVAR.

#### Value

Returns a  $(dxM)$  matrix containing regime mean  $\mu_m$  in the m:th column,  $m = 1,..,M$ .

## References

- Kalliovirta L., Meitz M. and Saikkonen P. 2016. Gaussian mixture vector autoregression. *Journal of Econometrics*, 192, 485-498.
- Virolainen S. 2022. Structural Gaussian mixture vector autoregressive model with application to the asymmetric effects of monetary policy shocks. Unpublished working paper, available as arXiv:2007.04713.
- Virolainen S. 2022. Gaussian and Student's t mixture vector autoregressive model with application to the asymmetric effects of monetary policy shocks in the Euro area. Unpublished working paper, available as arXiv:2109.13648.

@keywords internal

## See Also

[uncond\\_moments](#page-110-0), [get\\_regime\\_autocovs](#page-41-0), [cond\\_moments](#page-12-0)

Other moment functions: [cond\\_moments\(](#page-12-0)), [get\\_regime\\_autocovs\(](#page-41-0)), [uncond\\_moments\(](#page-110-0))

#### Examples

```
# GMVAR(1,2), d=2 model:
params12 <- c(0.55, 0.112, 0.344, 0.055, -0.009, 0.718, 0.319, 0.005,
0.03, 0.619, 0.173, 0.255, 0.017, -0.136, 0.858, 1.185, -0.012,
0.136, 0.674)
mod12 <- GSMVAR(gdpdef, p=1, M=2, params=params12)
mod12
get_regime_means(mod12)
# Structural GMVAR(2, 2), d=2 model identified with sign-constraints:
params22s <- c(0.36, 0.121, 0.484, 0.072, 0.223, 0.059, -0.151, 0.395,
0.406, -0.005, 0.083, 0.299, 0.218, 0.02, -0.119, 0.722, 0.093, 0.032,
0.044, 0.191, 0.057, 0.172, -0.46, 0.016, 3.518, 5.154, 0.58)
W_222 <- matrix(c(1, 1, -1, 1), nrow=2, byrow=FALSE)
mod22s <- GSMVAR(gdpdef, p=2, M=2, params=params22s, structural_pars=list(W=W_22))
mod22s
get_regime_means(mod22s)
```
<span id="page-44-0"></span>

## Description

GFEVD estimates generalized generalized forecast error variance decomposition for a structural GM-VAR, StMVAR, or G-StMVAR model.

#### Usage

```
GFEVD(
  gsmvar,
  shock_size = 1,
 N = 30,
  initval_type = c("data", "random", "fixed"),
 R1 = 250,
 R2 = 250,
  init_regimes = NULL,
  init_values = NULL,
  which_cumulative = numeric(0),
  include_mixweights = FALSE,
  ncores = 2,
  seeds = NULL
)
## S3 method for class 'gfevd'
plot(x, ...)
## S3 method for class 'gfevd'
print(x, ..., digits = 2, N_to_print)
```
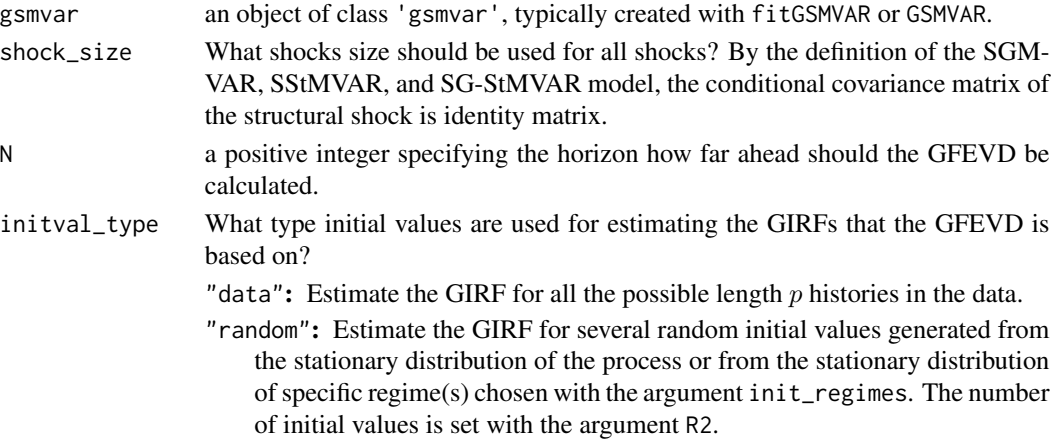

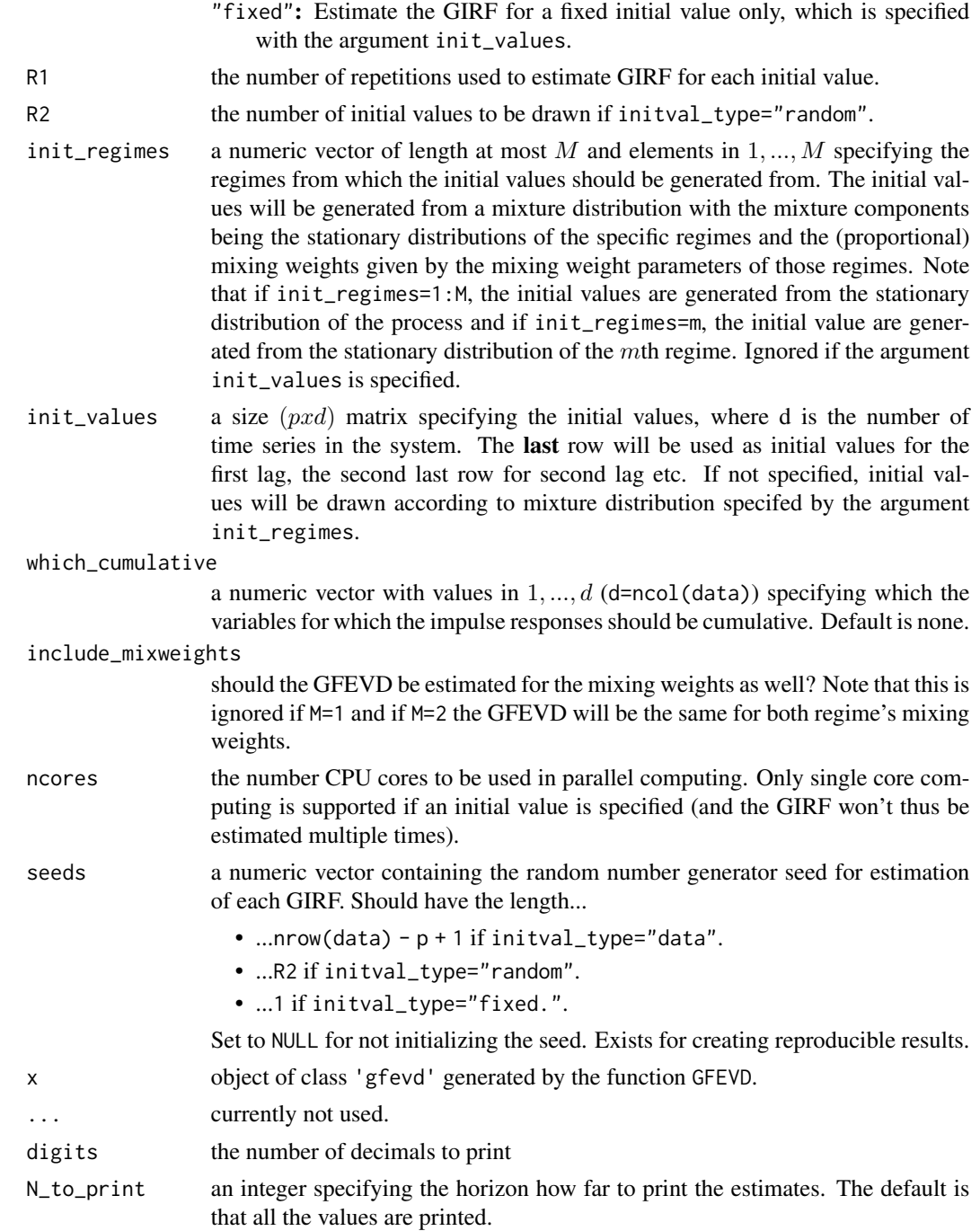

## Details

The model needs to be structural in order for this function to be applicable. A structural GMVAR, StMVAR, or G-StMVAR model can be estimated by specifying the argument structural\_pars in the function fitGSMVAR.

#### GFEVD 47

The GFEVD is a forecast error variance decomposition calculated with the generalized impulse response function (GIRF). Lanne and Nyberg (2016) for details. Note, however, that the related GIRFs are calculated using the algorithm given in Virolainen (2022).

#### Value

Returns and object of class 'gfevd' containing the GFEVD for all the variables and if include\_mixweights=TRUE also to the mixing weights. Note that the decomposition does not exist at horizon zero for mixing weights because the related GIRFs are always zero at impact.

## Methods (by generic)

- plot: plot method
- print: print method

#### References

- Lanne M. and Nyberg H. 2016. Generalized Forecast Error Variance Decomposition for Linear and Nonlineae Multivariate Models. *Oxford Bulletin of Economics and Statistics*, 78, 4, 595-603.
- Kalliovirta L., Meitz M. and Saikkonen P. 2016. Gaussian mixture vector autoregression. *Journal of Econometrics*, 192, 485-498.
- Virolainen S. 2022. Structural Gaussian mixture vector autoregressive model with application to the asymmetric effects of monetary policy shocks. Unpublished working paper, available as arXiv:2007.04713.
- Virolainen S. 2022. Gaussian and Student's t mixture vector autoregressive model with application to the asymmetric effects of monetary policy shocks in the Euro area. Unpublished working paper, available as arXiv:2109.13648.

### See Also

[GIRF](#page-47-0), [fitGSMVAR](#page-27-0), [GSMVAR](#page-57-0), [gsmvar\\_to\\_sgsmvar](#page-63-0), [reorder\\_W\\_columns](#page-99-0), [swap\\_W\\_signs](#page-108-0), [simulate.gsmvar](#page-100-0)

## Examples

```
# These are long-running examples that use parallel computing.
# It takes approximately 30 seconds to run all the below examples.
# Structural GMVAR(2, 2), d=2 model identified with sign-constraints:
params22s <- c(0.36, 0.121, 0.484, 0.072, 0.223, 0.059, -0.151, 0.395,
0.406, -0.005, 0.083, 0.299, 0.218, 0.02, -0.119, 0.722, 0.093, 0.032,
0.044, 0.191, 0.057, 0.172, -0.46, 0.016, 3.518, 5.154, 0.58)
W_222 <- matrix(c(1, 1, -1, 1), nrow=2, byrow=FALSE)
mod22s <- GSMVAR(gdpdef, p=2, M=2, params=params22s,
structural_pars=list(W=W_22))
mod22s
# Alternatively, use:
#fit22s <- fitGSMVAR(gdpdef, p=2, M=2, structural_pars=list(W=W_22),
# ncalls=20, seeds=1:20)
```

```
# To obtain an estimated version of the same model.
## NOTE: Use larger R1 is empirical applications! Small R1 is used
## Below only to fasten the execution time of the examples.
# Estimating the GFEVD using all possible histories in the data as the
# initial values:
gfevd1 <- GFEVD(mod22s, N=24, R1=20, initval_type="data")
gfevd1
plot(gfevd1)
# Estimate GFEVD with the initial values generated from the stationary
# distribution of the process:
gfevd2 <- GFEVD(mod22s, N=24, R1=20, R2=100, initval_type="random")
gfevd2
plot(gfevd2)
# Estimate GFEVD with fixed hand specified initial values. We use the
# unconditional mean of the process:
myvals <- rbind(mod22s$uncond_moments$uncond_mean,
                mod22s$uncond_moments$uncond_mean)
gfevd3 <- GFEVD(mod22s, N=36, R1=50, initval_type="fixed",
init_values=myvals, include_mixweights=TRUE)
gfevd3
plot(gfevd3)
```
<span id="page-47-0"></span>

GIRF *Estimate generalized impulse response function for a structural GM-VAR, StMVAR, or G-StMVAR model.*

#### Description

GIRF estimates generalized impulse response function for a structural GMVAR, StMVAR, or G-StMVAR model.

#### Usage

```
GIRF(
  gsmvar,
  which_shocks,
  shock_size = 1,
  N = 30,
  R1 = 250,
  R2 = 250.
  init_regimes = 1:sum(gsmvar$model$M),
  init_values = NULL,
  which\_cumulative = numeric(0),
  scale = NULL,
```
#### $GIRF$  and  $49$

```
scale_type = c("instant", "peak"),
 scale_horizon = N,
 ci = c(0.95, 0.8),include_mixweights = TRUE,
 ncores = 2,
 plot_res = TRUE,
 seeds = NULL,
  ...
)
## S3 method for class 'girf'
plot(x, add\_grid = FALSE, margs, ...)## S3 method for class 'girf'
```

```
print(x, ..., digits = 2, N_to-print)
```
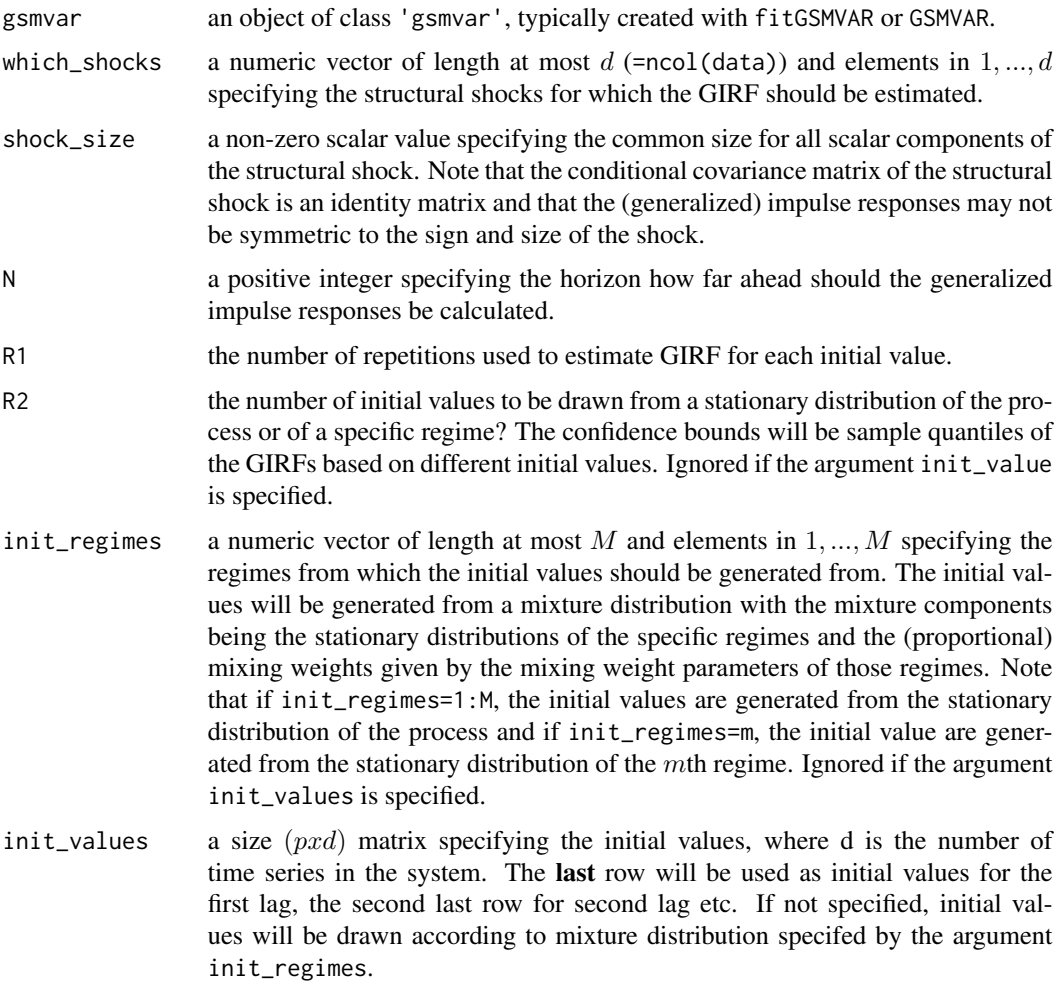

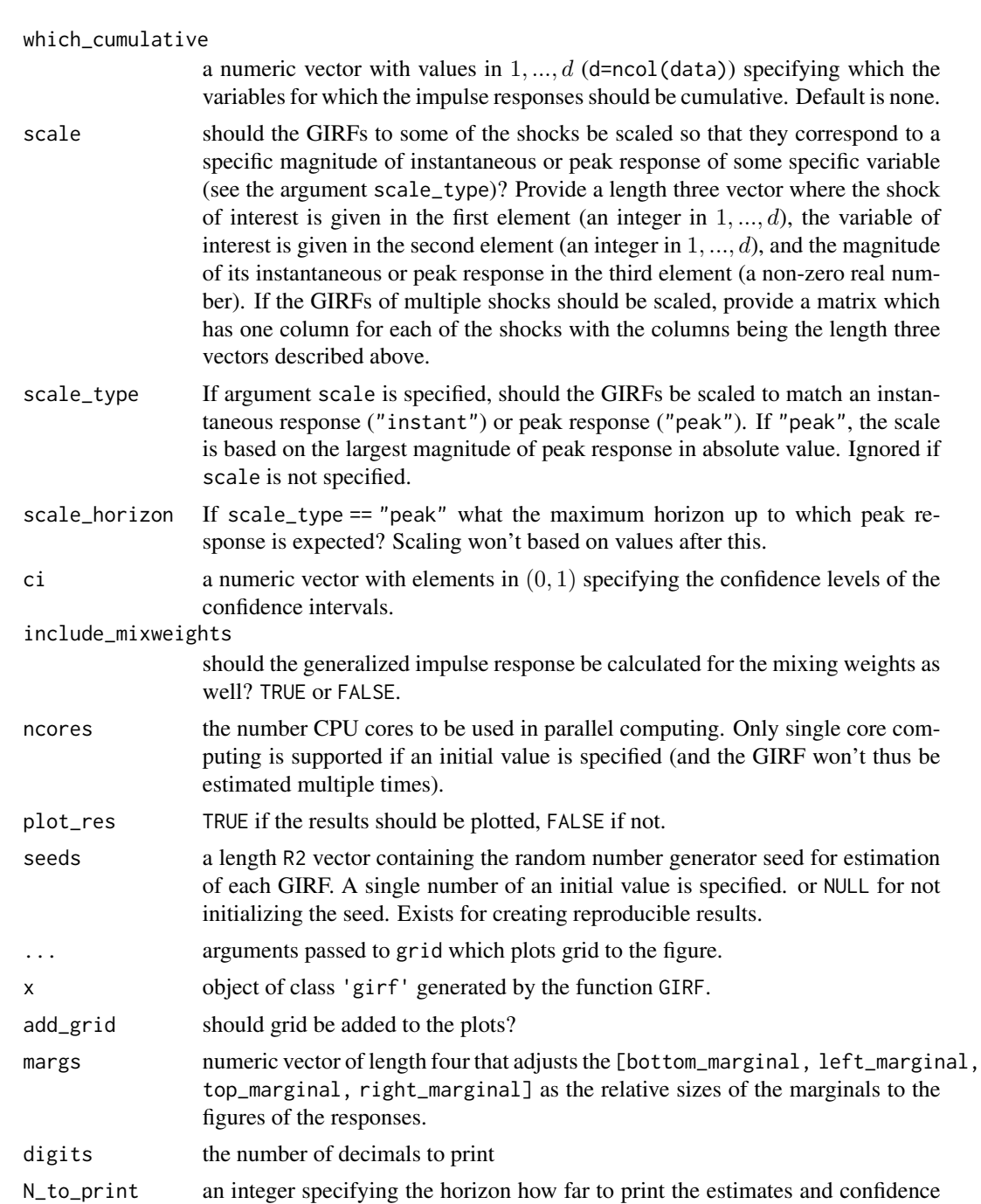

## Details

The model needs to be structural in order for this function to be applicable. A structural GMVAR, StMVAR, or G-StMVAR model can be estimated by specifying the argument structural\_pars in the function fitGSMVAR.

intervals. The default is that all the values are printed.

#### $GIRF$  51

The confidence bounds reflect uncertainty about the initial state (but currently not about the parameter estimates) if initial values are not specified. If initial values are specified, there won't currently be confidence intervals. See the cited paper by Virolainen (2022) for details about the algorithm.

Note that if the argument scale is used, the scaled responses of the mixing weights might be more than one in absolute value.

## Value

Returns a class 'girf' list with the GIRFs in the first element (\$girf\_res) and the used arguments the rest. The first element containing the GIRFs is a list with the  $m$ th element containing the point estimates for the GIRF in \$point\_est (the first element) and confidence intervals in \$conf\_ints (the second element). The first row is for the GIRF at impact  $(n = 0)$ , the second for  $n = 1$ , the third for  $n = 2$ , and so on.

The element \$all\_girfs is a list containing results from all the individual GIRFs obtained from the MC repetitions. Each element is for one shock and results are in array of the form [horizon, variables, MC-repetitions].

#### Methods (by generic)

- plot: plot method
- print: print method

### References

- Kalliovirta L., Meitz M. and Saikkonen P. 2016. Gaussian mixture vector autoregression. *Journal of Econometrics*, 192, 485-498.
- Virolainen S. 2022. Structural Gaussian mixture vector autoregressive model with application to the asymmetric effects of monetary policy shocks. Unpublished working paper, available as arXiv:2007.04713.
- Virolainen S. 2022. Gaussian and Student's t mixture vector autoregressive model with application to the asymmetric effects of monetary policy shocks in the Euro area. Unpublished working paper, available as arXiv:2109.13648.

@keywords internal

## See Also

```
GFEVD, fitGSMVAR, GSMVAR, gsmvar_to_sgsmvar, reorder_W_columns, swap_W_signs, simulate.gsmvar,
predict.gsmvar, profile_logliks, quantile_residual_tests, LR_test, Wald_test
```
### Examples

```
# These are long-running examples that use parallel computing.
# It takes approximately 30 seconds to run all the below examples.
```

```
# Structural GMVAR(2, 2), d=2 model identified with sign-constraints:
params22s <- c(0.36, 0.121, 0.484, 0.072, 0.223, 0.059, -0.151, 0.395,
0.406, -0.005, 0.083, 0.299, 0.218, 0.02, -0.119, 0.722, 0.093, 0.032,
```

```
0.044, 0.191, 0.057, 0.172, -0.46, 0.016, 3.518, 5.154, 0.58)
W_222 <- matrix(c(1, 1, -1, 1), nrow=2, byrow=FALSE)
mod22s <- GSMVAR(gdpdef, p=2, M=2, params=params22s,
 structural_pars=list(W=W_22))
mod22s
# Alternatively, use:
#fit22s <- fitGSMVAR(gdpdef, p=2, M=2, structural_pars=list(W=W_22),
# ncalls=20, seeds=1:20)
# To obtain an estimated version of the same model.
# Estimating the GIRFs of both structural shocks with initial values
# drawn from the stationary distribution of the process,
# 12 periods ahead, confidence levels 0.95 and 0.8:
girf1 <- GIRF(mod22s, N=12, R1=100, R2=100)
girf1
plot(girf1)
# Estimating the GIRF of the second shock only, 12 periods ahead
# and shock size 1, initial values drawn from the stationary distribution
# of the first regime, confidence level 0.9:
girf2 <- GIRF(mod22s, which_shocks=2, shock_size=1, N=12, init_regimes=1,
              ci=0.9, R1=100, R2=100)
# Estimating the GIRFs of both structural shocks, negative one standard
# error shock, N=20 periods ahead, estimation based on 200 Monte Carlo
# simulations, and fixed initial values given by the last p observations
# of the data:
girf3 <- GIRF(mod22s, shock_size=-1, N=20, R1=200,
              init_values=mod22s$data)
```
GMVAR *DEPRECATED! USE THE FUNCTION GSMVAR INSTEAD! Create a class 'gsmvar' object defining a reduced form or structural GMVAR model*

#### Description

GSMVAR creates a class 'gsmvar' object that defines a reduced form or structural GMVAR model DEPRECATED! USE THE FUNCTION GSMVAR INSTEAD!

#### Usage

GMVAR( data, p, M, d, params,  $conditional = TRUE,$ 

#### $GMVAR$  53

```
parametrization = c("intercept", "mean"),
 constraints = NULL,
 same_means = NULL,
 structural_pars = NULL,
 calc_cond_moments,
 calc_std_errors = FALSE,
 stat\_tol = 0.001,posdef_tol = 1e-08
\mathcal{L}
```
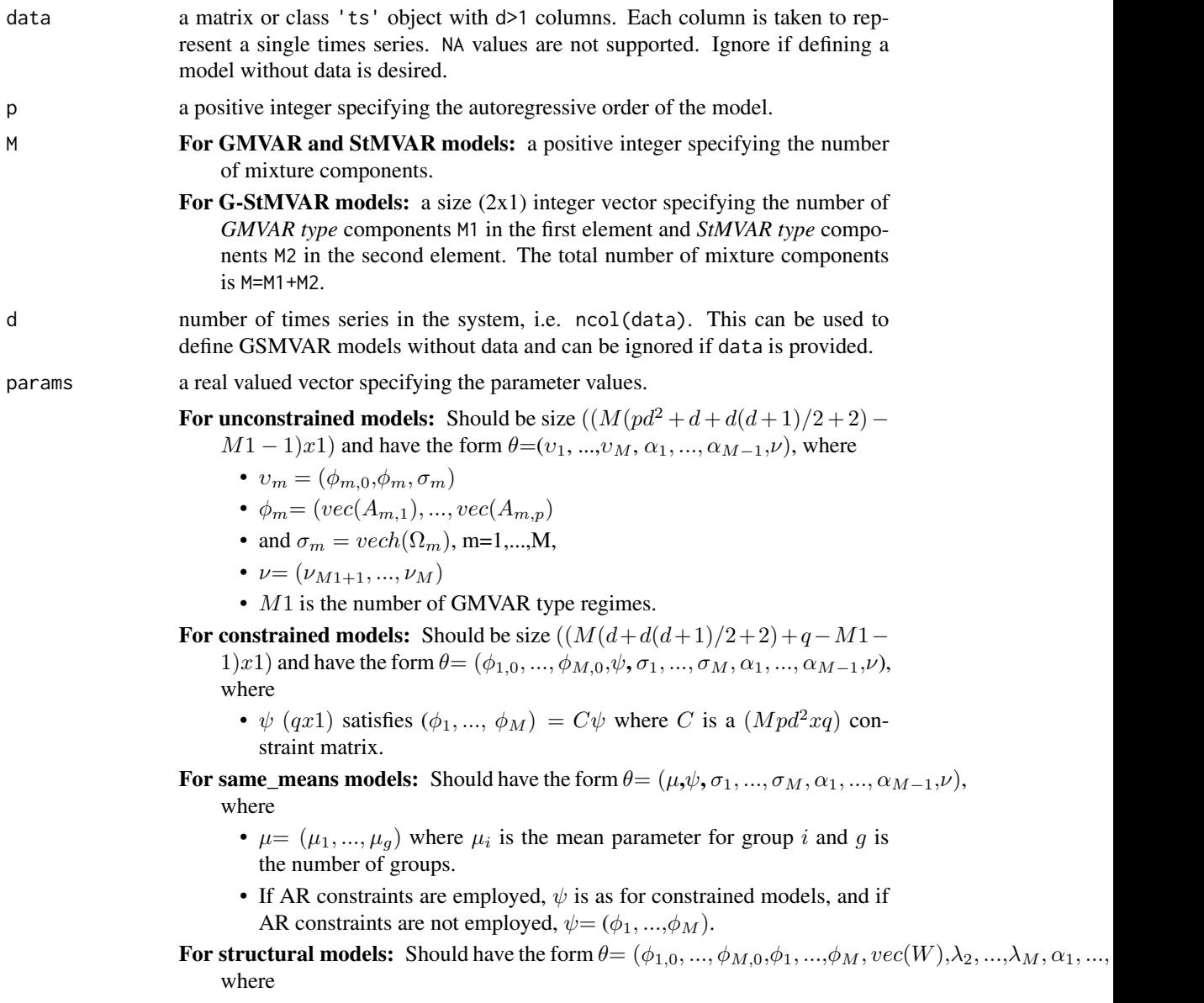

- $\lambda_m = (\lambda_{m1}, ..., \lambda_{md})$  contains the eigenvalues of the mth mixture component.
- If AR parameters are constrained: Replace  $\phi_1, ..., \phi_M$  with  $\psi(qx1)$  that satisfies  $(\phi_1, ..., \phi_M) = C\psi$ , as above.

If same\_means: Replace  $(\phi_{1,0}, ..., \phi_{M,0})$  with  $(\mu_1, ..., \mu_g)$ , as above.

- If W is constrained: Remove the zeros from  $vec(W)$  and make sure the other entries satisfy the sign constraints.
- If  $\lambda_{mi}$  are constrained: Replace  $\lambda_2, ..., \lambda_M$  with  $\gamma$  (rx1) that satisfies ( $\lambda_2, ...,$  $\lambda_M$ ) =  $C_{\lambda} \gamma$  where  $C_{\lambda}$  is a  $(d(M-1)xr)$  constraint matrix.

Above,  $\phi_{m,0}$  is the intercept parameter,  $A_{m,i}$  denotes the *i*th coefficient matrix of the mth mixture component,  $\Omega_m$  denotes the error term covariance matrix of the m:th mixture component, and  $\alpha_m$  is the mixing weight parameter. The W and  $\lambda_{mi}$  are structural parameters replacing the error term covariance matrices (see Virolainen, 2022). If  $M = 1$ ,  $\alpha_m$  and  $\lambda_{mi}$  are dropped. If parametrization=="mean", just replace each  $\phi_{m,0}$  with regimewise mean  $\mu_m$ .  $vec()$  is vectorization operator that stacks columns of a given matrix into a vector.  $vech()$  stacks columns of a given matrix from the principal diagonal downwards (including elements on the diagonal) into a vector.

In the GMVAR model,  $M1 = M$  and  $\nu$  is dropped from the parameter vector. In the StMVAR model,  $M1 = 0$ . In the G-StMVAR model, the first M1 regimes are *GMVAR type* and the rest M2 regimes are *StMVAR type*. In StMVAR and **G-StMVAR** models, the degrees of freedom parameters in  $\nu$  should be strictly larger than two.

The notation is similar to the cited literature.

conditional a logical argument specifying whether the conditional or exact log-likelihood function should be used.

parametrization

"intercept" or "mean" determining whether the model is parametrized with intercept parameters  $\phi_{m,0}$  or regime means  $\mu_m$ , m=1,...,M.

- constraints a size  $(Mpd^2xq)$  constraint matrix C specifying general linear constraints to the autoregressive parameters. We consider constraints of form  $(\phi_1, ..., \phi_M) = C\psi$ , where  $\phi_m = (vec(A_{m,1}), ..., vec(A_{m,p})(pd^2x), m = 1, ..., M$ , contains the coefficient matrices and  $\psi$  (qx1) contains the related parameters. For example, to restrict the AR-parameters to be the same for all regimes, set  $C = [I:...:I]'$  $(Mpd^2xpd^2)$  where I = diag(p\*d^2). Ignore (or set to NULL) if linear constraints should not be employed.
- same\_means Restrict the mean parameters of some regimes to be the same? Provide a list of numeric vectors such that each numeric vector contains the regimes that should share the common mean parameters. For instance, if  $M=3$ , the argument list(1, 2:3) restricts the mean parameters of the second and third regime to be the same but the first regime has freely estimated (unconditional) mean. Ignore or set to NULL if mean parameters should not be restricted to be the same among any regimes. This constraint is available only for mean parametrized models; that is, when parametrization="mean".

structural\_pars

If NULL a reduced form model is considered. For structural model, should be a list containing the following elements:

- W a  $(dxd)$  matrix with its entries imposing constraints on W: NA indicating that the element is unconstrained, a positive value indicating strict positive sign constraint, a negative value indicating strict negative sign constraint, and zero indicating that the element is constrained to zero.
- C\_lambda a  $(d(M-1)xr)$  constraint matrix that satisfies  $(\lambda_2, ..., \lambda_M)$  =  $C_{\lambda}$ γ where  $\gamma$  is the new (rx1) parameter subject to which the model is estimated (similarly to AR parameter constraints). The entries of C\_lambda must be either **positive** or zero. Ignore (or set to NULL) if the eigenvalues  $\lambda_{mi}$  should not be constrained.

See Virolainen (2022) for the conditions required to identify the shocks and for the B-matrix as well (it is  $W$  times a time-varying diagonal matrix with positive diagonal entries).

calc\_cond\_moments

should conditional means and covariance matrices should be calculated? Default is TRUE if the model contains data and FALSE otherwise.

calc\_std\_errors

should approximate standard errors be calculated?

- stat\_tol numerical tolerance for stationarity of the AR parameters: if the "bold A" matrix of any regime has eigenvalues larger that 1 - stat\_tol the model is classified as non-stationary. Note that if the tolerance is too small, numerical evaluation of the log-likelihood might fail and cause error.
- posdef\_tol numerical tolerance for positive definiteness of the error term covariance matrices: if the error term covariance matrix of any regime has eigenvalues smaller than this, the model is classified as not satisfying positive definiteness assumption. Note that if the tolerance is too small, numerical evaluation of the loglikelihood might fail and cause error.

#### Details

If data is provided, then also multivariate quantile residuals (*Kalliovirta and Saikkonen 2010*) are computed and included in the returned object.

If the function fails to calculate approximative standard errors and the parameter values are near the border of the parameter space, it might help to use smaller numerical tolerance for the stationarity and positive definiteness conditions.

The first plot displays the time series together with estimated mixing weights. The second plot displays a (Gaussian) kernel density estimates of the individual series together with the marginal stationary density implied by the model. The colored regimewise stationary densities are multiplied with the mixing weight parameter estimates.

## Value

Returns an object of class 'gsmvar' defining the specified reduced form or structural GMVAR, StMVAR, or G-StMVAR model. Can be used to work with other functions provided in gmvarkit.

Note that the first autocovariance/correlation matrix in \$uncond\_moments is for the lag zero, the second one for the lag one, etc.

#### About S3 methods

Only the print method is available if data is not provided. If data is provided, then in addition to the ones listed above, the predict method is also available.

#### References

- Kalliovirta L., Meitz M. and Saikkonen P. 2016. Gaussian mixture vector autoregression. *Journal of Econometrics*, 192, 485-498.
- Kalliovirta L. and Saikkonen P. 2010. Reliable Residuals for Multivariate Nonlinear Time Series Models. *Unpublished Revision of HECER Discussion Paper No. 247*.
- Virolainen S. 2022. Structural Gaussian mixture vector autoregressive model with application to the asymmetric effects of monetary policy shocks. Unpublished working paper, available as arXiv:2007.04713.
- Virolainen S. 2022. Gaussian and Student's t mixture vector autoregressive model with application to the asymmetric effects of monetary policy shocks in the Euro area. Unpublished working paper, available as arXiv:2109.13648.

#### See Also

[GSMVAR](#page-57-0)

gmvarkit *gmvarkit: Estimate Gaussian and Student's t Mixture Vector Autoregressive Models*

#### Description

gmvarkit is a package for reduced form and structural Gaussian mixture vector autoregressive (GMVAR), Student's t Mixture Vector Autoregressive (StMVAR), or Gaussian and Student's t Mixture Vector Autoregressive (G-StMVAR) model analysis. It provides functions for unconstrained and constrained maximum likelihood estimation of the model parameters, quantile residuals tests, graphical diagnostics, estimation of generalized impulse response function, estimation of generalized forecast error variance decomposition, simulation from GMVAR processes, forecasting, and more.

The readme file is a good place to start and the vignette might be useful too.

## Description

gmvar\_to\_gsmvar class 'gmvar' objects compatible with the functions using s class 'gsmvar' objects

#### Usage

```
gmvar_to_gsmvar(gsmvar)
```
#### **Arguments**

gsmvar a class 'gmvar' or 'gsmvar' object.

#### Details

This exists so that models estimated with earlier versions of the package can be used conveniently.

#### Value

If the provided object has the class 'gsmvar', the provided object is returned without modifications. If the provided object has the class 'gmvar', its element \$model is given a new subelement called also model and this is set to be "GMVAR". Also, the class of this object is changes to 'gsmvar' and then it is returned.

gmvar\_to\_sgmvar *DEPRECATED! USE THE FUNCTION fitGSMVAR INSTEAD! Switch from two-regime reduced form GMVAR model to a structural model.*

#### Description

DEPRECATED! USE THE FUNCTION fitGSMVAR INSTEAD! gsmvar\_to\_sgsmvar constructs SGMVAR model based on a reduced form GMVAR, StMVAR, or G-StMVAR model.

#### Usage

gmvar\_to\_sgmvar(gmvar, calc\_std\_errors = TRUE)

#### Arguments

gmvar object of class 'gmvar' calc\_std\_errors

should approximate standard errors be calculated?

#### Details

The switch is made by simultaneously diagonalizing the two error term covariance matrices with a well known matrix decomposition (Muirhead, 1982, Theorem A9.9) and then normalizing the diagonal of the matrix W positive (which implies positive diagonal of the B-matrix). Models with more that two regimes are not supported because the matrix decomposition does not generally exists for more than two covariance matrices. If the model has only one regime (= regular SVAR model), a symmetric and pos. def. square root matrix of the error term covariance matrix is used **unless** cholesky = TRUE is set in the arguments, in which case Cholesky identification is employed.

The columns of  $W$  as well as the lambda parameters can be re-ordered (without changing the implied reduced form model) afterwards with the function reorder\_W\_columns. Also all signs in any column of  $W$  can be swapped (without changing the implied reduced form model) afterwards with the function swap\_W\_signs. These two functions work with models containing any number of regimes.

#### Value

Returns an object of class 'gsmvar' defining a structural GMVAR, StMVAR, or G-StMVAR model based on a two-regime reduced form GMVAR, StMVAR, or G-StMVAR model, with the main diagonal of the B-matrix normalized to be positive.

#### References

- Muirhead R.J. 1982. Aspects of Multivariate Statistical Theory, *Wiley*.
- Kalliovirta L., Meitz M. and Saikkonen P. 2016. Gaussian mixture vector autoregression. *Journal of Econometrics*, 192, 485-498.
- Virolainen S. 2022. Structural Gaussian mixture vector autoregressive model with application to the asymmetric effects of monetary policy shocks. Unpublished working paper, available as arXiv:2007.04713.
- Virolainen S. 2022. Gaussian and Student's t mixture vector autoregressive model with application to the asymmetric effects of monetary policy shocks in the Euro area. Unpublished working paper, available as arXiv:2109.13648.

#### See Also

[gsmvar\\_to\\_sgsmvar](#page-63-0)

<span id="page-57-0"></span>

GSMVAR *Create a class 'gsmvar' object defining a reduced form or structural GMVAR, StMVAR, or G-StMVAR model*

#### Description

GSMVAR creates a class 'gsmvar' object that defines a reduced form or structural GMVAR, StM-VAR, or G-StMVAR model

#### $GSMVAR$  59

## Usage

```
GSMVAR(
  data,
 p,
 M,
  d,
 params,
  conditional = TRUE,
  model = c("GMVAR", "StMVAR", "G-StMVAR"),
 parametrization = c("intercept", "mean"),constraints = NULL,
  same_means = NULL,
  structural_pars = NULL,
  calc_cond_moments,
  calc_std_errors = FALSE,
  stat\_tol = 0.001,posed\_tol = 1e-08,
 df\_tol = 1e-08\mathcal{L}## S3 method for class 'gsmvar'
logLik(object, ...)
## S3 method for class 'gsmvar'
residuals(object, ...)
## S3 method for class 'gsmvar'
summary(object, ..., digits = 2)
## S3 method for class 'gsmvar'
plot(x, ..., type = c("both", "series", "density"))## S3 method for class 'gsmvar'
print(x, ..., digits = 2, summary\_print = FALSE)
```
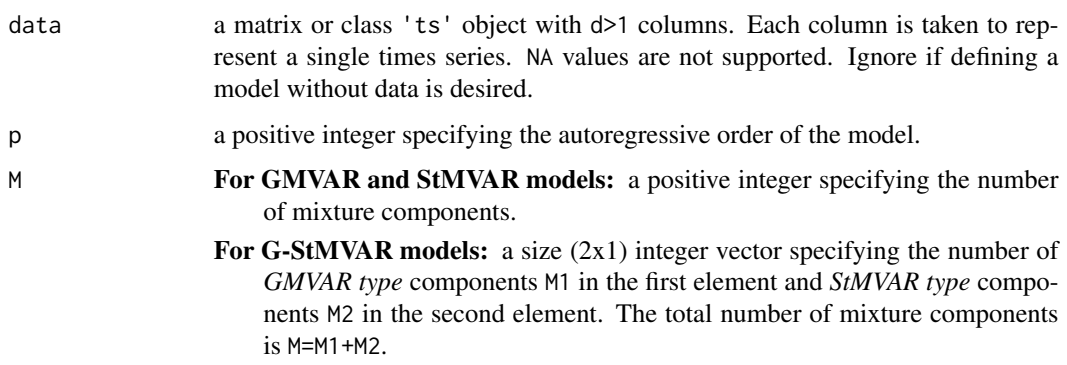

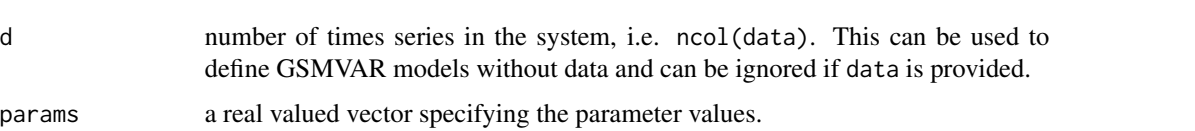

For unconstrained models: Should be size  $((M(pd^2 + d + d(d+1)/2 + 2) -$ 

 $M1-1)x1$ ) and have the form  $\theta=(v_1, ..., v_M, \alpha_1, ..., \alpha_{M-1}, \nu)$ , where

- $v_m = (\phi_{m,0}, \phi_m, \sigma_m)$
- $\phi_m = (vec(A_{m,1}), ..., vec(A_{m,p}))$
- and  $\sigma_m = vech(\Omega_m)$ , m=1,...,M,
- $\nu = (\nu_{M1+1}, ..., \nu_M)$
- $M1$  is the number of GMVAR type regimes.

For constrained models: Should be size  $((M(d+d(d+1)/2+2)+q-M1-$ 

1)x1) and have the form  $\theta = (\phi_{1,0}, ..., \phi_{M,0}, \psi, \sigma_1, ..., \sigma_M, \alpha_1, ..., \alpha_{M-1}, \nu)$ , where

- $\psi$  (qx1) satisfies ( $\phi_1, ..., \phi_M$ ) =  $C\psi$  where C is a ( $Mpd^2xq$ ) constraint matrix.
- For same\_means models: Should have the form  $\theta = (\mu, \psi, \sigma_1, ..., \sigma_M, \alpha_1, ..., \alpha_{M-1}, \nu)$ , where
	- $\mu = (\mu_1, ..., \mu_g)$  where  $\mu_i$  is the mean parameter for group i and g is the number of groups.
	- If AR constraints are employed,  $\psi$  is as for constrained models, and if AR constraints are not employed,  $\psi = (\phi_1, ..., \phi_M)$ .
- For structural models: Should have the form  $\theta = (\phi_{1,0}, ..., \phi_{M,0}, \phi_1, ..., \phi_M, vec(W), \lambda_2, ..., \lambda_M, \alpha_1, ...,$ where
	- $\lambda_m = (\lambda_{m1}, ..., \lambda_{md})$  contains the eigenvalues of the mth mixture component.
	- If AR parameters are constrained: Replace  $\phi_1, ..., \phi_M$  with  $\psi(qx1)$  that satisfies  $(\phi_1, ..., \phi_M) = C\psi$ , as above.
	- If same\_means: Replace  $(\phi_{1,0},...,\phi_{M,0})$  with  $(\mu_1,...,\mu_q)$ , as above.
	- If W is constrained: Remove the zeros from  $vec(W)$  and make sure the other entries satisfy the sign constraints.
	- If  $\lambda_{mi}$  are constrained: Replace  $\lambda_2, ..., \lambda_M$  with  $\gamma$  (rx1) that satisfies ( $\lambda_2, ...,$  $\lambda_M$ ) =  $C_{\lambda} \gamma$  where  $C_{\lambda}$  is a  $(d(M-1)xr)$  constraint matrix.

Above,  $\phi_{m,0}$  is the intercept parameter,  $A_{m,i}$  denotes the *i*th coefficient matrix of the mth mixture component,  $\Omega_m$  denotes the error term covariance matrix of the m:th mixture component, and  $\alpha_m$  is the mixing weight parameter. The W and  $\lambda_{mi}$  are structural parameters replacing the error term covariance matrices (see Virolainen, 2022). If  $M = 1$ ,  $\alpha_m$  and  $\lambda_{mi}$  are dropped. If parametrization=="mean", just replace each  $\phi_{m,0}$  with regimewise mean  $\mu_m$ .  $vec()$  is vectorization operator that stacks columns of a given matrix into a vector. vech() stacks columns of a given matrix from the principal diagonal downwards (including elements on the diagonal) into a vector.

In the GMVAR model,  $M1 = M$  and  $\nu$  is dropped from the parameter vector. In the StMVAR model,  $M1 = 0$ . In the G-StMVAR model, the first M1 regimes are *GMVAR type* and the rest M2 regimes are *StMVAR type*. In StMVAR and

**G-StMVAR** models, the degrees of freedom parameters in  $\nu$  should be strictly larger than two.

The notation is similar to the cited literature.

- conditional a logical argument specifying whether the conditional or exact log-likelihood function should be used.
- model is "GMVAR", "StMVAR", or "G-StMVAR" model considered? In the G-StMVAR model, the first M1 components are GMVAR type and the rest M2 components are StMVAR type.

parametrization

"intercept" or "mean" determining whether the model is parametrized with intercept parameters  $\phi_{m,0}$  or regime means  $\mu_m$ , m=1,...,M.

- constraints a size  $(Mpd^2xq)$  constraint matrix C specifying general linear constraints to the autoregressive parameters. We consider constraints of form  $(\phi_1, ..., \phi_M) = C\psi$ , where  $\phi_m = (vec(A_{m,1}), ..., vec(A_{m,p})(pd^2x1), m = 1, ..., M$ , contains the coefficient matrices and  $\psi$  (qx1) contains the related parameters. For example, to restrict the AR-parameters to be the same for all regimes, set  $C = [1: \dots:1]$ <sup>\*</sup>  $(Mpd^2xpd^2)$  where I = diag(p\*d^2). Ignore (or set to NULL) if linear constraints should not be employed.
- same\_means Restrict the mean parameters of some regimes to be the same? Provide a list of numeric vectors such that each numeric vector contains the regimes that should share the common mean parameters. For instance, if  $M=3$ , the argument list(1, 2:3) restricts the mean parameters of the second and third regime to be the same but the first regime has freely estimated (unconditional) mean. Ignore or set to NULL if mean parameters should not be restricted to be the same among any regimes. This constraint is available only for mean parametrized models; that is, when parametrization="mean".

structural\_pars

If NULL a reduced form model is considered. For structural model, should be a list containing the following elements:

- W a  $(dxd)$  matrix with its entries imposing constraints on W: NA indicating that the element is unconstrained, a positive value indicating strict positive sign constraint, a negative value indicating strict negative sign constraint, and zero indicating that the element is constrained to zero.
- C\_lambda a  $(d(M-1)xr)$  constraint matrix that satisfies  $(\lambda_2, ..., \lambda_M)$  =  $C_{\lambda}$ γ where  $\gamma$  is the new (rx1) parameter subject to which the model is estimated (similarly to AR parameter constraints). The entries of C\_lambda must be either **positive** or zero. Ignore (or set to NULL) if the eigenvalues  $\lambda_{mi}$  should not be constrained.

See Virolainen (2022) for the conditions required to identify the shocks and for the B-matrix as well (it is  $W$  times a time-varying diagonal matrix with positive diagonal entries).

calc\_cond\_moments

should conditional means and covariance matrices should be calculated? Default is TRUE if the model contains data and FALSE otherwise.

#### calc\_std\_errors

should approximate standard errors be calculated?

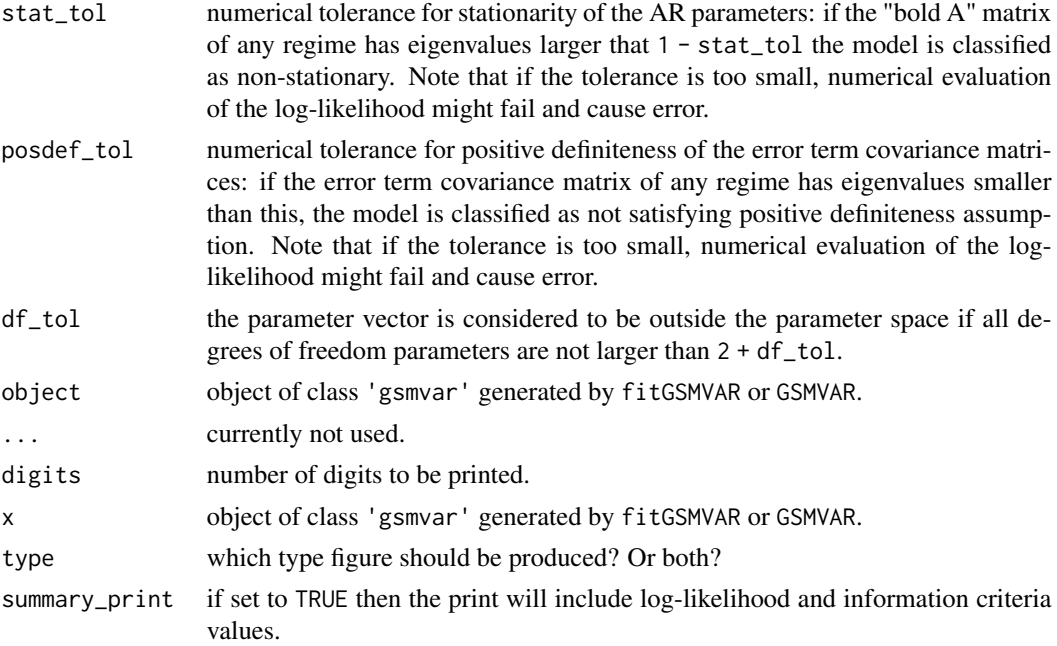

## Details

If data is provided, then also multivariate quantile residuals (*Kalliovirta and Saikkonen 2010*) are computed and included in the returned object.

If the function fails to calculate approximative standard errors and the parameter values are near the border of the parameter space, it might help to use smaller numerical tolerance for the stationarity and positive definiteness conditions.

The first plot displays the time series together with estimated mixing weights. The second plot displays a (Gaussian) kernel density estimates of the individual series together with the marginal stationary density implied by the model. The colored regimewise stationary densities are multiplied with the mixing weight parameter estimates.

### Value

Returns an object of class 'gsmvar' defining the specified reduced form or structural GMVAR, StMVAR, or G-StMVAR model. Can be used to work with other functions provided in gmvarkit.

Note that the first autocovariance/correlation matrix in \$uncond\_moments is for the lag zero, the second one for the lag one, etc.

#### Methods (by generic)

- logLik: Log-likelihood method
- residuals: residuals method to extract multivariate quantile residuals
- summary: summary method
- plot: plot method for class 'gsmvar'
- print: print method

#### $GSMVAR$  63

#### About S3 methods

If data is not provided, only the print and simulate methods are available. If data is provided, then in addition to the ones listed above, predict method is also available. See ?simulate.gsmvar and ?predict.gsmvar for details about the usage.

#### References

- Kalliovirta L., Meitz M. and Saikkonen P. 2016. Gaussian mixture vector autoregression. *Journal of Econometrics*, 192, 485-498.
- Kalliovirta L. and Saikkonen P. 2010. Reliable Residuals for Multivariate Nonlinear Time Series Models. *Unpublished Revision of HECER Discussion Paper No. 247*.
- Virolainen S. 2022. Structural Gaussian mixture vector autoregressive model with application to the asymmetric effects of monetary policy shocks. Unpublished working paper, available as arXiv:2007.04713.
- Virolainen S. 2022. Gaussian and Student's t mixture vector autoregressive model with application to the asymmetric effects of monetary policy shocks in the Euro area. Unpublished working paper, available as arXiv:2109.13648.

#### See Also

```
fitGSMVAR, add_data, swap_parametrization, GIRF, gsmvar_to_sgsmvar, stmvar_to_gstmvar,
reorder_W_columns, swap_W_signs, update_numtols
```
#### Examples

```
# GMVAR(1, 2), d=2 model:
params12 <- c(0.55, 0.112, 0.344, 0.055, -0.009, 0.718, 0.319, 0.005,
 0.03, 0.619, 0.173, 0.255, 0.017, -0.136, 0.858, 1.185, -0.012,
 0.136, 0.674)
mod12 <- GSMVAR(gdpdef, p=1, M=2, params=params12)
mod12
# GMVAR(1, 2), d=2 model without data
mod12_2 \leftarrow GSMVAR(p=1, M=2, d=2, params=params12)mod12_2
# StMVAR(1, 2), d=2 model:
mod12t \leq GSMVAR(gdpdef, p=1, M=2, params=c(params12, 10, 20),
                 model="StMVAR")
mod12t
# G-StMVAR(1, 1, 1), d=2 model:
mod12gs <- GSMVAR(gdpdef, p=1, M=c(1, 1), params=c(params12, 20),
                  model="G-StMVAR")
mod12gs
# GMVAR(2, 2), d=2 model with mean-parametrization:
params22 <- c(0.869, 0.549, 0.223, 0.059, -0.151, 0.395, 0.406,
-0.005, 0.083, 0.299, 0.215, 0.002, 0.03, 0.576, 1.168, 0.218,
0.02, -0.119, 0.722, 0.093, 0.032, 0.044, 0.191, 1.101, -0.004,
```

```
0.105, 0.58)
mod22 <- GSMVAR(gdpdef, p=2, M=2, params=params22, parametrization="mean")
mod22
# Structural GMVAR(2, 2), d=2 model identified with sign-constraints:
params22s <- c(0.36, 0.121, 0.484, 0.072, 0.223, 0.059, -0.151, 0.395,
 0.406, -0.005, 0.083, 0.299, 0.218, 0.02, -0.119, 0.722, 0.093, 0.032,
 0.044, 0.191, 0.057, 0.172, -0.46, 0.016, 3.518, 5.154, 0.58)
W_22 <- matrix(c(1, 1, -1, 1), nrow=2, byrow=FALSE)
mod22s <- GSMVAR(gdpdef, p=2, M=2, params=params22s,
structural_pars=list(W=W_22))
mod22s
```
<span id="page-63-0"></span>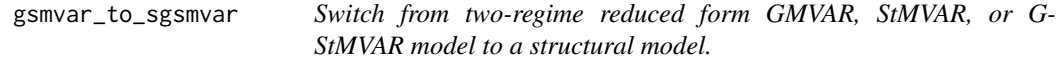

#### Description

gsmvar\_to\_sgsmvar constructs SGMVAR, SStMVAR, or SG-StMVAR model based on a reduced form GMVAR, StMVAR, or G-StMVAR model.

#### Usage

```
gsmvar_to_sgsmvar(gsmvar, calc_std_errors = TRUE, cholesky = FALSE)
```
#### Arguments

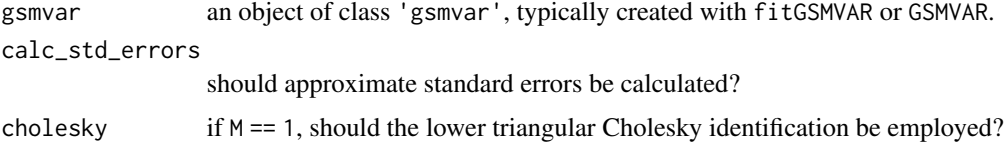

#### Details

The switch is made by simultaneously diagonalizing the two error term covariance matrices with a well known matrix decomposition (Muirhead, 1982, Theorem A9.9) and then normalizing the diagonal of the matrix W positive (which implies positive diagonal of the B-matrix). Models with more that two regimes are not supported because the matrix decomposition does not generally exists for more than two covariance matrices. If the model has only one regime (= regular SVAR model), a symmetric and pos. def. square root matrix of the error term covariance matrix is used **unless** cholesky = TRUE is set in the arguments, in which case Cholesky identification is employed.

The columns of  $W$  as well as the lambda parameters can be re-ordered (without changing the implied reduced form model) afterwards with the function reorder\_W\_columns. Also all signs in any column of  $W$  can be swapped (without changing the implied reduced form model) afterwards with the function swap\_W\_signs. These two functions work with models containing any number of regimes.

#### Value

Returns an object of class 'gsmvar' defining a structural GMVAR, StMVAR, or G-StMVAR model based on a two-regime reduced form GMVAR, StMVAR, or G-StMVAR model, with the main diagonal of the B-matrix normalized to be positive.

#### References

- Muirhead R.J. 1982. Aspects of Multivariate Statistical Theory, *Wiley*.
- Kalliovirta L., Meitz M. and Saikkonen P. 2016. Gaussian mixture vector autoregression. *Journal of Econometrics*, 192, 485-498.
- Virolainen S. 2022. Structural Gaussian mixture vector autoregressive model with application to the asymmetric effects of monetary policy shocks. Unpublished working paper, available as arXiv:2007.04713.
- Virolainen S. 2022. Gaussian and Student's t mixture vector autoregressive model with application to the asymmetric effects of monetary policy shocks in the Euro area. Unpublished working paper, available as arXiv:2109.13648.

## See Also

[fitGSMVAR](#page-27-0), [GSMVAR](#page-57-0), [GIRF](#page-47-0), [reorder\\_W\\_columns](#page-99-0), [swap\\_W\\_signs](#page-108-0), [stmvar\\_to\\_gstmvar](#page-105-0)

#### Examples

```
# Reduced form GMVAR(1,2) model
params12 <- c(0.55, 0.112, 0.344, 0.055, -0.009, 0.718, 0.319,
 0.005, 0.03, 0.619, 0.173, 0.255, 0.017, -0.136, 0.858, 1.185,
 -0.012, 0.136, 0.674)
mod12 <- GSMVAR(gdpdef, p=1, M=2, params=params12)
# Form a structural model based on the reduced form model:
mod12s <- gsmvar_to_sgsmvar(mod12)
mod12s
#' # Reduced form StMVAR(1,2) model
mod12t <- GSMVAR(gdpdef, p=1, M=2, params=c(params12, 11, 12), model="StMVAR")
# Form a structural model based on the reduced form model:
mod12ts <- gsmvar_to_sgsmvar(mod12t)
mod12ts
```
in\_paramspace *Determine whether the parameter vector lies in the parameter space*

## Description

in\_paramspace checks whether the given parameter vector lies in the parameter space. Does NOT test the identification conditions!

## Usage

```
in_paramspace(
 p,
 M,
 d,
 params,
 model = c("GMVAR", "StMVAR", "G-StMVAR"),
 constraints = NULL,
 same_means = NULL,
 structural_pars = NULL,
 stat\_tol = 0.001,posdef_tol = 1e-08,
 df\_tol = 1e-08)
```
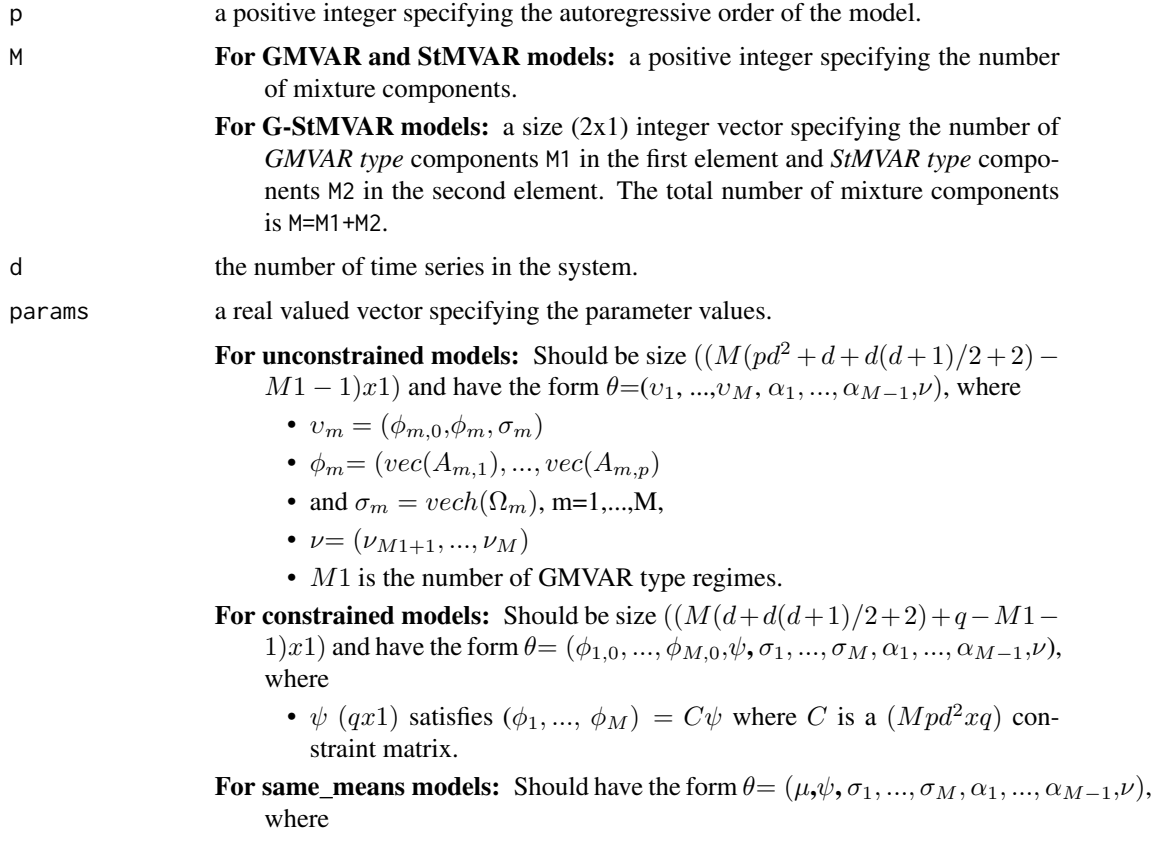

- $\mu = (\mu_1, ..., \mu_g)$  where  $\mu_i$  is the mean parameter for group i and g is the number of groups.
- If AR constraints are employed,  $\psi$  is as for constrained models, and if AR constraints are not employed,  $\psi = (\phi_1, ..., \phi_M)$ .
- For structural models: Should have the form  $\theta = (\phi_{1,0}, ..., \phi_{M,0}, \phi_1, ..., \phi_M, vec(W), \lambda_2, ..., \lambda_M, \alpha_1, ...,$ where
	- $\lambda_m = (\lambda_{m1}, ..., \lambda_{md})$  contains the eigenvalues of the mth mixture component.
	- If AR parameters are constrained: Replace  $\phi_1, ..., \phi_M$  with  $\psi(qx1)$  that satisfies  $(\phi_1, ..., \phi_M) = C\psi$ , as above.
	- If same\_means: Replace  $(\phi_{1,0}, ..., \phi_{M,0})$  with  $(\mu_1, ..., \mu_g)$ , as above.
	- If W is constrained: Remove the zeros from  $vec(W)$  and make sure the other entries satisfy the sign constraints.
	- If  $\lambda_{mi}$  are constrained: Replace  $\lambda_2, ..., \lambda_M$  with  $\gamma$  (rx1) that satisfies ( $\lambda_2, ...,$  $\lambda_M$ ) =  $C_{\lambda} \gamma$  where  $C_{\lambda}$  is a ( $d(M-1)xr$ ) constraint matrix.

Above,  $\phi_{m,0}$  is the intercept parameter,  $A_{m,i}$  denotes the *i*th coefficient matrix of the mth mixture component,  $\Omega_m$  denotes the error term covariance matrix of the m:th mixture component, and  $\alpha_m$  is the mixing weight parameter. The W and  $\lambda_{mi}$  are structural parameters replacing the error term covariance matrices (see Virolainen, 2022). If  $M = 1$ ,  $\alpha_m$  and  $\lambda_{mi}$  are dropped. If parametrization=="mean", just replace each  $\phi_{m,0}$  with regimewise mean  $\mu_m$ .  $vec()$  is vectorization operator that stacks columns of a given matrix into a vector.  $vech()$  stacks columns of a given matrix from the principal diagonal downwards (including elements on the diagonal) into a vector.

In the GMVAR model,  $M1 = M$  and  $\nu$  is dropped from the parameter vector. In the StMVAR model,  $M1 = 0$ . In the G-StMVAR model, the first M1 regimes are *GMVAR type* and the rest M2 regimes are *StMVAR type*. In StMVAR and **G-StMVAR** models, the degrees of freedom parameters in  $\nu$  should be strictly larger than two.

The notation is similar to the cited literature.

- model is "GMVAR", "StMVAR", or "G-StMVAR" model considered? In the G-StMVAR model, the first M1 components are GMVAR type and the rest M2 components are StMVAR type.
- constraints a size  $(Mpd^2xq)$  constraint matrix C specifying general linear constraints to the autoregressive parameters. We consider constraints of form  $(\phi_1, ..., \phi_M) = C\psi$ , where  $\phi_m = (vec(A_{m,1}), ..., vec(A_{m,p})(pd^2x1), m = 1, ..., M$ , contains the coefficient matrices and  $\psi$  (qx1) contains the related parameters. For example, to restrict the AR-parameters to be the same for all regimes, set  $C = [1: \dots:1]$ <sup>\*</sup>  $(Mpd^2xpd^2)$  where I = diag(p\*d^2). Ignore (or set to NULL) if linear constraints should **not** be employed.
- same\_means Restrict the mean parameters of some regimes to be the same? Provide a list of numeric vectors such that each numeric vector contains the regimes that should share the common mean parameters. For instance, if  $M=3$ , the argument list(1, 2:3) restricts the mean parameters of the second and third regime to be the same but the first regime has freely estimated (unconditional) mean. Ignore or set to NULL if mean parameters should not be restricted to be the same among any

regimes. This constraint is available only for mean parametrized models; that is, when parametrization="mean". structural\_pars If NULL a reduced form model is considered. For structural model, should be a list containing the following elements: • W - a  $(dxd)$  matrix with its entries imposing constraints on W: NA indicating that the element is unconstrained, a positive value indicating strict positive sign constraint, a negative value indicating strict negative sign constraint, and zero indicating that the element is constrained to zero. • C\_lambda - a  $(d(M-1)xr)$  constraint matrix that satisfies  $(\lambda_2, ..., \lambda_M)$  =  $C_{\lambda}$ γ where γ is the new (rx1) parameter subject to which the model is estimated (similarly to AR parameter constraints). The entries of C\_lambda must be either **positive** or **zero**. Ignore (or set to NULL) if the eigenvalues  $\lambda_{mi}$  should not be constrained. See Virolainen (2022) for the conditions required to identify the shocks and for the B-matrix as well (it is  $W$  times a time-varying diagonal matrix with positive diagonal entries). stat\_tol numerical tolerance for stationarity of the AR parameters: if the "bold A" matrix of any regime has eigenvalues larger that 1 - stat\_tol the model is classified as non-stationary. Note that if the tolerance is too small, numerical evaluation of the log-likelihood might fail and cause error. posdef\_tol numerical tolerance for positive definiteness of the error term covariance matrices: if the error term covariance matrix of any regime has eigenvalues smaller than this, the model is classified as not satisfying positive definiteness assumption. Note that if the tolerance is too small, numerical evaluation of the loglikelihood might fail and cause error. df\_tol the parameter vector is considered to be outside the parameter space if all degrees of freedom parameters are not larger than 2 + df\_tol.

#### Value

Returns TRUE if the given parameter vector lies in the parameter space and FALSE otherwise.

## References

- Kalliovirta L., Meitz M. and Saikkonen P. 2016. Gaussian mixture vector autoregression. *Journal of Econometrics*, 192, 485-498.
- Virolainen S. 2022. Structural Gaussian mixture vector autoregressive model with application to the asymmetric effects of monetary policy shocks. Unpublished working paper, available as arXiv:2007.04713.
- Virolainen S. 2022. Gaussian and Student's t mixture vector autoregressive model with application to the asymmetric effects of monetary policy shocks in the Euro area. Unpublished working paper, available as arXiv:2109.13648.

@keywords internal

## in\_paramspace\_int 69

#### Examples

```
# GMVAR(1,1), d=2 model:
params11 <- c(1.07, 127.71, 0.99, 0.00, -0.01, 0.99, 4.05,
  2.22, 8.87)
in_paramspace(p=1, M=1, d=2, params=params11)
# GMVAR(2,2), d=2 model:
params22 <- c(1.39, -0.77, 1.31, 0.14, 0.09, 1.29, -0.39,
 -0.07, -0.11, -0.28, 0.92, -0.03, 4.84, 1.01, 5.93, 1.25,
  0.08, -0.04, 1.27, -0.27, -0.07, 0.03, -0.31, 5.85, 3.57,
  9.84, 0.74)
in_paramspace(p=2, M=2, d=2, params=params22)
# GMVAR(2,2), d=2 model with AR-parameters restricted to be
# the same for both regimes:
C_mat <- rbind(diag(2*2^2)), diag(2*2^2))params22c <- c(1.03, 2.36, 1.79, 3.00, 1.25, 0.06,0.04,
1.34, -0.29, -0.08, -0.05, -0.36, 0.93, -0.15, 5.20,
5.88, 3.56, 9.80, 0.37)
in_paramspace(p=2, M=2, d=2, params=params22c, constraints=C_mat)
# Structural GMVAR(2, 2), d=2 model identified with sign-constraints:
params22s <- c(1.03, 2.36, 1.79, 3, 1.25, 0.06, 0.04, 1.34, -0.29,
 -0.08, -0.05, -0.36, 1.2, 0.05, 0.05, 1.3, -0.3, -0.1, -0.05, -0.4,0.89, 0.72, -0.37, 2.16, 7.16, 1.3, 0.37)
W_22 <- matrix(c(1, 1, -1, 1), nrow=2, byrow=FALSE)
in_paramspace(p=2, M=2, d=2, params=params22s,
  structural_pars=list(W=W_22))
```
in\_paramspace\_int *Determine whether the parameter vector lies in the parameter space*

## Description

in\_paramspace\_int checks whether the parameter vector lies in the parameter space.

#### Usage

```
in_paramspace_int(
 p,
 M,
  d,
 params,
 model = c("GMVAR", "StMVAR", "G-StMVAR"),
  all_boldA,
  alphas,
  all_Omega,
  W_constraints = NULL,
  stat\_tol = 0.001,
```

```
posdef_tol = 1e-08,
   df_tol = 1e-08
\mathcal{L}
```
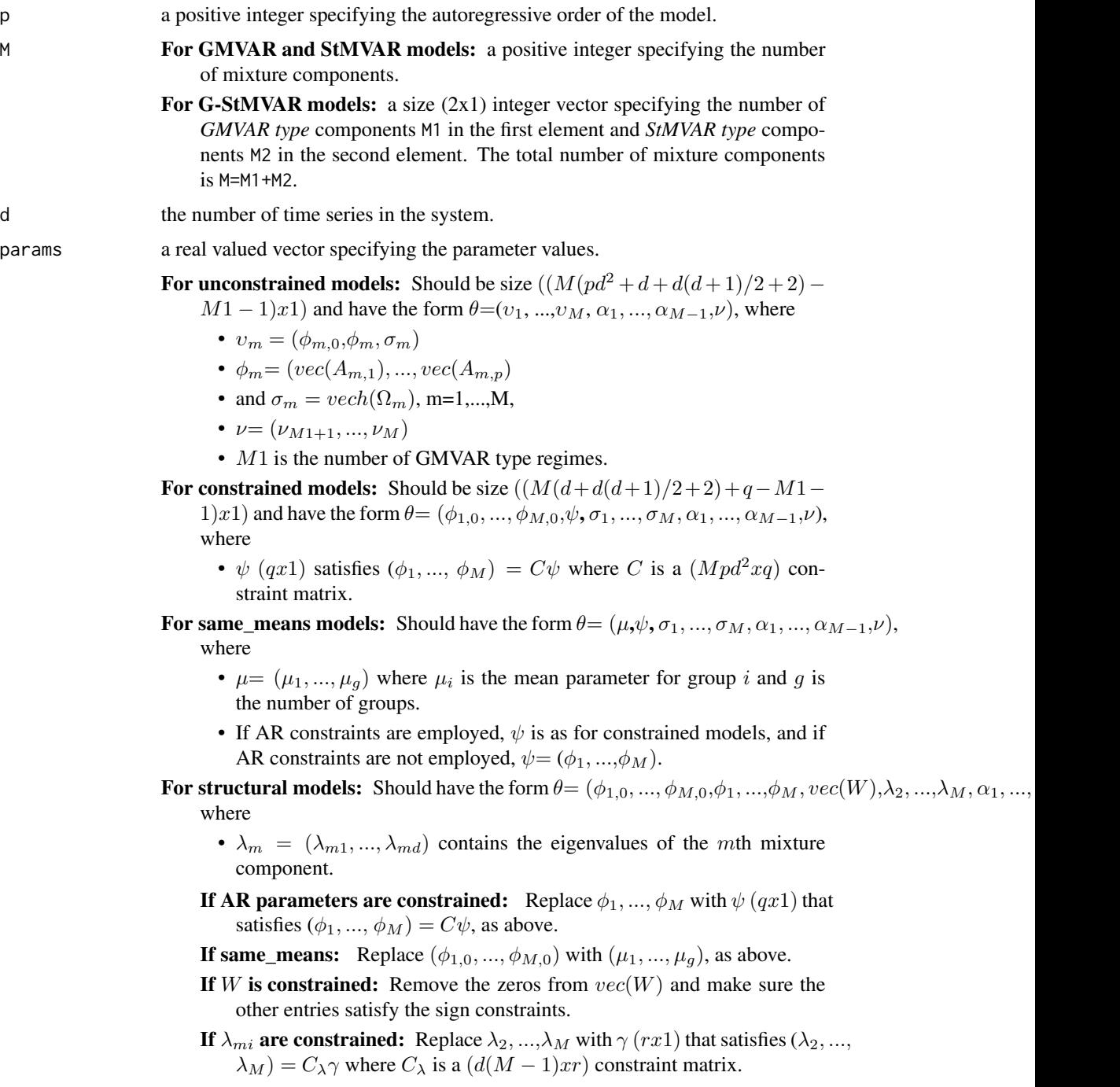

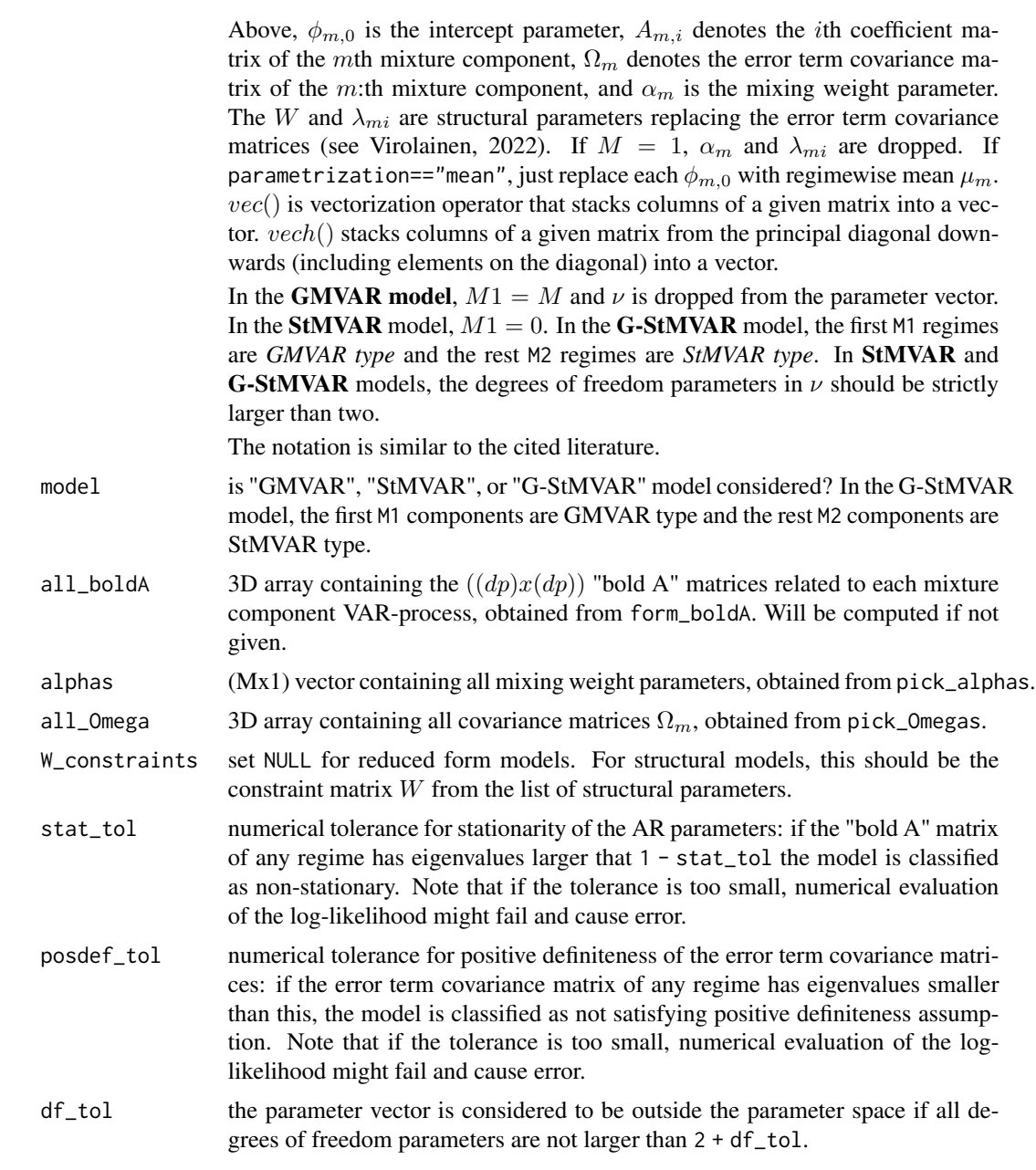

## Details

The parameter vector in the argument params should be unconstrained and it is used for structural models only.

### Value

Returns TRUE if the given parameter values are in the parameter space and FALSE otherwise. This function does NOT consider the identifiability condition!

## References

- Kalliovirta L., Meitz M. and Saikkonen P. 2016. Gaussian mixture vector autoregression. *Journal of Econometrics*, 192, 485-498.
- Virolainen S. 2022. Structural Gaussian mixture vector autoregressive model with application to the asymmetric effects of monetary policy shocks. Unpublished working paper, available as arXiv:2007.04713.
- Virolainen S. 2022. Gaussian and Student's t mixture vector autoregressive model with application to the asymmetric effects of monetary policy shocks in the Euro area. Unpublished working paper, available as arXiv:2109.13648.

@keywords internal

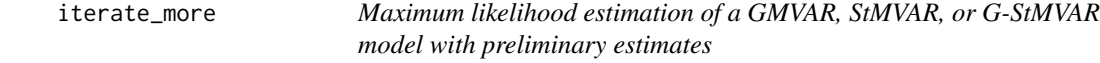

## Description

iterate\_more uses a variable metric algorithm to finalize maximum likelihood estimation of a GMVAR, StMVAR, or G-StMVAR model (object of class 'gsmvar') which already has preliminary estimates.

### Usage

```
iterate_more(
 gsmvar,
 maxit = 100,
  calc_std_errors = TRUE,
  custom_h = NULL,
  stat\_tol = 0.001,posed\_tol = 1e-08,
 df\_tol = 1e-08)
```
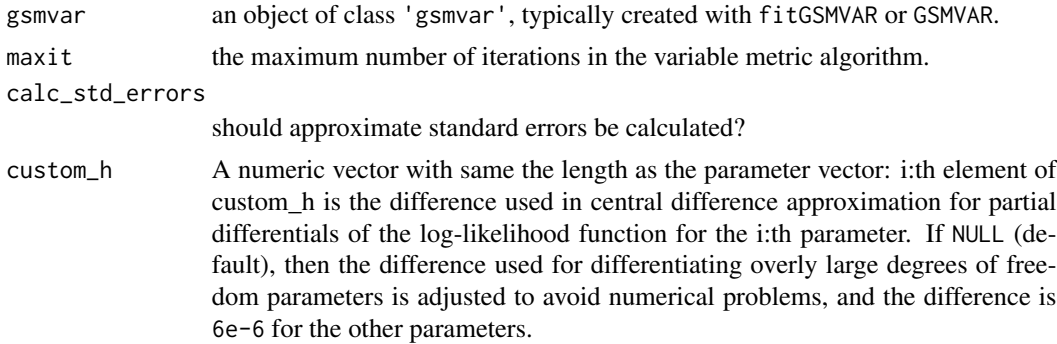
## iterate\_more 73

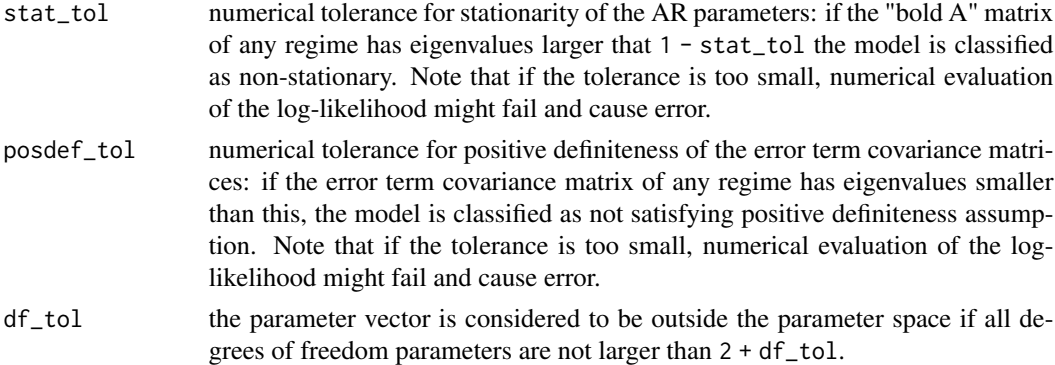

#### Details

The purpose of iterate\_more is to provide a simple and convenient tool to finalize the estimation when the maximum number of iterations is reached when estimating a GMVAR, StMVAR, or G-StMVAR model with the main estimation function fitGSMVAR. iterate\_more is essentially a wrapper around the function optim from the package stats and GSMVAR from the package gmvarkit.

### Value

Returns an object of class 'gsmvar' defining the estimated GMVAR, StMVAR, or G-StMVAR model.

### References

- Kalliovirta L., Meitz M. and Saikkonen P. 2016. Gaussian mixture vector autoregression. *Journal of Econometrics*, 192, 485-498.
- Kalliovirta L. and Saikkonen P. 2010. Reliable Residuals for Multivariate Nonlinear Time Series Models. *Unpublished Revision of HECER Discussion Paper No. 247*.
- Virolainen S. 2022. Structural Gaussian mixture vector autoregressive model with application to the asymmetric effects of monetary policy shocks. Unpublished working paper, available as arXiv:2007.04713.
- Virolainen S. 2022. Gaussian and Student's t mixture vector autoregressive model with application to the asymmetric effects of monetary policy shocks in the Euro area. Unpublished working paper, available as arXiv:2109.13648.

### See Also

[fitGSMVAR](#page-27-0), [GSMVAR](#page-57-0), [optim](#page-0-0), [profile\\_logliks](#page-90-0), [update\\_numtols](#page-111-0)

### Examples

## These are long running examples that use parallel computing! ## Running the below examples takes approximately 2 minutes

# GMVAR(1,2) model, only 5 iterations of the variable metric

# algorithm

```
fit12 <- fitGSMVAR(gdpdef, p=1, M=2, ncalls=1, maxit=5, seeds=1)
fit12
# Iterate more:
fit12_2 <- iterate_more(fit12)
fit12_2
```
loglikelihood *Compute log-likelihood of a GMVAR, StMVAR, or G-StMVAR model using parameter vector*

# Description

loglikelihood computes log-likelihood of a GMVAR, StMVAR, or G-StMVAR model using parameter vector instead of an object of class 'gsmvar'. Exists for convenience if one wants to for example employ other estimation algorithms than the ones used in fitGSMVAR. Use minval to control what happens when the parameter vector is outside the parameter space.

## Usage

```
loglikelihood(
 data,
 p,
 M,
 params,
 model = c("GMVAR", "StMVAR", "G-StMVAR"),
 conditional = TRUE,
  parametrization = c("intercept", "mean"),
  constraints = NULL,
  same_means = NULL,
  structural_pars = NULL,
 minval = NA,
  stat\_tol = 0.001,
 posed\_tol = 1e-08,
 df\_tol = 1e-08)
```
## Arguments

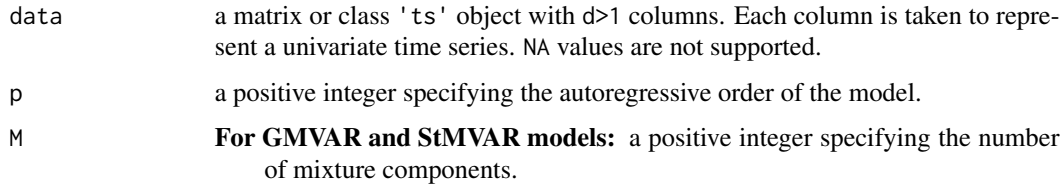

For G-StMVAR models: a size  $(2x1)$  integer vector specifying the number of *GMVAR type* components M1 in the first element and *StMVAR type* components M2 in the second element. The total number of mixture components is M=M1+M2.

params a real valued vector specifying the parameter values.

For unconstrained models: Should be size  $((M(pd^2 + d + d(d+1)/2 + 2) -$ 

 $M1-1)x1$ ) and have the form  $\theta=(v_1, ..., v_M, \alpha_1, ..., \alpha_{M-1}, \nu)$ , where

- $v_m = (\phi_{m,0}, \phi_m, \sigma_m)$
- $\phi_m = (vec(A_{m,1}), ..., vec(A_{m,p}))$
- and  $\sigma_m = vech(\Omega_m)$ , m=1,...,M,
- $\nu = (\nu_{M1+1}, ..., \nu_M)$
- $M1$  is the number of GMVAR type regimes.

For constrained models: Should be size  $((M(d+d(d+1)/2+2)+q-M1-$ 

1)x1) and have the form  $\theta = (\phi_{1,0}, ..., \phi_{M,0}, \psi, \sigma_1, ..., \sigma_M, \alpha_1, ..., \alpha_{M-1}, \nu)$ , where

- $\psi$  (qx1) satisfies  $(\phi_1, ..., \phi_M) = C\psi$  where C is a  $(Mpd^2xq)$  constraint matrix.
- For same\_means models: Should have the form  $\theta = (\mu, \psi, \sigma_1, ..., \sigma_M, \alpha_1, ..., \alpha_{M-1}, \nu)$ , where
	- $\mu = (\mu_1, ..., \mu_g)$  where  $\mu_i$  is the mean parameter for group i and g is the number of groups.
	- If AR constraints are employed,  $\psi$  is as for constrained models, and if AR constraints are not employed,  $\psi = (\phi_1, ..., \phi_M)$ .

For structural models: Should have the form  $\theta = (\phi_{1,0}, ..., \phi_{M,0}, \phi_1, ..., \phi_M, vec(W), \lambda_2, ..., \lambda_M, \alpha_1, ..., \alpha_M)$ where

•  $\lambda_m = (\lambda_{m1}, ..., \lambda_{md})$  contains the eigenvalues of the mth mixture component.

If AR parameters are constrained: Replace  $\phi_1, ..., \phi_M$  with  $\psi(qx1)$  that satisfies  $(\phi_1, ..., \phi_M) = C\psi$ , as above.

- If same\_means: Replace  $(\phi_{1,0},...,\phi_{M,0})$  with  $(\mu_1,...,\mu_g)$ , as above.
- If W is constrained: Remove the zeros from  $vec(W)$  and make sure the other entries satisfy the sign constraints.
- If  $\lambda_{mi}$  are constrained: Replace  $\lambda_2, ..., \lambda_M$  with  $\gamma$  (rx1) that satisfies ( $\lambda_2, ...,$  $\lambda_M$ ) =  $C_{\lambda} \gamma$  where  $C_{\lambda}$  is a  $(d(M-1)xr)$  constraint matrix.

Above,  $\phi_{m,0}$  is the intercept parameter,  $A_{m,i}$  denotes the *i*th coefficient matrix of the mth mixture component,  $\Omega_m$  denotes the error term covariance matrix of the m:th mixture component, and  $\alpha_m$  is the mixing weight parameter. The W and  $\lambda_{mi}$  are structural parameters replacing the error term covariance matrices (see Virolainen, 2022). If  $M = 1$ ,  $\alpha_m$  and  $\lambda_{mi}$  are dropped. If parametrization=="mean", just replace each  $\phi_{m,0}$  with regimewise mean  $\mu_m$ .  $vec()$  is vectorization operator that stacks columns of a given matrix into a vector. vech() stacks columns of a given matrix from the principal diagonal downwards (including elements on the diagonal) into a vector.

In the GMVAR model,  $M1 = M$  and  $\nu$  is dropped from the parameter vector. In the StMVAR model,  $M1 = 0$ . In the G-StMVAR model, the first M1 regimes are *GMVAR type* and the rest M2 regimes are *StMVAR type*. In StMVAR and **G-StMVAR** models, the degrees of freedom parameters in  $\nu$  should be strictly larger than two.

The notation is similar to the cited literature.

model is "GMVAR", "StMVAR", or "G-StMVAR" model considered? In the G-StMVAR model, the first M1 components are GMVAR type and the rest M2 components are StMVAR type.

conditional a logical argument specifying whether the conditional or exact log-likelihood function should be used.

parametrization

"intercept" or "mean" determining whether the model is parametrized with intercept parameters  $\phi_{m,0}$  or regime means  $\mu_m$ , m=1,...,M.

- constraints a size  $(Mpd^2xq)$  constraint matrix C specifying general linear constraints to the autoregressive parameters. We consider constraints of form  $(\phi_1, ..., \phi_M) = C\psi$ , where  $\phi_m = (vec(A_{m,1}), ..., vec(A_{m,p})(pd^2x1), m = 1, ..., M$ , contains the coefficient matrices and  $\psi$  (qx1) contains the related parameters. For example, to restrict the AR-parameters to be the same for all regimes, set  $C = [I:...:I]$ <sup>\*</sup>  $(Mpd^2xpd^2)$  where I = diag(p\*d^2). Ignore (or set to NULL) if linear constraints should not be employed.
- same\_means Restrict the mean parameters of some regimes to be the same? Provide a list of numeric vectors such that each numeric vector contains the regimes that should share the common mean parameters. For instance, if  $M=3$ , the argument list(1, 2:3) restricts the mean parameters of the second and third regime to be the same but the first regime has freely estimated (unconditional) mean. Ignore or set to NULL if mean parameters should not be restricted to be the same among any regimes. This constraint is available only for mean parametrized models; that is, when parametrization="mean".

structural\_pars

If NULL a reduced form model is considered. For structural model, should be a list containing the following elements:

- W a  $(dxd)$  matrix with its entries imposing constraints on W: NA indicating that the element is unconstrained, a positive value indicating strict positive sign constraint, a negative value indicating strict negative sign constraint, and zero indicating that the element is constrained to zero.
- C\_lambda a  $(d(M-1)xr)$  constraint matrix that satisfies  $(\lambda_2, ..., \lambda_M)$  =  $C_{\lambda}$ γ where  $\gamma$  is the new (rx1) parameter subject to which the model is estimated (similarly to AR parameter constraints). The entries of C\_lambda must be either positive or zero. Ignore (or set to NULL) if the eigenvalues  $\lambda_{mi}$  should not be constrained.

See Virolainen (2022) for the conditions required to identify the shocks and for the B-matrix as well (it is  $W$  times a time-varying diagonal matrix with positive diagonal entries).

- minval the value that will be returned if the parameter vector does not lie in the parameter space (excluding the identification condition).
- stat\_tol numerical tolerance for stationarity of the AR parameters: if the "bold A" matrix of any regime has eigenvalues larger that 1 - stat\_tol the model is classified

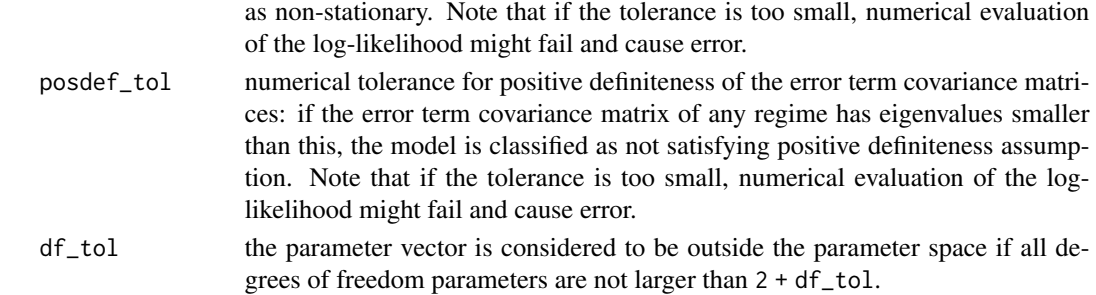

## Details

loglikelihood\_int takes use of the function dmvn from the package mvnfast.

## Value

Returns log-likelihood if params is in the parameters space and minval if not.

# References

- Kalliovirta L., Meitz M. and Saikkonen P. 2016. Gaussian mixture vector autoregression. *Journal of Econometrics*, 192, 485-498.
- Lütkepohl H. 2005. New Introduction to Multiple Time Series Analysis, *Springer*.
- McElroy T. 2017. Computation of vector ARMA autocovariances. *Statistics and Probability Letters*, 124, 92-96.
- Virolainen S. 2022. Structural Gaussian mixture vector autoregressive model with application to the asymmetric effects of monetary policy shocks. Unpublished working paper, available as arXiv:2007.04713.
- Virolainen S. 2022. Gaussian and Student's t mixture vector autoregressive model with application to the asymmetric effects of monetary policy shocks in the Euro area. Unpublished working paper, available as arXiv:2109.13648.

## See Also

[fitGSMVAR](#page-27-0), [GSMVAR](#page-57-0), [calc\\_gradient](#page-6-0)

### Examples

```
# GMVAR(2, 2), d=2 model;
params22 <- c(0.36, 0.121, 0.223, 0.059, -0.151, 0.395, 0.406, -0.005,
0.083, 0.299, 0.215, 0.002, 0.03, 0.484, 0.072, 0.218, 0.02, -0.119,
0.722, 0.093, 0.032, 0.044, 0.191, 1.101, -0.004, 0.105, 0.58)
loglikelihood(data=gdpdef, p=2, M=2, params=params22)
```

```
# Structural GMVAR(2, 2), d=2 model identified with sign-constraints:
params22s <- c(0.36, 0.121, 0.484, 0.072, 0.223, 0.059, -0.151, 0.395,
0.406, -0.005, 0.083, 0.299, 0.218, 0.02, -0.119, 0.722, 0.093, 0.032,
0.044, 0.191, 0.057, 0.172, -0.46, 0.016, 3.518, 5.154, 0.58)
W_222 <- matrix(c(1, 1, -1, 1), nrow=2, byrow=FALSE)
loglikelihood(data=gdpdef, p=2, M=2, params=params22s, structural_pars=list(W=W_22))
```
<span id="page-77-0"></span>

## Description

LR\_test performs a likelihood ratio test for a GMVAR, StMVAR, or G-StMVAR model

### Usage

```
LR_test(gsmvar1, gsmvar2)
```
## Arguments

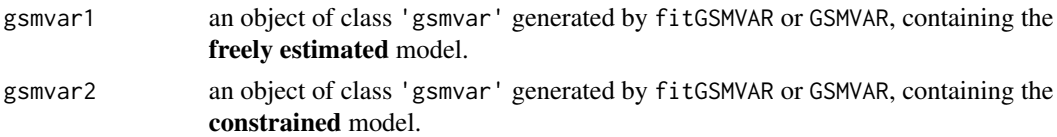

## Details

Performs a likelihood ratio test, testing the null hypothesis that the true parameter value lies in the constrained parameter space. Under the null, the test statistic is asymptotically  $\chi^2$ -distributed with  $k$  degrees of freedom,  $k$  being the difference in the dimensions of the unconstrained and constrained parameter spaces.

Note that this function does not verify that the two models are actually nested.

## Value

A list with class "hypotest" containing the test results and arguments used to calculate the test.

## References

- Kalliovirta L., Meitz M. and Saikkonen P. 2016. Gaussian mixture vector autoregression. *Journal of Econometrics*, 192, 485-498.
- Virolainen S. 2022. Structural Gaussian mixture vector autoregressive model with application to the asymmetric effects of monetary policy shocks. Unpublished working paper, available as arXiv:2007.04713.
- Virolainen S. 2022. Gaussian and Student's t mixture vector autoregressive model with application to the asymmetric effects of monetary policy shocks in the Euro area. Unpublished working paper, available as arXiv:2109.13648.

@keywords internal

#### See Also

```
Wald_test, fitGSMVAR, GSMVAR, diagnostic_plot, profile_logliks, quantile_residual_tests,
cond_moment_plot
```
# plot.gmvarpred 79

## Examples

```
## These are long running examples that use parallel computing!
## The below examples take around 1 minute to run.
# Structural GMVAR(2, 2), d=2 model with recursive identification
W22 <- matrix(c(1, NA, 0, 1), nrow=2, byrow=FALSE)
fit22s <- fitGSMVAR(gdpdef, p=2, M=2, structural_pars=list(W=W22),
                    ncalls=1, seeds=2)
# The same model but the AR coefficients restricted to be the same
# in both regimes:
C_mmat <- rbind(diag(2*2^2), diag(2*2^2))
fit22sc <- fitGSMVAR(gdpdef, p=2, M=2, constraints=C_mat,
                     structural_pars=list(W=W22), ncalls=1, seeds=1)
# Test the AR constraints with likelihood ratio test:
LR_test(fit22s, fit22sc)
```
plot.gmvarpred *plot method for class 'gmvarpred' objects*

## **Description**

plot.gmvarpred is plot method for gsmvarpred objects. EXISTS FOR BACKWARD COMPAT-IBILITY. THE CLASS 'gmvarpred' IS DEPRECATED FROM THE VERSION 2.0.0 ONWARD: WE USE THE CLASS 'gsmvarpred' NOW.

### Usage

```
## S3 method for class 'gmvarpred'
plot(x, ..., nt, mix\_weights = TRUE, add\_grid = TRUE)## S3 method for class 'gmvarpred'
print(x, ..., \text{ digits} = 2)
```
### Arguments

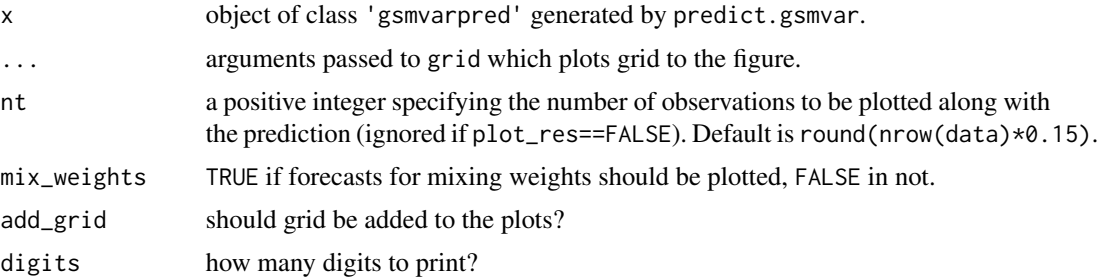

# Details

These methods exist so that objects created with earlier versions of the package can be used normally.

plot.gsmvarpred *plot method for class 'gsmvarpred' objects*

## Description

plot.gsmvarpred is plot method for gsmvarpred objects.

# Usage

## S3 method for class 'gsmvarpred'  $plot(x, ..., nt, mix\_weights = TRUE, add\_grid = TRUE)$ 

# Arguments

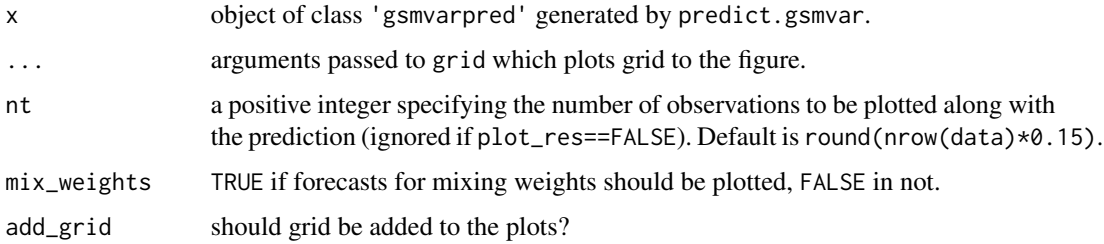

### Details

This method is used plot forecasts of GSMVAR processes

### References

- Kalliovirta L., Meitz M. and Saikkonen P. 2016. Gaussian mixture vector autoregression. *Journal of Econometrics*, 192, 485-498.
- Virolainen S. 2022. Structural Gaussian mixture vector autoregressive model with application to the asymmetric effects of monetary policy shocks. Unpublished working paper, available as arXiv:2007.04713.
- Virolainen S. 2022. Gaussian and Student's t mixture vector autoregressive model with application to the asymmetric effects of monetary policy shocks in the Euro area. Unpublished working paper, available as arXiv:2109.13648.

@keywords internal

# <span id="page-80-0"></span>Description

quantile\_residual\_tests performs quantile residual tests described by *Kalliovirta and Saikkonen 2010*, testing autocorrelation, conditional heteroskedasticity, and normality.

## Usage

```
## S3 method for class 'qrtest'
plot(x, ...)
## S3 method for class 'qrtest'
print(x, ..., digits = 3)quantile_residual_tests(
  gsmvar,
  lags_ac = c(1, 3, 6, 12),lags_ch = lags_ac,
  nsim = 1,
 ncores = 1,
 print_res = TRUE,
  stat_tol,
 posdef_tol,
  df_tol
\mathcal{L}
```
## Arguments

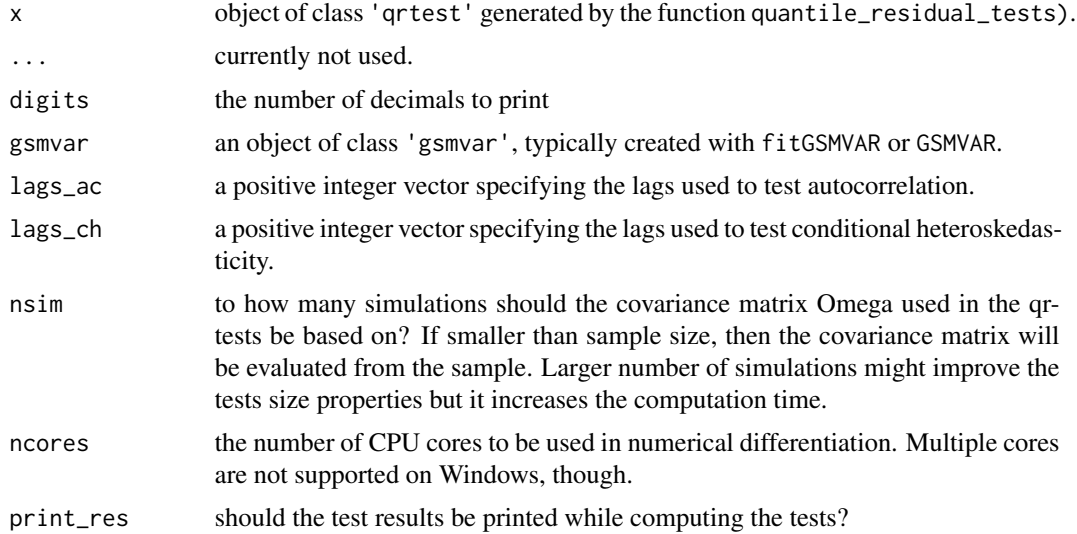

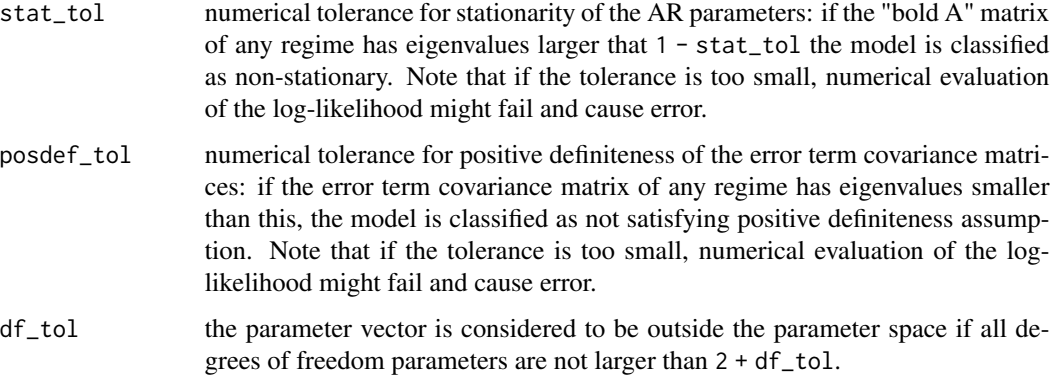

### Details

If the function fails to calculate the tests because of numerical problems and the parameter values are near the border of the parameter space, it might help to use smaller numerical tolerance for the stationarity and positeve definiteness conditions. The numerical tolerance of an existing model can be changed with the function update\_numtols or you can set it directly with the arguments stat\_tol and posdef\_tol.

## Value

Returns an object of class 'qrtest' which has its own print method. The returned object is a list containing the quantile residual test results for normality, autocorrelation, and conditional heteroskedasticity. The autocorrelation and conditional heteroskedasticity results also contain the associated (vectorized) individual statistics divided by their standard errors (see *Kalliovirta and Saikkonen 2010*, s.17-20) under the label \$ind\_stats.

## Methods (by generic)

- plot: Plot p-values of the autocorrelation and conditional heteroskedasticity tests.
- print: Print method for class 'qrtest'

### References

- Kalliovirta L., Meitz M. and Saikkonen P. 2016. Gaussian mixture vector autoregression. *Journal of Econometrics*, 192, 485-498.
- Kalliovirta L. and Saikkonen P. 2010. Reliable Residuals for Multivariate Nonlinear Time Series Models. *Unpublished Revision of HECER Discussion Paper No. 247*.
- Virolainen S. 2022. Structural Gaussian mixture vector autoregressive model with application to the asymmetric effects of monetary policy shocks. Unpublished working paper, available as arXiv:2007.04713.
- Virolainen S. 2022. Gaussian and Student's t mixture vector autoregressive model with application to the asymmetric effects of monetary policy shocks in the Euro area. Unpublished working paper, available as arXiv:2109.13648.

# predict.gmvar 83

### See Also

```
fitGSMVAR, GSMVAR, quantile_residuals, GIRF, diagnostic_plot, predict.gsmvar, profile_logliks,
LR_test, Wald_test, cond_moment_plot, update_numtols
```
#### Examples

```
# GMVAR(3,2) model
fit32 <- fitGSMVAR(gdpdef, p=3, M=2, ncalls=1, seeds=2)
qrtests32 <- quantile_residual_tests(fit32)
qrtests32
plot(qrtests32)
# Structural GMVAR(1,2) model identified with sign
# constraints and build with hand-specified parameter values.
# Tests based on simulation procedure with nsim=1000:
params12s <- c(0.55, 0.112, 0.619, 0.173, 0.344, 0.055, -0.009, 0.718,
0.255, 0.017, -0.136, 0.858, 0.541, 0.057, -0.162, 0.162, 3.623,
4.726, 0.674)
W_12 <- matrix(c(1, 1, -1, 1), nrow=2)
mod12s <- GSMVAR(gdpdef, p=1, M=2, params=params12s,
                structural_pars=list(W=W_12))
qrtests12s <- quantile_residual_tests(mod12s, nsim=1000)
qrtests12s
```
predict.gmvar *DEPRECATED! USE THE FUNCTION predict.gsmvar INSTEAD! Predict method for class 'gmvar' objects*

## Description

predict.gsmvar is a predict method for class 'gsmvar' objects. The forecasts of the GMVAR model are computed by performing independent simulations and using the sample medians or means as point forecasts and empirical quantiles as prediction intervals. For one-step-ahead predictions using the exact conditional mean is also supported.

## Usage

```
## S3 method for class 'gmvar'
predict(
  object,
  ...,
 n_ahead,
  n_{s}simu = 2000,
 pi = c(0.95, 0.8),
 pi_type = c("two-sided", "upper", "lower", "none"),
  pred_type = c("median", "mean", "cond_mean"),
```

```
plot_res = TRUE,
  mix_weights = TRUE,
  nt
\lambda
```
## Arguments

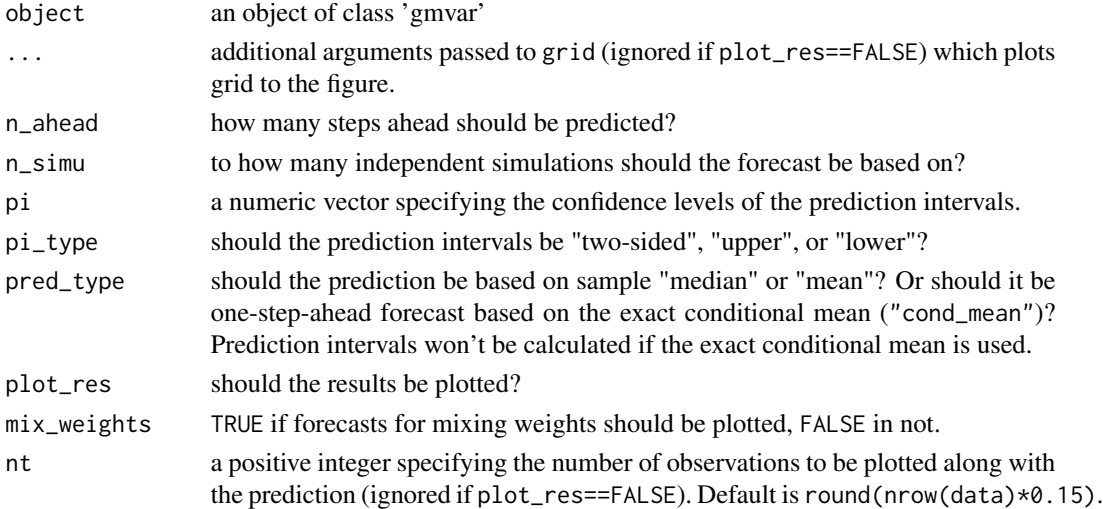

#### Value

Returns a class 'gsmvarpred' object containing, among the specifications,...

\$pred Point forecasts

\$pred\_int Prediction intervals, as [, , d].

\$mix\_pred Point forecasts for the mixing weights

mix\_pred\_int Individual prediction intervals for mixing weights, as  $[ , , m], m=1,..,M.$ 

# References

- Kalliovirta L., Meitz M. and Saikkonen P. 2016. Gaussian mixture vector autoregression. *Journal of Econometrics*, 192, 485-498.
- Virolainen S. 2022. Structural Gaussian mixture vector autoregressive model with application to the asymmetric effects of monetary policy shocks. Unpublished working paper, available as arXiv:2007.04713.
- Virolainen S. 2022. Gaussian and Student's t mixture vector autoregressive model with application to the asymmetric effects of monetary policy shocks in the Euro area. Unpublished working paper, available as arXiv:2109.13648.

@keywords internal

## See Also

[predict.gsmvar](#page-84-0)

## <span id="page-84-0"></span>Description

predict.gsmvar is a predict method for class 'gsmvar' objects. The forecasts of the GMVAR, StMVAR, and G-StMVAR models are computed by performing independent simulations and using the sample medians or means as point forecasts and empirical quantiles as prediction intervals. For one-step-ahead predictions using the exact conditional mean is also supported.

# Usage

```
## S3 method for class 'gsmvar'
predict(
  object,
  ...,
  n_ahead,
  nsim = 2000,
  pi = c(0.95, 0.8),
 pi_type = c("two-sided", "upper", "lower", "none"),
 pred_type = c("median", "mean", "cond_mean"),
 plot_res = TRUE,
 mix\_weights = TRUE,nt
)
```
# Arguments

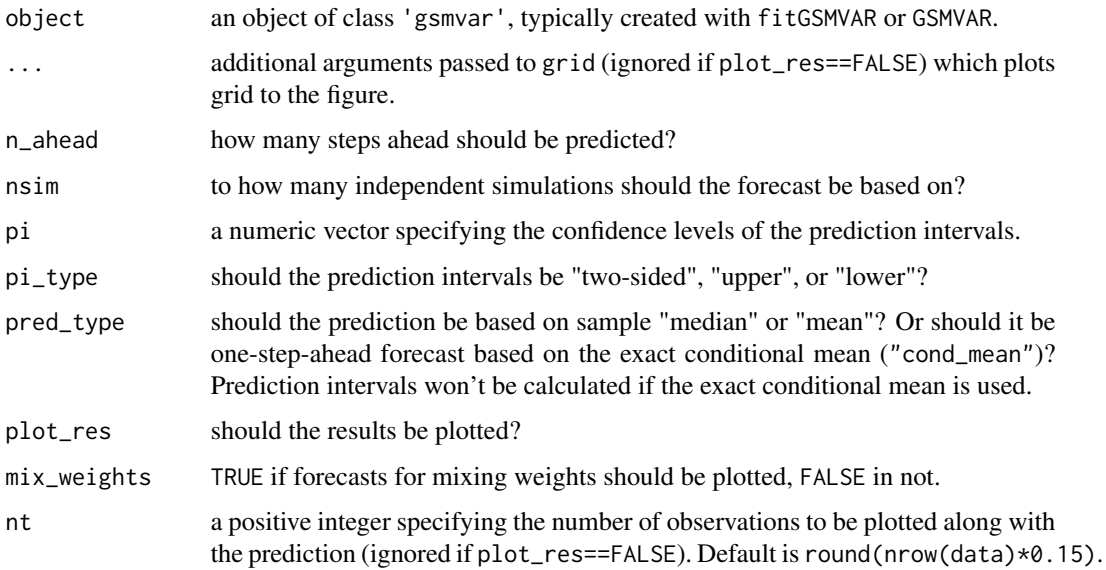

### Value

Returns a class 'gsmvarpred' object containing, among the specifications,...

\$pred Point forecasts

\$pred\_int Prediction intervals, as [, , d].

**\$mix\_pred** Point forecasts for the mixing weights

mix\_pred\_int Individual prediction intervals for mixing weights, as  $[ , , , m]$ , m=1,..,M.

### References

- Kalliovirta L., Meitz M. and Saikkonen P. 2016. Gaussian mixture vector autoregression. *Journal of Econometrics*, 192, 485-498.
- Virolainen S. 2022. Structural Gaussian mixture vector autoregressive model with application to the asymmetric effects of monetary policy shocks. Unpublished working paper, available as arXiv:2007.04713.
- Virolainen S. 2022. Gaussian and Student's t mixture vector autoregressive model with application to the asymmetric effects of monetary policy shocks in the Euro area. Unpublished working paper, available as arXiv:2109.13648.

@keywords internal

#### See Also

[GIRF](#page-47-0), [GFEVD](#page-44-0), [simulate.gsmvar](#page-100-0)

## Examples

```
# GMVAR(2, 2), d=2 model
params22 <- c(0.36, 0.121, 0.223, 0.059, -0.151, 0.395, 0.406, -0.005,
 0.083, 0.299, 0.215, 0.002, 0.03, 0.484, 0.072, 0.218, 0.02, -0.119,
  0.722, 0.093, 0.032, 0.044, 0.191, 1.101, -0.004, 0.105, 0.58)
mod22 <- GSMVAR(gdpdef, p=2, M=2, d=2, params=params22)
p1 <- predict(mod22, n_ahead=10, pred_type="median", nsim=500)
p1
p2 <- predict(mod22, n_ahead=10, nt=20, lty=1, nsim=500)
p2
p3 <- predict(mod22, n_ahead=10, pi=c(0.99, 0.90, 0.80, 0.70),
              nt=30, lty=0, nsim=500)
p3
# StMVAR(2, 2), d=2 model
params22t <- c(0.36, 0.121, 0.223, 0.059, -0.151, 0.395, 0.406, -0.005,
0.083, 0.299, 0.215, 0.002, 0.03, 0.484, 0.072, 0.218, 0.02, -0.119,
  0.722, 0.093, 0.032, 0.044, 0.191, 1.101, -0.004, 0.105, 0.58, 3, 4)
mod22t <- GSMVAR(gdpdef, p=2, M=2, d=2, params=params22t, model="StMVAR")
p1 <- predict(mod22t, n_ahead=12, pred_type="median", nsim=500, pi=0.9)
p1
```
## Description

Deprecated S3 methods for the deprecated class 'gmvar'. From the gmvarkit version 2.0.0 onwards, class 'gsmvar' is used instead.

## Usage

```
## S3 method for class 'gmvar'
print(x, ..., \text{ digits} = 2)## S3 method for class 'gmvar'
summary(object, ..., digits)
## S3 method for class 'gmvar'
plot(x, \ldots)## S3 method for class 'gmvar'
logLik(object, ...)
## S3 method for class 'gmvar'
residuals(object, ...)
```
# Arguments

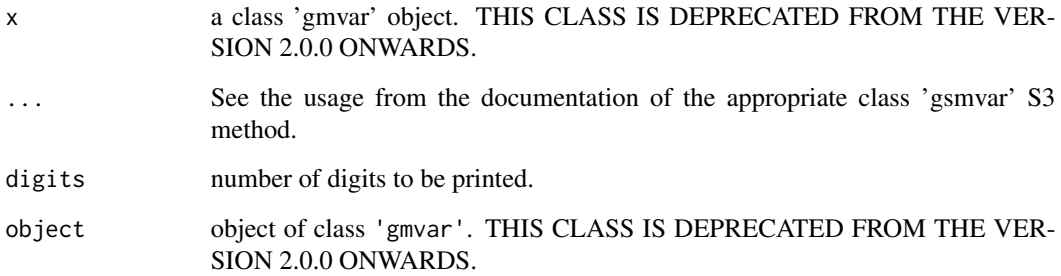

# Details

These methods exist so that models estimated with earlier versions of the package can be used normally.

# Description

print.gmvarsum is a print method for object 'gmvarsum'. EXISTS FOR BACKWARD COM-PATIBILITY. CLASS 'gmvarsum' IS DEPRECATED FROM THE VERSION 2.0.0. ONWARDS. NOW, WE USE THE CLASS 'gsmvarsum'.

## Usage

```
## S3 method for class 'gmvarsum'
print(x, ..., digits)
```
# Arguments

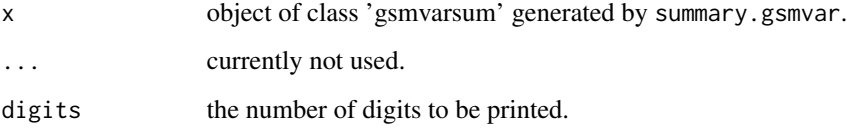

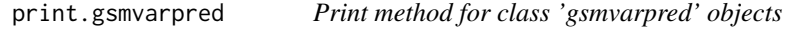

## Description

print.gsmvarpred is a print method for object generated by predict.gsmvar.

# Usage

```
## S3 method for class 'gsmvarpred'
print(x, ..., digits = 2)
```
## Arguments

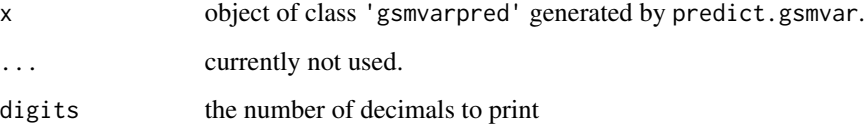

# print.gsmvarsum 89

### Examples

```
# GMVAR(2, 2), d=2 model;
params22 <- c(0.36, 0.121, 0.223, 0.059, -0.151, 0.395, 0.406, -0.005,
0.083, 0.299, 0.215, 0.002, 0.03, 0.484, 0.072, 0.218, 0.02, -0.119,
0.722, 0.093, 0.032, 0.044, 0.191, 1.101, -0.004, 0.105, 0.58)
mod22 <- GSMVAR(gdpdef, p=2, M=2, params=params22)
pred22 <- predict(mod22, n_ahead=3, plot_res=FALSE)
print(pred22)
print(pred22, digits=3)
```
print.gsmvarsum *Summary print method from objects of class 'gsmvarsum'*

### Description

print.gsmvarsum is a print method for object 'gsmvarsum' generated by summary.gsmvar.

#### Usage

## S3 method for class 'gsmvarsum' print(x, ..., digits)

### Arguments

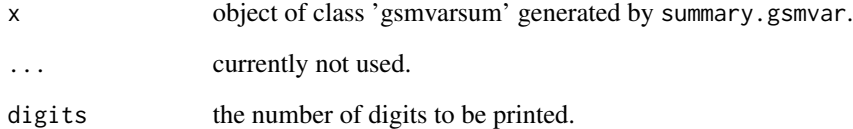

## Examples

```
# GMVAR(2, 2), d=2 model;
params22 <- c(0.36, 0.121, 0.223, 0.059, -0.151, 0.395, 0.406, -0.005,
0.083, 0.299, 0.215, 0.002, 0.03, 0.484, 0.072, 0.218, 0.02, -0.119,
0.722, 0.093, 0.032, 0.044, 0.191, 1.101, -0.004, 0.105, 0.58)
mod22 <- GSMVAR(gdpdef, p=2, M=2, params=params22)
sumry22 <- summary(mod22)
print(sumry22)
```
### Description

print.hypotest is the print method for the class hypotest objects.

### Usage

## S3 method for class 'hypotest'  $print(x, ..., digits = 4)$ 

### Arguments

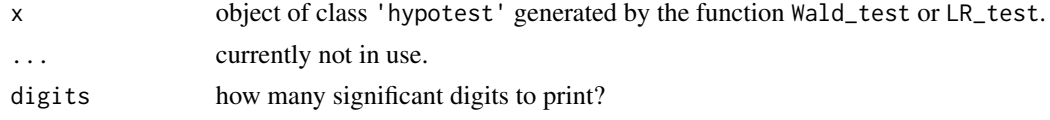

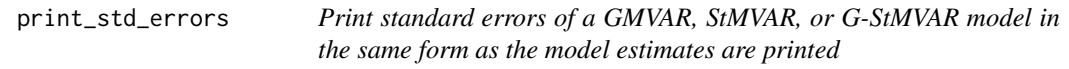

### Description

print\_std\_errors prints the approximate standard errors of a GMVAR, StMVAR, or G-StMVAR model in the same form as the parameters of objects of class 'gsmvar' are printed.

### Usage

print\_std\_errors(gsmvar, digits = 3)

### Arguments

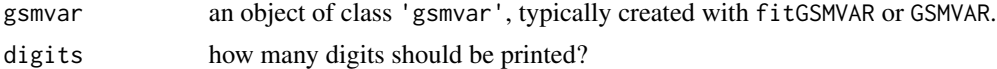

## Details

The main purpose of print\_std\_errors is to provide a convenient tool to match the standard errors to certain parameter estimates. Note that if the model is intercept parametrized, there won't be standard errors for the unconditional means, and vice versa. Also, there is no standard error for the last mixing weight alpha\_M because it is not parametrized.

Note that if linear constraints are imposed and they involve summations or multiplications, then the AR parameter standard errors are printed separately as they don't correspond one-to-one to the model parameter standard errors.

# profile\_logliks 91

## References

- Kalliovirta L., Meitz M. and Saikkonen P. 2016. Gaussian mixture vector autoregression. *Journal of Econometrics*, 192, 485-498.
- Kalliovirta L. and Saikkonen P. 2010. Reliable Residuals for Multivariate Nonlinear Time Series Models. *Unpublished Revision of HECER Discussion Paper No. 247*.
- Virolainen S. 2022. Structural Gaussian mixture vector autoregressive model with application to the asymmetric effects of monetary policy shocks. Unpublished working paper, available as arXiv:2007.04713.
- Virolainen S. 2022. Gaussian and Student's t mixture vector autoregressive model with application to the asymmetric effects of monetary policy shocks in the Euro area. Unpublished working paper, available as arXiv:2109.13648.

### See Also

[profile\\_logliks](#page-90-0), [fitGSMVAR](#page-27-0), [GSMVAR](#page-57-0), [print.gsmvar](#page-57-1), [swap\\_parametrization](#page-107-0)

## Examples

```
# GMVAR(1,2) model
fit12 <- fitGSMVAR(gdpdef, p=1, M=2, ncalls=1, seeds=1)
fit12
print_std_errors(fit12)
```
<span id="page-90-0"></span>profile\_logliks *Plot profile log-likehoods around the estimates*

### **Description**

profile\_logliks plots profile log-likelihoods around the estimates.

### Usage

```
profile_logliks(
  gsmvar,
  which_pars,
  scale = 0.02,nrows,
  ncols,
  precision = 200,
  stat\_tol = 0.001,
  posed\_tol = 1e-08,
  df\_tol = 1e-08)
```
# Arguments

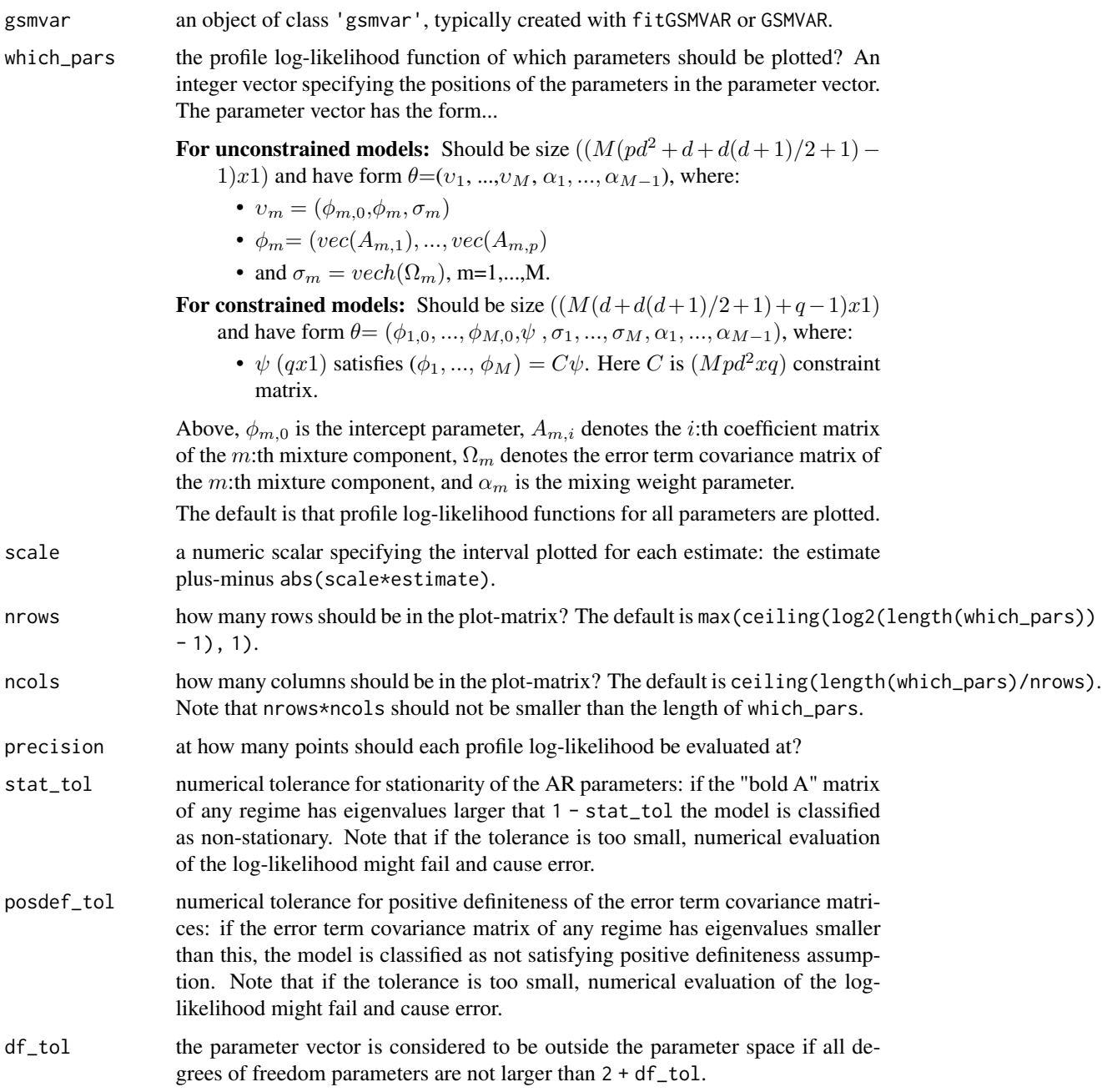

# Details

When the number of parameters is large, it might be better to plot a smaller number of profile log-likelihood functions at a time using the argument which\_pars.

The red vertical line points the estimate.

## profile\_logliks 93

## Value

Only plots to a graphical device and doesn't return anything.

### References

- Kalliovirta L., Meitz M. and Saikkonen P. 2016. Gaussian mixture vector autoregression. *Journal of Econometrics*, 192, 485-498.
- Lütkepohl H. 2005. New Introduction to Multiple Time Series Analysis, *Springer*.
- McElroy T. 2017. Computation of vector ARMA autocovariances. *Statistics and Probability Letters*, 124, 92-96.
- Virolainen S. 2022. Structural Gaussian mixture vector autoregressive model with application to the asymmetric effects of monetary policy shocks. Unpublished working paper, available as arXiv:2007.04713.
- Virolainen S. 2022. Gaussian and Student's t mixture vector autoregressive model with application to the asymmetric effects of monetary policy shocks in the Euro area. Unpublished working paper, available as arXiv:2109.13648.

### See Also

[get\\_soc](#page-6-1), [diagnostic\\_plot](#page-18-0), [fitGSMVAR](#page-27-0), [GSMVAR](#page-57-0), [GIRF](#page-47-0), [LR\\_test](#page-77-0), [Wald\\_test](#page-114-0), [cond\\_moment\\_plot](#page-16-0)

#### Examples

```
# Running all the below examples takes approximately 2 minutes.
```
profile\_logliks(mod22gs, which\_pars=c(1, 3, 28))

```
# GMVAR(1,2) model
fit12 <- fitGSMVAR(gdpdef, p=1, M=2, ncalls=1, seeds=1)
fit<sub>12</sub>
profile_logliks(fit12)
# Structural GMVAR(1,2) model identified with sign
# constraints: model build based on inaccurate hand-given estimates.
W_1122 <- matrix(c(1, 1, -1, 1), nrow=2)
params12s <- c(0.55, 0.11, 0.62, 0.17, 0.34, 0.05, -0.01, 0.72, 0.25,
0.02, -0.14, 0.86, 0.54, 0.06, -0.16, 0.16, 3.62, 4.73, 0.67)
mod12s <- GSMVAR(gdpdef, p=1, M=2, params=params12s,
                structural_pars=list(W=W_122))
profile_logliks(mod12s)
#' # G-StMVAR(2, 1, 1), d=2 model:
params22gs <- c(0.697, 0.154, 0.049, 0.374, 0.476, 0.318, -0.645, -0.302,
-0.222, 0.193, 0.042, -0.013, 0.048, 0.554, 0.033, 0.184, 0.005, -0.186,
 0.683, 0.256, 0.031, 0.026, 0.204, 0.583, -0.002, 0.048, 0.182, 4.334)
mod22gs <- GSMVAR(gdpdef, p=2, M=c(1, 1), params=params22gs, model="G-StMVAR")
```
<span id="page-93-0"></span>

### Description

quantile\_residuals calculates multivariate quantile residuals (proposed by *Kalliovirta and Saikkonen 2010*) for a GMVAR, StMVAR, or G-StMVAR model.

### Usage

quantile\_residuals(gsmvar)

## Arguments

gsmvar an object of class 'gsmvar', typically created with fitGSMVAR or GSMVAR.

#### Value

Returns  $((n<sub>o</sub>bs - p)xd)$  matrix containing the multivariate quantile residuals, j:th column corresponds to the time series in the j:th column of the data. The multivariate quantile residuals are calculated so that the first column quantile residuals are the "unconditioned ones" and the rest condition on all the previous ones in numerical order. Read the cited article by *Kalliovirta and Saikkonen 2010* for details.

### References

- Kalliovirta L., Meitz M. and Saikkonen P. 2016. Gaussian mixture vector autoregression. *Journal of Econometrics*, 192, 485-498.
- Kalliovirta L. and Saikkonen P. 2010. Reliable Residuals for Multivariate Nonlinear Time Series Models. *Unpublished Revision of HECER Discussion Paper No. 247*.
- Virolainen S. 2022. Structural Gaussian mixture vector autoregressive model with application to the asymmetric effects of monetary policy shocks. Unpublished working paper, available as arXiv:2007.04713.
- Virolainen S. 2022. Gaussian and Student's t mixture vector autoregressive model with application to the asymmetric effects of monetary policy shocks in the Euro area. Unpublished working paper, available as arXiv:2109.13648.

## See Also

[fitGSMVAR](#page-27-0), [GSMVAR](#page-57-0), [quantile\\_residual\\_tests](#page-80-0), [diagnostic\\_plot](#page-18-0), [predict.gsmvar](#page-84-0), [profile\\_logliks](#page-90-0)

## random\_ind2 95

### Examples

```
# GMVAR(1,2), d=2 model:
params12 <- c(0.55, 0.112, 0.344, 0.055, -0.009, 0.718, 0.319, 0.005, 0.03,
0.619, 0.173, 0.255, 0.017, -0.136, 0.858, 1.185, -0.012, 0.136, 0.674)
mod12 <- GSMVAR(gdpdef, p=1, M=2, params=params12)
quantile_residuals(mod12)
# GMVAR(2,2), d=2 model with mean-parametrization:
params22 <- c(0.869, 0.549, 0.223, 0.059, -0.151, 0.395, 0.406, -0.005,
 0.083, 0.299, 0.215, 0.002, 0.03, 0.576, 1.168, 0.218, 0.02, -0.119,
0.722, 0.093, 0.032, 0.044, 0.191, 1.101, -0.004, 0.105, 0.58)
mod22 <- GSMVAR(gdpdef, p=2, M=2, params=params22, parametrization="mean")
quantile_residuals(mod22)
# Structural GMVAR(2, 2), d=2 model identified with sign-constraints:
params22s <- c(0.36, 0.121, 0.484, 0.072, 0.223, 0.059, -0.151, 0.395,
0.406, -0.005, 0.083, 0.299, 0.218, 0.02, -0.119, 0.722, 0.093, 0.032,
0.044, 0.191, 0.057, 0.172, -0.46, 0.016, 3.518, 5.154, 0.58)
W_222 <- matrix(c(1, 1, -1, 1), nrow=2, byrow=FALSE)
mod22s <- GSMVAR(gdpdef, p=2, M=2, params=params22s, structural_pars=list(W=W_22))
quantile_residuals(mod22s)
```
random\_ind2 *Create somewhat random parameter vector of a GMVAR, StMVAR, or G-StMVAR model that is always stationary*

#### **Description**

random\_ind2 generates random mean-parametrized parameter vector that is always stationary.

#### Usage

```
random_ind2(
 p,
 M,
  d,
 model = c("GMVAR", "StMVAR", "G-StMVAR"),
  same_means = NULL,
  structural_pars = NULL,
 mu_scale,
 mu_scale2,
 omega_scale,
  ar\_scale = 1,
 W_scale,
  lambda_scale
)
```
# Arguments

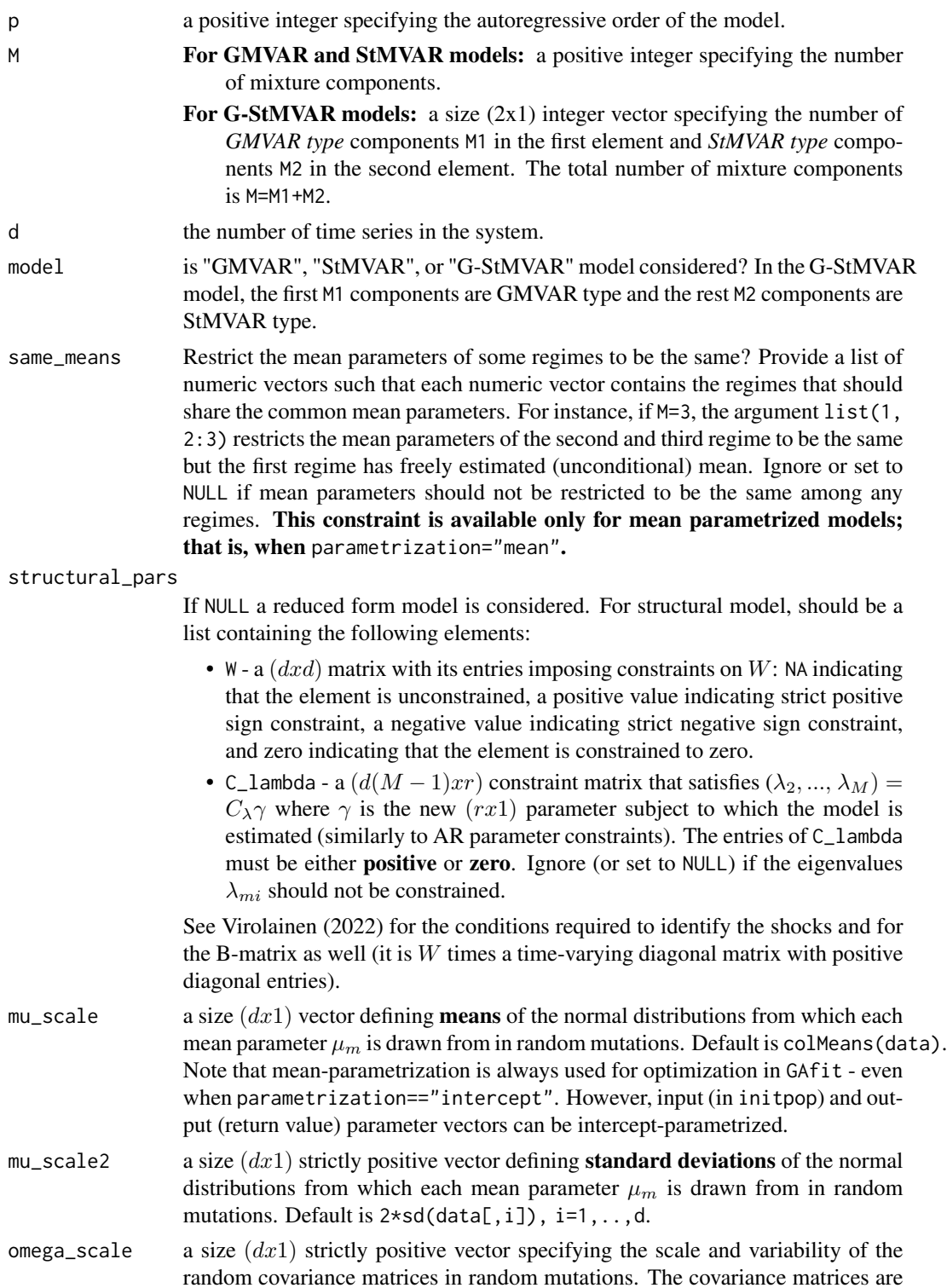

drawn from (scaled) Wishart distribution. Expected values of the random covariance matrices are diag(omega\_scale). Standard deviations of the diagonal elements are sqrt( $2/d$ )\*omega\_scale[i] and for non-diagonal elements they are sqrt(1/d\*omega\_scale[i]\*omega\_scale[j]). Note that for d>4 this scale may need to be chosen carefully. Default in GAfit is var (stats:: ar (data[,i], order.max=10)\$resid, na.rm=TRUE), i=1,...,d. This argument is ignored if structural model is considered.

ar\_scale a positive real number adjusting how large AR parameter values are typically proposed in construction of the initial population: larger value implies larger coefficients (in absolute value). After construction of the initial population, a new scale is drawn from (0, 0.) uniform distribution in each iteration.

- W\_scale a size  $(dx1)$  strictly positive vector partly specifying the scale and variability of the random covariance matrices in random mutations. The elements of the matrix  $W$  are drawn independently from such normal distributions that the expectation of the main diagonal elements of the first regime's error term covariance matrix  $\Omega_1 = WW'$  is W\_scale. The distribution of  $\Omega_1$  will be in some sense like a Wishart distribution but with the columns (elements) of W obeying the given constraints. The constraints are accounted for by setting the element to be always zero if it is subject to a zero constraint and for sign constraints the absolute value or negative the absolute value are taken, and then the variances of the elements of  $W$  are adjusted accordingly. This argument is ignored if reduced form model is considered.
- lambda\_scale a length  $M 1$  vector specifying the **standard deviation** of the mean zero normal distribution from which the eigenvalue  $\lambda_{mi}$  parameters are drawn from in random mutations. As the eigenvalues should always be positive, the absolute value is taken. The elements of lambda\_scale should be strictly positive real numbers with the  $m - 1$ th element giving the degrees of freedom for the mth regime. The expected value of the main **diagonal** elements  $ij$ of the mth  $(m > 1)$  error term covariance matrix will be  $W$ -scale[i]\*(d  $n_i$ )^(-1)\*sum(lambdas\*ind\_fun) where the  $(dx1)$  vector lambdas is drawn from the absolute value of the t-distribution, n<sub>i</sub> is the number of zero constraints in the *i*th row of  $W$  and ind\_fun is an indicator function that takes the value one iff the  $ij$ th element of  $W$  is not constrained to zero. Basically, larger lambdas (or smaller degrees of freedom) imply larger variance.

If the lambda parameters are **constrained** with the  $(d(M-1)xr)$  constraint matrix  $C_l$ ambda, then provide a length r vector specifying the standard deviation of the (absolute value of the) mean zero normal distribution each of the  $\gamma$  parameters are drawn from (the  $\gamma$  is a (rx1) vector). The expected value of the main diagonal elements of the covariance matrices then depend on the constraints.

This argument is ignored if  $M = 1$  or a reduced form model is considered. Default is rep(3, times=M-1) if lambdas are not constrained and rep(3, times=r) if lambdas are constrained.

As with omega scale and W scale, this argument should be adjusted carefully if specified by hand. NOTE that if lambdas are constrained in some other way than restricting some of them to be identical, this parameter should be adjusted accordingly in order to the estimation succeed!

## Details

The coefficient matrices are generated using the algorithm proposed by Ansley and Kohn (1986) which forces stationarity. It's not clear in detail how ar\_scale exactly affects the coefficient matrices but larger ar\_scale seems to result in larger AR coefficients. Read the cited article by Ansley and Kohn (1986) and the source code for more information.

The covariance matrices are generated from (scaled) Wishart distribution.

Models with AR parameters constrained are not supported!

### Value

Returns random mean-parametrized parameter vector that has the same form as the argument params in the other functions, for instance, in the function loglikelihood.

### References

- Ansley C.F., Kohn R. 1986. A note on reparameterizing a vector autoregressive moving average model to enforce stationarity. *Journal of statistical computation and simulation*, 24:2, 99-106.
- Kalliovirta L., Meitz M. and Saikkonen P. 2016. Gaussian mixture vector autoregression. *Journal of Econometrics*, 192, 485-498.
- Virolainen S. 2022. Structural Gaussian mixture vector autoregressive model with application to the asymmetric effects of monetary policy shocks. Unpublished working paper, available as arXiv:2007.04713.
- Virolainen S. 2022. Gaussian and Student's t mixture vector autoregressive model with application to the asymmetric effects of monetary policy shocks in the Euro area. Unpublished working paper, available as arXiv:2109.13648.

@keywords internal

redecompose\_Omegas *In the decomposition of the covariance matrices (Muirhead, 1982, Theorem A9.9), change the order of the covariance matrices.*

## Description

redecompose\_Omegas exchanges the order of the covariance matrices in the decomposition of Muirhead (1982, Theorem A9.9) and returns the new decomposition.

### Usage

```
redecompose_Omegas(M, d, W, lambdas, perm = 1:sum(M))
```
### **Arguments**

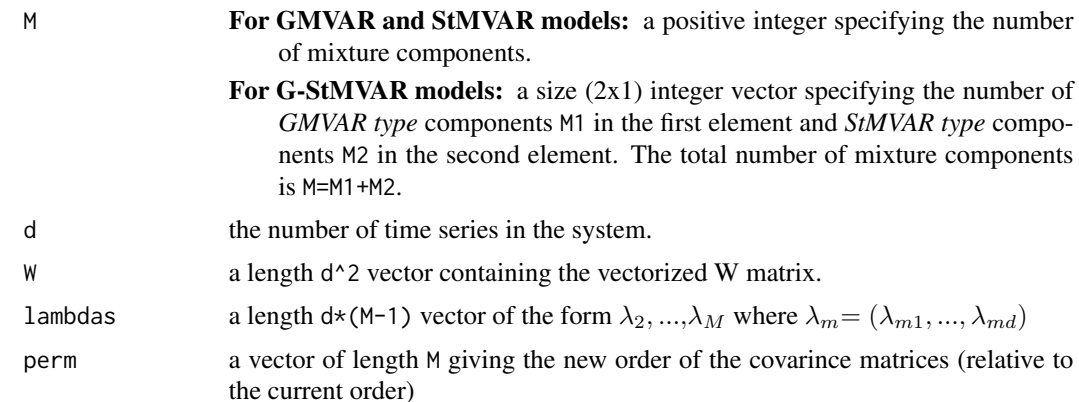

## Details

We consider the following decomposition of positive definite covariannce matrices:  $\Omega_1 = WW'$ ,  $\Omega_m = W \Lambda_m W'$ ,  $m = 2, ..., M$  where  $\Lambda_m = diag(\lambda_{m1}, ..., \lambda_{md})$  contains the strictly postive eigenvalues of  $\Omega_m \Omega_1^{-1}$  and the column of the invertible W are the corresponding eigenvectors. Note that this decomposition does not necessarily exists for  $M > 2$ .

See Muirhead (1982), Theorem A9.9 for more details on the decomposition and the source code for more details on the reparametrization.

### Value

Returns a  $d^2 + (M-1)*dx1$  vector of the form c(vec(new\_W), new\_lambdas) where the lambdas parameters are in the regimewise order (first regime 2, then 3, etc) and the "new W" and "new lambdas" are constitute the new decomposition with the order of the covariance matrices given by the argument perm. Notice that if the first element of perm is one, the W matrix will be the same and the lambdas are just re-ordered.

## Note that unparametrized zero elements ARE present in the returned W!

# Warning

No argument checks! Does not work with dimension  $d = 1$  or with only one mixture component  $M=1.$ 

### References

• Muirhead R.J. 1982. Aspects of Multivariate Statistical Theory, *Wiley*.

# Examples

```
d \le -2M < -2Omega1 <- matrix(c(2, 0.5, 0.5, 2), nrow=d)
Omega2 <- matrix(c(1, -0.2, -0.2, 1), nrow=d)
```

```
# Decomposition with Omega1 as the first covariance matrix:
decomp1 <- diag_Omegas(Omega1, Omega2)
W <- matrix(decomp1[1:d^2], nrow=d, ncol=d)
lambdas <- decomp1[(d^2 + 1):length(decomp1)]
tcrossprod(W) # = Omega1
W%*%tcrossprod(diag(lambdas), W) # = Omega2
# Reorder the covariance matrices in the decomposition so that now
# the first covariance matrix is Omega2:
decomp2 <- redecompose_Omegas(M=M, d=d, W=as.vector(W), lambdas=lambdas,
                              perm=2:1)
new_W <- matrix(decomp2[1:d^2], nrow=d, ncol=d)
new_lambdas <- decomp2[(d^2 + 1):length(decomp2)]
tcrossprod(new_W) # = Omega2
new_W%*%tcrossprod(diag(new_lambdas), new_W) # = Omega1
```
<span id="page-99-0"></span>reorder\_W\_columns *Reorder columns of the W-matrix and lambda parameters of a structural GMVAR, StMVAR, or G-StMVAR model.*

### Description

reorder\_W\_columns reorder columns of the W-matrix and lambda parameters of a structural GM-VAR, StMVAR, or G-StMVAR model.

#### Usage

reorder\_W\_columns(gsmvar, perm)

### Arguments

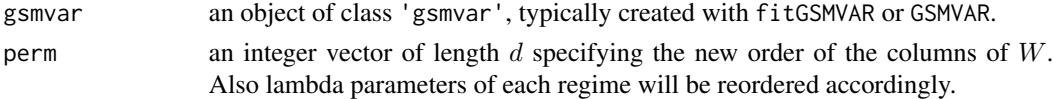

### Details

The order of the columns of  $W$  can be changed without changing the implied reduced form model as long as the order of lambda parameters is also changed accordingly. Note that the constraints imposed on  $W$  (or the B-matrix) will also be modified accordingly.

This function does not support models with constraints imposed on the lambda parameters!

Also all signs in any column of W can be swapped (without changing the implied reduced form model) with the function swap\_W\_signs but this obviously also swaps the sign constraints in the corresponding columns of W.

#### Value

Returns an object of class 'gsmvar' defining a structural GMVAR, StMVAR, or G-StMVAR model with the modified structural parameters and constraints.

## simulate.gsmvar 101

### References

- Kalliovirta L., Meitz M. and Saikkonen P. 2016. Gaussian mixture vector autoregression. *Journal of Econometrics*, 192, 485-498.
- Virolainen S. 2022. Structural Gaussian mixture vector autoregressive model with application to the asymmetric effects of monetary policy shocks. Unpublished working paper, available as arXiv:2007.04713.
- Virolainen S. 2022. Gaussian and Student's t mixture vector autoregressive model with application to the asymmetric effects of monetary policy shocks in the Euro area. Unpublished working paper, available as arXiv:2109.13648.

@keywords internal

## See Also

[fitGSMVAR](#page-27-0), [GSMVAR](#page-57-0), [GIRF](#page-47-0), [gsmvar\\_to\\_sgsmvar](#page-63-0), [stmvar\\_to\\_gstmvar](#page-105-0), [swap\\_W\\_signs](#page-108-0)

### Examples

```
# Structural GMVAR(2, 2), d=2 model identified with sign-constraints:
params22s <- c(0.36, 0.121, 0.484, 0.072, 0.223, 0.059, -0.151, 0.395,
  0.406, -0.005, 0.083, 0.299, 0.218, 0.02, -0.119, 0.722, 0.093, 0.032,
  0.044, 0.191, 0.057, 0.172, -0.46, 0.016, 3.518, 5.154, 0.58)
W_222 <- matrix(c(1, 1, -1, 1), nrow=2, byrow=FALSE)
mod22s <- GSMVAR(p=2, M=2, d=2, params=params22s, structural_pars=list(W=W_22))
mod22s
# The same reduced form model, reordered W and lambda in the structual model:
mod22s_2 <- reorder_W_columns(mod22s, perm=2:1)
mod22s_2
# Structural StMVAR(2, 2), d=2 model identified with sign-constraints:
mod22ts <- GSMVAR(p=2, M=2, d=2, params=c(params22s, 10, 20), model="StMVAR",
                 structural_pars=list(W=W_22))
mod22ts
# The same reduced form model, reordered W and lambda in the structual model:
mod22ts_2 <- reorder_W_columns(mod22ts, perm=2:1)
mod22ts_2
```
<span id="page-100-0"></span>simulate.gsmvar *Simulate method for class 'gsmvar' objects*

### **Description**

simulate.gsmvar is a simulate method for class 'gsmvar' objects. It allows to simulate observations from a GMVAR, StMVAR, or G-StMVAR process.

# Usage

```
## S3 method for class 'gsmvar'
simulate(
  object,
 nsim = 1,
  seed = NULL,
  ...,
  init_values = NULL,
  init_regimes = 1:sum(gsmvar$model$M),
  ntimes = 1,
 drop = TRUE,girf_pars = NULL
\mathcal{L}
```
# Arguments

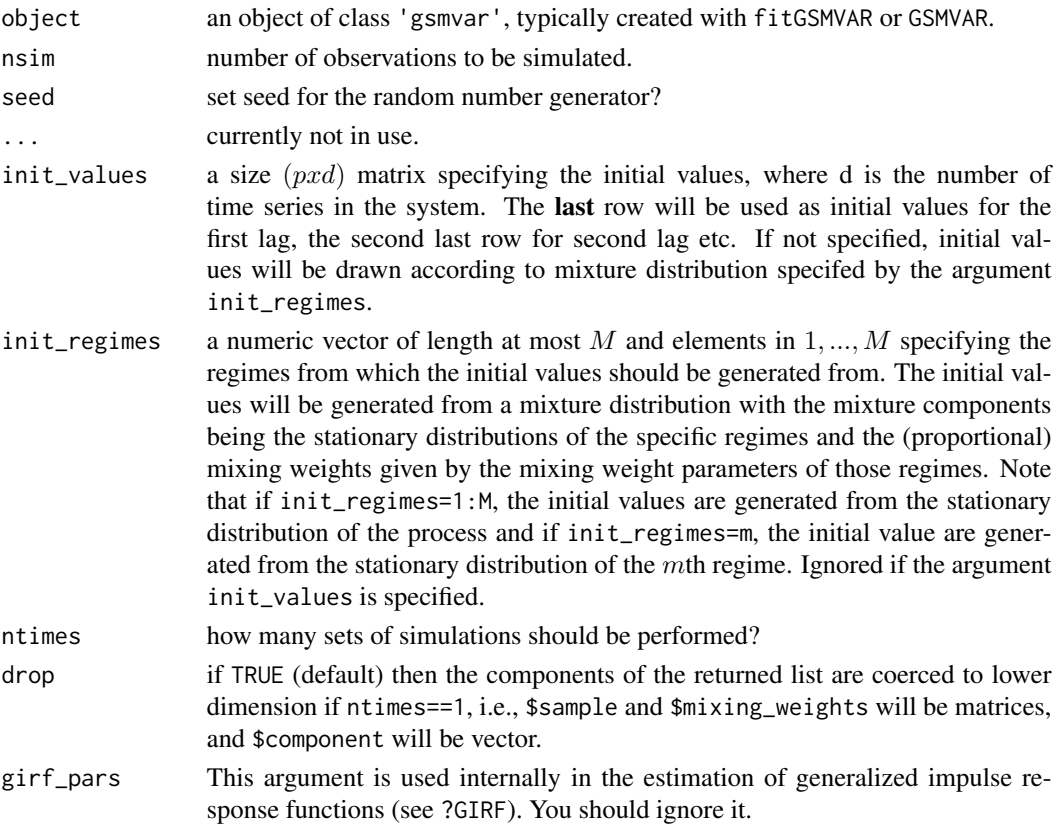

# Details

The argument ntimes is intended for forecasting: a GMVAR, StMVAR, or G-StMVAR process can be forecasted by simulating its possible future values. One can easily perform a large number simulations and calculate the sample quantiles from the simulated values to obtain prediction intervals (see the forecasting example).

### simulate.gsmvar 103

#### Value

If drop==TRUE and ntimes==1 (default): \$sample, \$component, and \$mixing\_weights are matrices. Otherwise, returns a list with...

- \$sample a size (nsimxdxntimes) array containing the samples: the dimension  $[t, ]$  is the time index, the dimension  $[$ , d,  $]$  indicates the marginal time series, and the dimension  $[$ ,  $]$ ,  $]$ indicates the i:th set of simulations.
- \$component a size (nsimxntimes) matrix containing the information from which mixture component each value was generated from.
- $\frac{1}{2}$   $\frac{1}{2}$  to the sample: the dimension  $[t, , ]$  is the time index, the dimension  $[ , \mathfrak{m} , ]$  indicates the regime, and the dimension [, , i] indicates the i:th set of simulations.

### References

- Kalliovirta L., Meitz M. and Saikkonen P. 2016. Gaussian mixture vector autoregression. *Journal of Econometrics*, 192, 485-498.
- Lütkepohl H. 2005. New Introduction to Multiple Time Series Analysis, *Springer*.
- McElroy T. 2017. Computation of vector ARMA autocovariances. *Statistics and Probability Letters*, 124, 92-96.
- Virolainen S. 2022. Structural Gaussian mixture vector autoregressive model with application to the asymmetric effects of monetary policy shocks. Unpublished working paper, available as arXiv:2007.04713.
- Virolainen S. 2022. Gaussian and Student's t mixture vector autoregressive model with application to the asymmetric effects of monetary policy shocks in the Euro area. Unpublished working paper, available as arXiv:2109.13648.

#### See Also

```
fitGSMVAR, GSMVAR, diagnostic_plot, predict.gsmvar, profile_logliks, quantile_residual_tests,
GIRF, GFEVD
```
## Examples

```
# GMVAR(1,2), d=2 process, initial values from the stationary
# distribution
params12 <- c(0.55, 0.112, 0.344, 0.055, -0.009, 0.718, 0.319, 0.005,
0.03, 0.619, 0.173, 0.255, 0.017, -0.136, 0.858, 1.185, -0.012, 0.136,
 0.674)
mod12 <- GSMVAR(p=1, M=2, d=2, params=params12)
set.seed(1)
sim12 <- simulate(mod12, nsim=500)
plot.ts(sim12$sample)
ts.plot(sim12$mixing_weights, col=c("blue", "red"), lty=2)
plot(sim12$component, type="l")
# StMVAR(2, 2), d=2 model
params22t <- c(0.554, 0.033, 0.184, 0.005, -0.186, 0.683, 0.256, 0.031,
```

```
0.026, 0.204, 0.583, -0.002, 0.048, 0.697, 0.154, 0.049, 0.374, 0.476,
  0.318, -0.645, -0.302, -0.222, 0.193, 0.042, -0.013, 0.048, 0.818,
  4.334, 20)
mod22t <- GSMVAR(gdpdef, p=2, M=2, params=params22t, model="StMVAR")
sim22t <- simulate(mod22t, nsim=100)
plot.ts(sim22t$mixing_weights)
## FORECASTING EXAMPLE ##
# Forecast 5-steps-ahead, 500 sets of simulations with initial
# values from the data:
# GMVAR(2,2), d=2 model
params22 <- c(0.36, 0.121, 0.223, 0.059, -0.151, 0.395, 0.406, -0.005,
 0.083, 0.299, 0.215, 0.002, 0.03, 0.484, 0.072, 0.218, 0.02, -0.119,
 0.722, 0.093, 0.032, 0.044, 0.191, 1.101, -0.004, 0.105, 0.58)
mod22 <- GSMVAR(gdpdef, p=2, M=2, params=params22)
sim22 <- simulate(mod22, nsim=5, ntimes=500)
# Point forecast + 95% prediction intervals:
apply(sim22$sample, MARGIN=1:2, FUN=quantile, probs=c(0.025, 0.5, 0.972))
# Similar forecast for the mixing weights:
apply(sim22$mixing_weights, MARGIN=1:2, FUN=quantile,
      probs=c(0.025, 0.5, 0.972))
```
simulateGMVAR *DEPRECATED! USE THE FUNCTION simulate.gsmvar INSTEAD! Simulate from GMVAR process*

## Description

DEPRECATED! USE THE FUNCTION simulate.gsmvar INSTEAD! simulateGMVAR simulates observations from a GMVAR

#### Usage

```
simulateGMVAR(
  gmvar,
 nsimu,
  init_values = NULL,
 ntimes = 1,
  drop = TRUE,seed = NULL,
 girf_pars = NULL
```

```
)
```
# Arguments

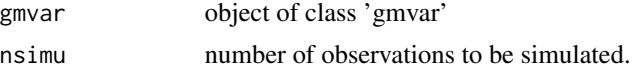

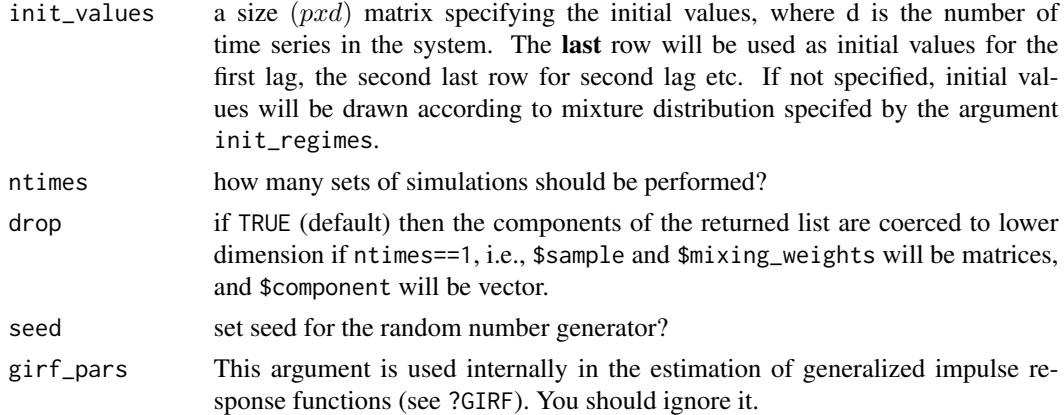

## Details

The argument ntimes is intended for forecasting: a GMVAR, StMVAR, or G-StMVAR process can be forecasted by simulating its possible future values. One can easily perform a large number simulations and calculate the sample quantiles from the simulated values to obtain prediction intervals (see the forecasting example).

## Value

If drop==TRUE and ntimes==1 (default): \$sample, \$component, and \$mixing\_weights are matrices. Otherwise, returns a list with...

- \$sample a size (nsimxdxntimes) array containing the samples: the dimension  $[t, ]$  is the time index, the dimension  $[ , d, ]$  indicates the marginal time series, and the dimension  $[ , , ]$ indicates the i:th set of simulations.
- \$component a size (nsimxntimes) matrix containing the information from which mixture component each value was generated from.
- $\frac{1}{2}$   $\frac{1}{2}$  weights a size (nsim $x$   $M$   $x$ ntimes) array containing the mixing weights corresponding to the sample: the dimension  $[t, , ]$  is the time index, the dimension  $[ , \mathfrak{m} , ]$  indicates the regime, and the dimension [, , i] indicates the i:th set of simulations.

#### References

- Kalliovirta L., Meitz M. and Saikkonen P. 2016. Gaussian mixture vector autoregression. *Journal of Econometrics*, 192, 485-498.
- Lütkepohl H. 2005. New Introduction to Multiple Time Series Analysis, *Springer*.
- McElroy T. 2017. Computation of vector ARMA autocovariances. *Statistics and Probability Letters*, 124, 92-96.
- Virolainen S. 2022. Structural Gaussian mixture vector autoregressive model with application to the asymmetric effects of monetary policy shocks. Unpublished working paper, available as arXiv:2007.04713.
- Virolainen S. 2022. Gaussian and Student's t mixture vector autoregressive model with application to the asymmetric effects of monetary policy shocks in the Euro area. Unpublished working paper, available as arXiv:2109.13648.

# See Also

[simulate.gsmvar](#page-100-0)

<span id="page-105-0"></span>stmvar\_to\_gstmvar *Estimate a G-StMVAR model based on a StMVAR model that has large degrees of freedom parameters*

## Description

stmvar\_to\_gstmvar estimates a G-StMVAR model based on a StMVAR model that has large degrees of freedom parameters.

# Usage

```
stmvar_to_gstmvar(
  gsmvar,
 estimate,
 calc_std_errors = estimate,
 maxdf = 100,
 maxit = 100)
```
## Arguments

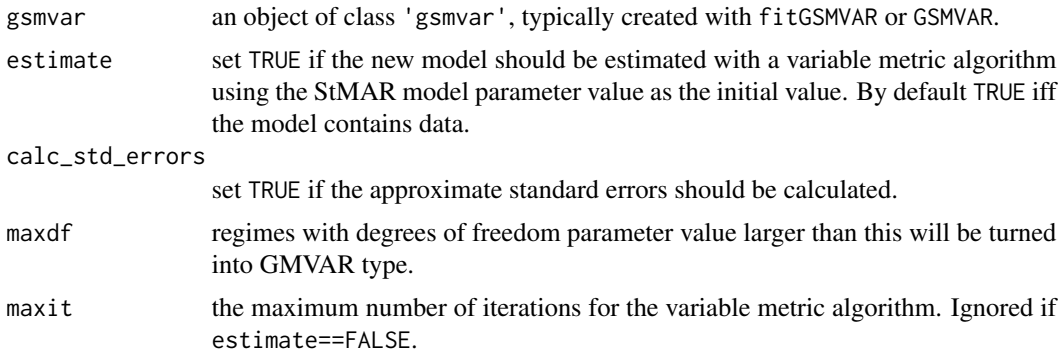

#### Details

If a StMVAR model contains large estimates for the degrees of freedom parameters, one should consider switching to the corresponding G-StMAR model that lets the corresponding regimes to be GMVAR type. stmvar\_to\_gstmvar does this switch conveniently. Also G-StMVAR models are supported if some of the StMVAR type regimes have large degrees of freedom paraters.

Note that if the model imposes constraints on the autoregressive parameters, or if a structural model imposes constraints on the lambda parameters, and the ordering the regimes changes, the constraints are removed from the model. This is because of the form of the constraints that does not generally allow to switch the ordering of the regimes. If you wish to keep the constraints, you may construct

the resulting G-StMVAR model parameter vector by hand, redefine your constraints accordingly, build the model with the function GSMVAR, and then estimate it with the function iterate\_more. Alternatively, you can always directly estimate the constrained G-StMVAR model with the function fitGSMVAR.

## Value

Returns an object of class 'gsmvar' defining a G-StMVAR model based on the provided StMVAR (or G-StMVAR) model with the regimes that had large degrees of freedom parameters changed to GMVAR type.

### References

- Muirhead R.J. 1982. Aspects of Multivariate Statistical Theory, *Wiley*.
- Kalliovirta L., Meitz M. and Saikkonen P. 2016. Gaussian mixture vector autoregression. *Journal of Econometrics*, 192, 485-498.
- Virolainen S. 2022. Structural Gaussian mixture vector autoregressive model with application to the asymmetric effects of monetary policy shocks. Unpublished working paper, available as arXiv:2007.04713.
- Virolainen S. 2022. Gaussian and Student's t mixture vector autoregressive model with application to the asymmetric effects of monetary policy shocks in the Euro area. Unpublished working paper, available as arXiv:2109.13648.

### See Also

[fitGSMVAR](#page-27-0), [GSMVAR](#page-57-0), [GIRF](#page-47-0), [reorder\\_W\\_columns](#page-99-0), [swap\\_W\\_signs](#page-108-0), [gsmvar\\_to\\_sgsmvar](#page-63-0)

### Examples

```
# StMVAR(1, 2), d=2 model:
params12t <- c(0.5453, 0.1157, 0.331, 0.0537, -0.0422, 0.7089, 0.4181, 0.0018,
 0.0413, 1.6004, 0.4843, 0.1256, -0.0311, -0.6139, 0.7221, 1.2123, -0.0357,
 0.1381, 0.8337, 7.5564, 90000)
mod12t <- GSMVAR(gdpdef, p=1, M=2, params=params12t, model="StMVAR")
mod12t
# Switch to the G-StMVAR model:
mod12gs <- stmvar_to_gstmvar(mod12t)
mod12gs
```
<span id="page-107-0"></span>swap\_parametrization *Swap the parametrization of a GMVAR, StMVAR, or G-StMVAR model*

## Description

swap\_parametrization swaps the parametrization of a GMVAR, StMVAR or G-StMVAR, model to "mean" if the current parametrization is "intercept", and vice versa.

### Usage

```
swap_parametrization(gsmvar)
```
### Arguments

gsmvar an object of class 'gsmvar', typically created with fitGSMVAR or GSMVAR.

### Details

swap\_parametrization is a convenient tool if you have estimated the model in "intercept"-parametrization, but wish to work with "mean"-parametrization in the future, or vice versa. In gmvarkit, the approximate standard errors are only available for parametrized parameters.

#### Value

Returns an object of class 'gsmvar' defining the specified reduced form or structural GMVAR, StMVAR, or G-StMVAR model. Can be used to work with other functions provided in gmvarkit.

Note that the first autocovariance/correlation matrix in \$uncond\_moments is for the lag zero, the second one for the lag one, etc.

## References

- Kalliovirta L., Meitz M. and Saikkonen P. 2016. Gaussian mixture vector autoregression. *Journal of Econometrics*, 192, 485-498.
- Kalliovirta L. and Saikkonen P. 2010. Reliable Residuals for Multivariate Nonlinear Time Series Models. *Unpublished Revision of HECER Discussion Paper No. 247*.
- Virolainen S. 2022. Structural Gaussian mixture vector autoregressive model with application to the asymmetric effects of monetary policy shocks. Unpublished working paper, available as arXiv:2007.04713.
- Virolainen S. 2022. Gaussian and Student's t mixture vector autoregressive model with application to the asymmetric effects of monetary policy shocks in the Euro area. Unpublished working paper, available as arXiv:2109.13648.

### See Also

[fitGSMVAR](#page-27-0), [GSMVAR](#page-57-0), [iterate\\_more](#page-71-0), [update\\_numtols](#page-111-0)
# <span id="page-108-0"></span>swap\_W\_signs 109

# Examples

```
# GMVAR(2, 2), d=2 model with mean-parametrization:
params22 <- c(0.869, 0.549, 0.223, 0.059, -0.151, 0.395, 0.406,
 -0.005, 0.083, 0.299, 0.215, 0.002, 0.03, 0.576, 1.168, 0.218,
 0.02, -0.119, 0.722, 0.093, 0.032, 0.044, 0.191, 1.101, -0.004,
 0.105, 0.58)
mod22 <- GSMVAR(gdpdef, p=2, M=2, params=params22, parametrization="mean")
mod22 # mean parametrization
mod22_2 <- swap_parametrization(mod22)
mod22_2 # intercept parametrization
# G-StMVAR(2, 1, 1), d=2 model with mean-parametrization:
mod22gs <- GSMVAR(gdpdef, p=2, M=c(1, 1), params=c(params22, 10), model="G-StMVAR",
                  parametrization="mean")
mod22gs # mean parametrization
mod22gs_2 <- swap_parametrization(mod22gs)
mod22gs_2 # intercept parametrization
# Structural GMVAR(2, 2), d=2 model identified with sign-constraints:
params22s <- c(0.36, 0.121, 0.484, 0.072, 0.223, 0.059, -0.151, 0.395,
  0.406, -0.005, 0.083, 0.299, 0.218, 0.02, -0.119, 0.722, 0.093, 0.032,
  0.044, 0.191, 0.057, 0.172, -0.46, 0.016, 3.518, 5.154, 0.58)
W_222 <- matrix(c(1, 1, -1, 1), nrow=2, byrow=FALSE)
mod22s <- GSMVAR(p=2, M=2, d=2, params=params22s, structural_pars=list(W=W_22))
mod22s # intercept parametrization
mod22s_2 <- swap_parametrization(mod22s)
mod22s_2 # mean parametrization
```
swap\_W\_signs *Swap all signs in pointed columns a the* W *matrix of a structural GM-VAR, StMVAR, or G-StMVAR model.*

# Description

swap\_W\_signs swaps all signs in pointed columns a the W matrix of a structural GMVAR, StM-VAR, or G-StMVAR model. Consequently, signs in the columns of the B-matrix are also swapped accordingly.

#### Usage

swap\_W\_signs(gsmvar, which\_to\_swap)

# <span id="page-109-0"></span>Arguments

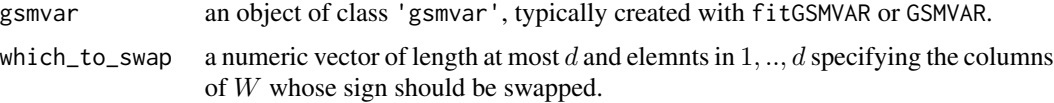

# Details

All signs in any column of  $W$  can be swapped without changing the implied reduced form model. Consequently, also the signs in the columns of the B-matrix are swapped. Note that the sign constraints imposed on  $W$  (or the B-matrix) are also swapped in the corresponding columns accordingly.

Also the order of the columns of  $W$  can be changed (without changing the implied reduced form model) as long as the order of lambda parameters is also changed accordingly. This can be done with the function reorder\_W\_columns.

# Value

Returns an object of class 'gsmvar' defining a structural GMVAR, StMVAR, or G-StMVAR model with the modified structural parameters and constraints.

# References

- Kalliovirta L., Meitz M. and Saikkonen P. 2016. Gaussian mixture vector autoregression. *Journal of Econometrics*, 192, 485-498.
- Virolainen S. 2022. Structural Gaussian mixture vector autoregressive model with application to the asymmetric effects of monetary policy shocks. Unpublished working paper, available as arXiv:2007.04713.
- Virolainen S. 2022. Gaussian and Student's t mixture vector autoregressive model with application to the asymmetric effects of monetary policy shocks in the Euro area. Unpublished working paper, available as arXiv:2109.13648.

@keywords internal

# See Also

[fitGSMVAR](#page-27-0), [GSMVAR](#page-57-0), [GIRF](#page-47-0), [reorder\\_W\\_columns](#page-99-0), [gsmvar\\_to\\_sgsmvar](#page-63-0), [stmvar\\_to\\_gstmvar](#page-105-0)

# Examples

# Structural GMVAR(2, 2), d=2 model identified with sign-constraints: params22s <- c(0.36, 0.121, 0.484, 0.072, 0.223, 0.059, -0.151, 0.395, 0.406, -0.005, 0.083, 0.299, 0.218, 0.02, -0.119, 0.722, 0.093, 0.032, 0.044, 0.191, 0.057, 0.172, -0.46, 0.016, 3.518, 5.154, 0.58)  $W_2$ 22 <- matrix(c(1, 1, -1, 1), nrow=2, byrow=FALSE) mod22s <- GSMVAR(p=2, M=2, d=2, params=params22s, structural\_pars=list(W=W\_22)) mod22s

# The same reduced form model, with signs in the second column of W swapped: swap\_W\_signs(mod22s, which\_to\_swap=2)

```
# The same reduced form model, with signs in both column of W swapped:
swap_W_signs(mod22s, which_to_swap=1:2)
#' # Structural G-StMVAR(2, 1, 1), d=2 model identified with sign-constraints:
mod22gss <- GSMVAR(p=2, M=c(1, 1), d=2, params=c(params22s, 10), model="G-StMVAR",
                   structural_pars=list(W=W_22))
mod22gss
# The same reduced form model, with signs in the first column of W swapped:
swap_W_signs(mod22gss, which_to_swap=1)
```
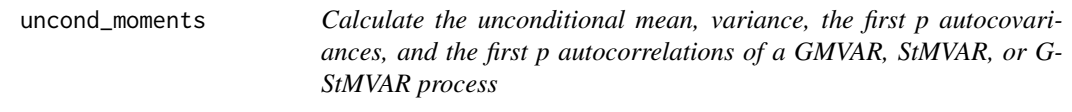

# Description

uncond\_moments calculates the unconditional mean, variance, the first p autocovariances, and the first p autocorrelations of the given GMVAR, StMVAR, or G-StMVAR process.

#### Usage

```
uncond_moments(gsmvar)
```
# Arguments

gsmvar an object of class 'gsmvar', typically created with fitGSMVAR or GSMVAR.

# Details

The unconditional moments are based on the stationary distribution of the process.

#### Value

Returns a list with three components:

\$uncond\_mean a length d vector containing the unconditional mean of the process.

\$autocovs an  $(dxdxp + 1)$  array containing the lag 0,1,...,p autocovariances of the process. The subset [, , j] contains the lag j-1 autocovariance matrix (lag zero for the variance).

\$autocors the autocovariance matrices scaled to autocorrelation matrices.

# <span id="page-111-0"></span>References

- Kalliovirta L., Meitz M. and Saikkonen P. 2016. Gaussian mixture vector autoregression. *Journal of Econometrics*, 192, 485-498.
- Lütkepohl H. 2005. New Introduction to Multiple Time Series Analysis, *Springer*.
- McElroy T. 2017. Computation of vector ARMA autocovariances. *Statistics and Probability Letters*, 124, 92-96.
- Virolainen S. 2022. Structural Gaussian mixture vector autoregressive model with application to the asymmetric effects of monetary policy shocks. Unpublished working paper, available as arXiv:2007.04713.
- Virolainen S. 2022. Gaussian and Student's t mixture vector autoregressive model with application to the asymmetric effects of monetary policy shocks in the Euro area. Unpublished working paper, available as arXiv:2109.13648.

# See Also

Other moment functions: [cond\\_moments\(](#page-12-0)), [get\\_regime\\_autocovs\(](#page-41-0)), [get\\_regime\\_means\(](#page-42-0))

# Examples

```
# GMVAR(1,2), d=2 model:
params12 <- c(0.55, 0.112, 0.344, 0.055, -0.009, 0.718, 0.319, 0.005,
0.03, 0.619, 0.173, 0.255, 0.017, -0.136, 0.858, 1.185, -0.012,
0.136, 0.674)
mod12 <- GSMVAR(gdpdef, p=1, M=2, params=params12)
uncond_moments(mod12)
# Structural GMVAR(2, 2), d=2 model identified with sign-constraints:
params22s <- c(0.36, 0.121, 0.484, 0.072, 0.223, 0.059, -0.151, 0.395,
0.406, -0.005, 0.083, 0.299, 0.218, 0.02, -0.119, 0.722, 0.093, 0.032,
0.044, 0.191, 0.057, 0.172, -0.46, 0.016, 3.518, 5.154, 0.58)
W_22 <- matrix(c(1, 1, -1, 1), nrow=2, byrow=FALSE)
mod22s <- GSMVAR(gdpdef, p=2, M=2, params=params22s, structural_pars=list(W=W_22))
mod22s
uncond_moments(mod22s)
```
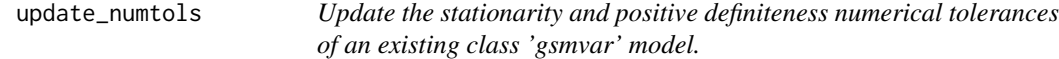

# **Description**

update\_numtols updates the stationarity and positive definiteness numerical tolerances of an existing class 'gsmvar' model.

# Usage

```
update_numtols(gsmvar, stat_tol = 0.001, posdef_tol = 1e-08, df_tol = 1e-08)
```
# <span id="page-112-0"></span>update\_numtols 113

#### **Arguments**

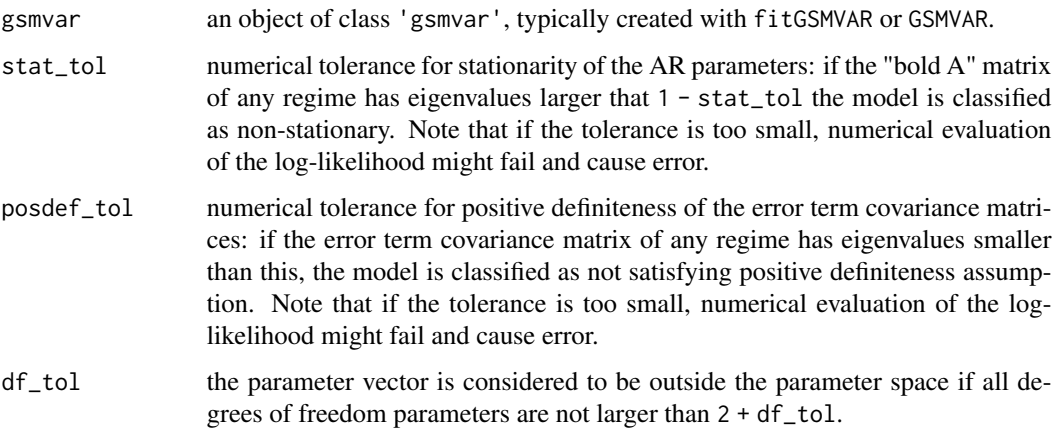

# Details

All signs in any column of  $W$  can be swapped without changing the implied reduced form model. Consequently, also the signs in the columns of the B-matrix are swapped. Note that the sign constraints imposed on  $W$  (or the B-matrix) are also swapped in the corresponding columns accordingly.

Also the order of the columns of  $W$  can be changed (without changing the implied reduced form model) as long as the order of lambda parameters is also changed accordingly. This can be done with the function reorder\_W\_columns.

# Value

Returns an object of class 'gsmvar' defining a structural GSMVAR model with the modified structural parameters and constraints.

# References

- Kalliovirta L., Meitz M. and Saikkonen P. 2016. Gaussian mixture vector autoregression. *Journal of Econometrics*, 192, 485-498.
- Virolainen S. 2022. Structural Gaussian mixture vector autoregressive model with application to the asymmetric effects of monetary policy shocks. Unpublished working paper, available as arXiv:2007.04713.
- Virolainen S. 2022. Gaussian and Student's t mixture vector autoregressive model with application to the asymmetric effects of monetary policy shocks in the Euro area. Unpublished working paper, available as arXiv:2109.13648.

@keywords internal

# See Also

[fitGSMVAR](#page-27-0), [GSMVAR](#page-57-0), [GIRF](#page-47-0), [reorder\\_W\\_columns](#page-99-0), [gsmvar\\_to\\_sgsmvar](#page-63-0), [stmvar\\_to\\_gstmvar](#page-105-0)

# <span id="page-113-0"></span>Examples

```
# Structural GMVAR(2, 2), d=2 model identified with sign-constraints:
params22s <- c(0.36, 0.121, 0.484, 0.072, 0.223, 0.059, -0.151, 0.395,
  0.406, -0.005, 0.083, 0.299, 0.218, 0.02, -0.119, 0.722, 0.093, 0.032,
  0.044, 0.191, 0.057, 0.172, -0.46, 0.016, 3.518, 5.154, 0.58)
W_222 <- matrix(c(1, 1, -1, 1), nrow=2, byrow=FALSE)
mod22s <- GSMVAR(p=2, M=2, d=2, params=params22s, structural_pars=list(W=W_22))
mod22s
# Update numerical tolerances:
mod22s <- update_numtols(mod22s, stat_tol=1e-4, posdef_tol=1e-9, df_tol=1e-10)
mod22s # The same model
```
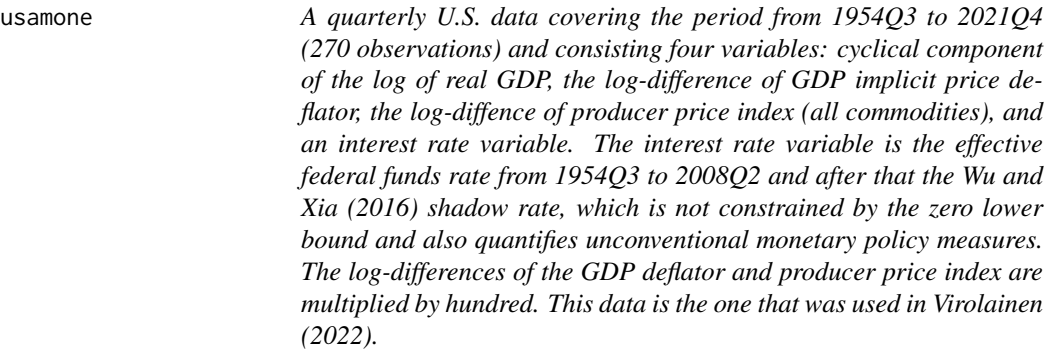

# Description

The cyclical component of the log of real GDP was obtained by applying a one-sided Hodrick-Prescott (HP) filter with the standard smoothing parameter lambda=1600. The one-sided filter was obtained from the two-sided HP filter by applying the filter up to horizon t, taking the last observation, and repeating this procedure for the full sample t=1,...,T. In order to allow the series to start from any phase of the cycle, we applied the one-sided filter to the full available sample from 1947Q1 to 2021Q1 before extracting our sample period from it. We computed the two-sided HP filters with the R package lpirfs (Adämmer, 2021)

# Usage

usamone

# Format

A numeric matrix of class 'ts' with 270 rows and 4 columns with one time series in each column:

First column (GDP): The cyclical component of the log of real GDP, [https://fred.stlouisfed.](https://fred.stlouisfed.org/series/GDPC1) [org/series/GDPC1](https://fred.stlouisfed.org/series/GDPC1).

Second column (GDPDEF): The log-difference of GDP implicit price deflator, [https://fred.](https://fred.stlouisfed.org/series/GDPDEF) [stlouisfed.org/series/GDPDEF](https://fred.stlouisfed.org/series/GDPDEF).

#### <span id="page-114-0"></span>Wald\_test 115

- Third column (PPI): The log-difference of producer price index (all commodities), [https://](https://fred.stlouisfed.org/series/PPIACO) [fred.stlouisfed.org/series/PPIACO](https://fred.stlouisfed.org/series/PPIACO).
- Third column (RATE): The Federal funds rate from 1954Q3 to 2008Q2 and after that the Wu and Xia (2016) shadow rate, <https://fred.stlouisfed.org/series/FEDFUNDS>, [https:](https://www.atlantafed.org/cqer/research/wu-xia-shadow-federal-funds-rate) [//www.atlantafed.org/cqer/research/wu-xia-shadow-federal-funds-rate](https://www.atlantafed.org/cqer/research/wu-xia-shadow-federal-funds-rate).

# Source

The Federal Reserve Bank of St. Louis database and the Federal Reserve Bank of Atlanta's website

# References

- Adämmer P. 2021. lprfs: Local Projections Impulse Response Functions. R package version: 0.2.0, <https://CRAN.R-project.org/package=lpirfs>.
- Virolainen S. 2022. Structural Gaussian mixture vector autoregressive model with application to the asymmetric effects of monetary policy shocks. Unpublished working paper, available as arXiv:2007.04713.
- Wu J. and Xia F. 2016. Measuring the macroeconomic impact of monetary policy at the zero lower bound. *Journal of Money, Credit and Banking*, 48(2-3): 253-291.

Wald\_test *Perform Wald test for a GMVAR, StMVAR, or G-StMVAR model*

#### Description

Wald\_test performs a Wald test for a GMVAR, StMVAR, or G-StMVAR model

# Usage

Wald\_test(gsmvar, A, c, custom\_h = NULL)

# **Arguments**

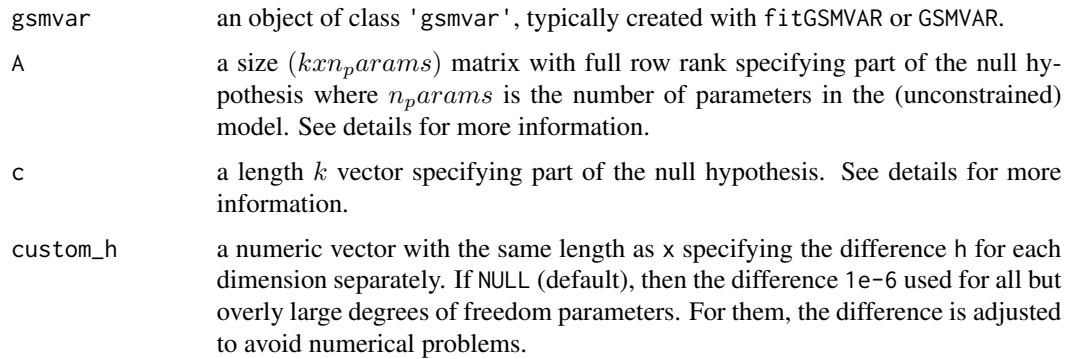

# <span id="page-115-0"></span>Details

Denoting the true parameter value by  $\theta_0$ , we test the null hypothesis  $A\theta_0 = c$ . Under the null, the test statistic is asymptotically  $\chi^2$ -distributed with k (=nrow(A)) degrees of freedom. The parameter  $\theta_0$  is assumed to have the same form as in the model supplied in the argument gsmvar and it is presented in the documentation of the argument params in the function GSMVAR (see ?GSMVAR).

Finally, note that this function does **not** check whether the specified constraints are feasible (e.g. whether the implied constrained model would be stationary or have positive definite error term covariance matrices).

#### Value

A list with class "hypotest" containing the test results and arguments used to calculate the test.

# References

- Kalliovirta L., Meitz M. and Saikkonen P. 2016. Gaussian mixture vector autoregression. *Journal of Econometrics*, 192, 485-498.
- Virolainen S. 2022. Structural Gaussian mixture vector autoregressive model with application to the asymmetric effects of monetary policy shocks. Unpublished working paper, available as arXiv:2007.04713.
- Virolainen S. 2022. Gaussian and Student's t mixture vector autoregressive model with application to the asymmetric effects of monetary policy shocks in the Euro area. Unpublished working paper, available as arXiv:2109.13648.

@keywords internal

# See Also

[LR\\_test](#page-77-0), [fitGSMVAR](#page-27-0), [GSMVAR](#page-57-0), [diagnostic\\_plot](#page-18-0), [profile\\_logliks](#page-90-0), [quantile\\_residual\\_tests](#page-80-0), [cond\\_moment\\_plot](#page-16-0)

# Examples

```
# Structural GMVAR(2, 2), d=2 model with recursive identification
W22 <- matrix(c(1, NA, 0, 1), nrow=2, byrow=FALSE)
fit22s <- fitGSMVAR(gdpdef, p=2, M=2, structural_pars=list(W=W22),
                   ncalls=1, seeds=2)
fit22s
# Test whether the lambda parameters (of the second regime) are identical
# (due to the zero constraint, the model is identified under the null):
# fit22s has parameter vector of length 26 with the lambda parameters
# in elements 24 and 25.
A <- matrix(c(rep(\theta, times=23), 1, -1, \theta), nrow=1, ncol=26)
c \le -\emptysetWald_test(fit22s, A=A, c=c)
# Test whether the off-diagonal elements of the first regime's first
```
<sup>#</sup> AR coefficient matrix (A\_11) are both zero:

```
# fit22s has parameter vector of length 26 and the off-diagonal elements
# of the 1st regime's 1st AR coefficient matrix are in the elements 6 and 7.
A \leftarrow \text{rbind}(c(\text{rep}(0, \text{ times=5}), 1, \text{rep}(0, \text{ times=20})),c(rep(0, times=6), 1, rep(0, times=19)))
c \leftarrow c(\emptyset, \emptyset)Wald_test(fit22s, A=A, c=c)
```
# **Index**

∗ datasets euromone, [24](#page-23-0) gdpdef, [40](#page-39-0) usamone, [114](#page-113-0) ∗ moment functions cond\_moments, [13](#page-12-1) get\_regime\_autocovs, [42](#page-41-1) get\_regime\_means, [43](#page-42-1) uncond\_moments, [111](#page-110-0) acf, *[20](#page-19-0)* add\_data, [3,](#page-2-0) *[63](#page-62-0)* alt\_gmvar, [4](#page-3-0) alt\_gsmvar, *[6](#page-5-0)*, [6](#page-5-0) calc\_gradient, [7,](#page-6-0) *[77](#page-76-0)* calc\_hessian *(*calc\_gradient*)*, [7](#page-6-0) check\_parameters, [9](#page-8-0) cond\_moment\_plot, [17,](#page-16-1) *[20](#page-19-0)*, *[32](#page-31-0)*, *[78](#page-77-1)*, *[83](#page-82-0)*, *[93](#page-92-0)*, *[116](#page-115-0)* cond\_moments, [13,](#page-12-1) *[43,](#page-42-1) [44](#page-43-0)*, *[112](#page-111-0)* density, *[20](#page-19-0)* diag\_Omegas, [20](#page-19-0) diagnostic\_plot, *[18](#page-17-0)*, [19,](#page-18-1) *[78](#page-77-1)*, *[83](#page-82-0)*, *[93,](#page-92-0) [94](#page-93-0)*, *[103](#page-102-0)*, *[116](#page-115-0)* estimate\_sgsmvar, [21](#page-20-0) euromone, [24](#page-23-0) fitGMVAR, [25](#page-24-0) fitGSMVAR, *[4](#page-3-0)*, *[7](#page-6-0)*, *[18](#page-17-0)*, *[20](#page-19-0)*, *[23](#page-22-0)*, *[28](#page-27-1)*, [28,](#page-27-1) *[47](#page-46-0)*, *[51](#page-50-0)*, *[63](#page-62-0)*, *[65](#page-64-0)*, *[73](#page-72-0)*, *[77,](#page-76-0) [78](#page-77-1)*, *[83](#page-82-0)*, *[91](#page-90-1)*, *[93,](#page-92-0) [94](#page-93-0)*, *[101](#page-100-0)*, *[103](#page-102-0)*, *[107,](#page-106-0) [108](#page-107-0)*, *[110](#page-109-0)*, *[113](#page-112-0)*, *[116](#page-115-0)* GAfit, [33](#page-32-0) gdpdef, [40](#page-39-0) get\_boldA\_eigens, [40](#page-39-0) get\_foc *(*calc\_gradient*)*, [7](#page-6-0) get\_gradient, *[32](#page-31-0)* get\_gradient *(*calc\_gradient*)*, [7](#page-6-0) get\_hessian *(*calc\_gradient*)*, [7](#page-6-0)

get\_omega\_eigens, [41](#page-40-0) get\_regime\_autocovs, *[17](#page-16-1)*, [42,](#page-41-1) *[44](#page-43-0)*, *[112](#page-111-0)* get\_regime\_means, *[17](#page-16-1)*, *[43](#page-42-1)*, [43,](#page-42-1) *[112](#page-111-0)* get\_soc, *[93](#page-92-0)* get\_soc *(*calc\_gradient*)*, [7](#page-6-0) GFEVD, *[32](#page-31-0)*, [45,](#page-44-0) *[51](#page-50-0)*, *[86](#page-85-0)*, *[103](#page-102-0)* GIRF, *[32](#page-31-0)*, *[47](#page-46-0)*, [48,](#page-47-1) *[63](#page-62-0)*, *[65](#page-64-0)*, *[83](#page-82-0)*, *[86](#page-85-0)*, *[93](#page-92-0)*, *[101](#page-100-0)*, *[103](#page-102-0)*, *[107](#page-106-0)*, *[110](#page-109-0)*, *[113](#page-112-0)* GMVAR, [52](#page-51-0) gmvar\_to\_gsmvar, [57](#page-56-0) gmvar\_to\_sgmvar, [57](#page-56-0) gmvarkit, [56](#page-55-0) GSMVAR, *[4](#page-3-0)*, *[7](#page-6-0)*, *[18](#page-17-0)*, *[20](#page-19-0)*, *[23](#page-22-0)*, *[32](#page-31-0)*, *[47](#page-46-0)*, *[51](#page-50-0)*, *[56](#page-55-0)*, [58,](#page-57-1) *[65](#page-64-0)*, *[73](#page-72-0)*, *[77,](#page-76-0) [78](#page-77-1)*, *[83](#page-82-0)*, *[91](#page-90-1)*, *[93,](#page-92-0) [94](#page-93-0)*, *[101](#page-100-0)*, *[103](#page-102-0)*, *[107,](#page-106-0) [108](#page-107-0)*, *[110](#page-109-0)*, *[113](#page-112-0)*, *[116](#page-115-0)* gsmvar\_to\_sgsmvar, *[23](#page-22-0)*, *[32](#page-31-0)*, *[47](#page-46-0)*, *[51](#page-50-0)*, *[58](#page-57-1)*, *[63](#page-62-0)*, [64,](#page-63-1) *[101](#page-100-0)*, *[107](#page-106-0)*, *[110](#page-109-0)*, *[113](#page-112-0)* in\_paramspace, [65](#page-64-0) in\_paramspace\_int, [69](#page-68-0) iterate\_more, *[4](#page-3-0)*, *[7](#page-6-0)*, *[23](#page-22-0)*, *[32](#page-31-0)*, [72,](#page-71-0) *[108](#page-107-0)* logLik.gmvar *(*print.gmvar*)*, [87](#page-86-0) logLik.gsmvar *(*GSMVAR*)*, [58](#page-57-1) loglikelihood, [74](#page-73-0) LR\_test, *[18](#page-17-0)*, *[20](#page-19-0)*, *[32](#page-31-0)*, *[51](#page-50-0)*, [78,](#page-77-1) *[83](#page-82-0)*, *[93](#page-92-0)*, *[116](#page-115-0)*

```
optim, 23, 73
```
plot.gfevd *(*GFEVD*)*, [45](#page-44-0) plot.girf *(*GIRF*)*, [48](#page-47-1) plot.gmvar *(*print.gmvar*)*, [87](#page-86-0) plot.gmvarpred, [79](#page-78-0) plot.gsmvar *(*GSMVAR*)*, [58](#page-57-1) plot.gsmvarpred, [80](#page-79-0) plot.qrtest, [81](#page-80-1) predict.gmvar, [83](#page-82-0) predict.gsmvar, *[20](#page-19-0)*, *[32](#page-31-0)*, *[51](#page-50-0)*, *[83,](#page-82-0) [84](#page-83-0)*, [85,](#page-84-0) *[94](#page-93-0)*, *[103](#page-102-0)* print.gfevd *(*GFEVD*)*, [45](#page-44-0)

# INDEX 119

```
print.girf
(GIRF
)
, 48
print.gmvar
, 87
print.gmvarpred
(plot.gmvarpred
)
, 79
print.gmvarsum
, 88
print.gsmvar
, 91
print.gsmvar
(GSMVAR
)
, 58
print.gsmvarpred
, 88
print.gsmvarsum
, 89
print.hypotest
, 90
print.qrtest
(plot.qrtest
)
, 81
print_std_errors
, 32
, 90
profile_logliks
,
9
, 18
, 20
, 23
, 32
, 51
, 73
,
          78
, 83
, 91
, 91
, 94
, 103
, 116
quantile_residual_tests
, 18
, 20
, 32
, 51
,
          78
, 94
, 103
, 116
quantile_residual_tests
(plot.qrtest
)
,
         81
quantile_residuals
, 83
, 94
random_ind2
, 95
redecompose_Omegas
, 98
reorder_W_columns
, 32
, 47
, 51
, 63
, 65
, 100
,
          107
, 110
, 113
residuals.gmvar
(print.gmvar
)
, 87
residuals.gsmvar
(GSMVAR
)
, 58
simulate.gsmvar
, 32
, 47
, 51
, 86
, 101
, 106
104
stmvar_to_gstmvar
, 32
, 63
, 65
, 101
, 106
,
          110
, 113
summary.gmvar
(print.gmvar
)
, 87
summary.gsmvar
(GSMVAR
)
, 58
swap_parametrization
, 32
, 63
, 91
, 108
swap_W_signs
, 32
, 47
, 51
, 63
, 65
, 101
, 107
,
         109
uncond_moments
, 17
, 43
, 44
, 111
update_numtols
,
4
,
7
, 32
, 63
, 73
, 83
, 108
, 112
```
usamone , [114](#page-113-0)

Wald\_test , *[18](#page-17-0)* , *[20](#page-19-0)* , *[32](#page-31-0)* , *[51](#page-50-0)* , *[78](#page-77-1)* , *[83](#page-82-0)* , *[93](#page-92-0)* , [115](#page-114-0)